# Efektywna analiza światłowodów fotonicznych metodą różnic skończonych w dziedzinie częstotliwości

Piotr Kowalczyk

ROZPRAWA DOKTORSKA

## POLITECHNIKA GDAŃSKA Wydział Elektroniki, Telekomunikacji i Informatyki

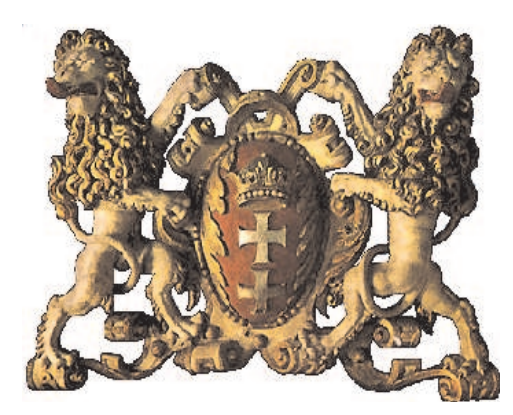

promotor: Profesor Michał Mrozowski

GDAŃSK 2008

# Spis treści

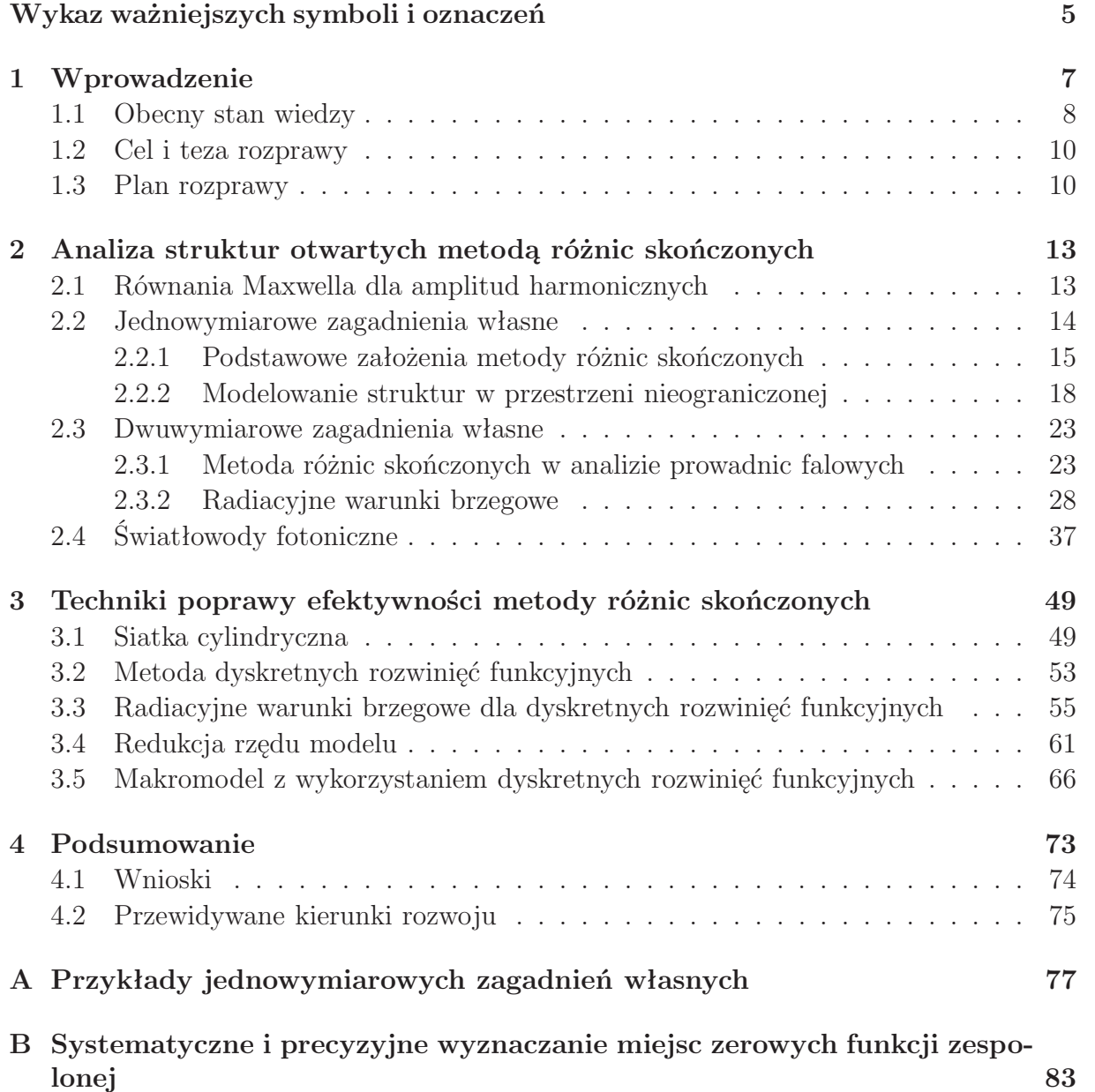

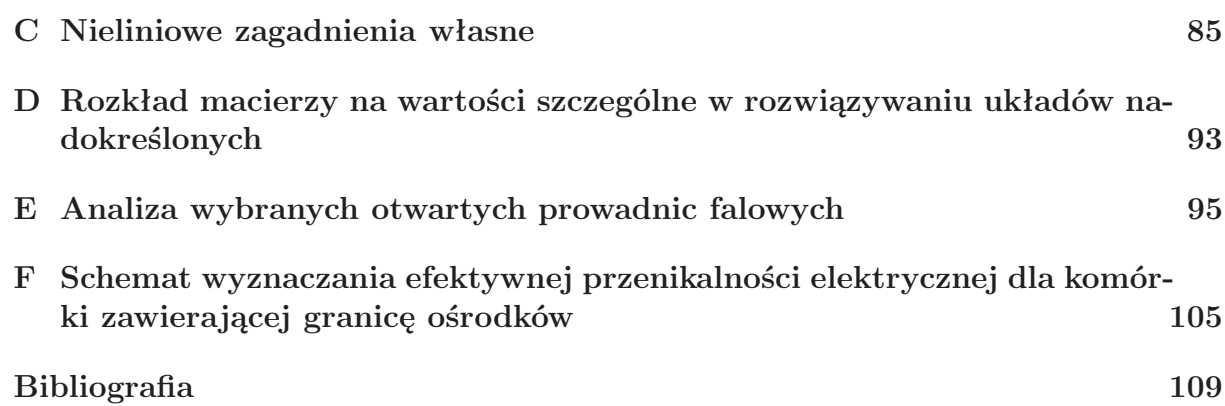

# Wykaz ważniejszych symboli i oznaczeń

## **Symbole**

R - zbiór liczb rzeczywistych

C - zbiór liczb zespolonych

*ℜ*(*z*) - część rzeczywista liczby zespolonej *z*

*ℑ*(*z*) - część urojona liczby zespolonej *z*

j - jednostka urojona

e - liczba Eulera

*A*, *B*, *C*, *. . .* - macierze

*a*, *b*, *c*, *. . .* - wektory kolumnowe

*I* - macierz jednostkowa

*Am×<sup>n</sup>* - macierz zawierające *m* wierszy i *n* kolumn

*A<sup>T</sup>* - transpozycja macierzy *A*

*A∗* - sprzężenie Hermitowskie macierzy *A*

[*A*]*ij* - element macierzy *A*, znajdujący się w *i*-tym wierszu i *j*-tej kolumnie

[*a*]*<sup>i</sup>* - element wektora *a*, znajdujący się w *i*-tym wierszu

diag $(a_1, a_2, \ldots, a_n)$  - kwadratowa macierz diagonalana, o wymiarach  $n \times n$ , taka że  $[\text{diag}(a_1, a_2, \ldots, a_n)]_{ii} = a_i$ , zaś wszystkie pozostałe jej elementy są równe zeru

### **Stałe fizyczne**

*c* = 299792458[*m/s*] - prędkość światła w próżni *ε*<sup>0</sup> = 8*.*854187818*E −* 6[*F/m*] - przenikalność elektryczna próżni  $\mu_0 = 1.256637061E − 12[H/m]$  - przenikalność magnetyczna próżni

### **Skróty**

**BPM** - metoda propagacji wiązki (ang. Beam Propagaton Method)

**DFD** - dyskretne rozwinięcia funkcyjne (ang. Discrete Function decomposition)

**EBG** - przerwa elektromagnetyczna (ang. Electromagnetic Bandgap)

**FD** - różnice skończone (ang. Finite Difference)

**FEM** - metoda elementów skończonych (ang. Finite Elements Method)

**MM** - makromodel (ang. MacroModel)

**PBG** - przerwa fotonowa (ang. Photonic Bandgap)

- **PCF** światłowody fotoniczne (ang. Photonic Crystal Fiber)
- **PML** dopasowana warstwa absorpcyjna (ang. Perfectly Matched Layer)

**RBC** - zaproponowane w pracy radiacyjne warunki brzegowe (ang. Radiation Boundary Conditions)

**SVD** - rozkład na wartości szczególne (ang. Singular Value Decomposition)

**TBC** - przeźroczyste warunki brzegowe TBC (ang. Transparent Boundary Conditions)

# **Rozdział**

# Wprowadzenie

W ostatnich latach dużą popularnością cieszą się sztucznie wytwarzane struktury o okresowo zmiennym współczynniku przenikalności elektrycznej w jednym, dwóch lub trzech wymiarach [31, 56]. W materiałach tego typu nie występuje propagacja fal elektromagnetycznych określonych rodzajów, stąd też, poprzez analogię do półprzewodników, nazywa się je kryształami z przerwą fotonową PBG (ang. Photonic Bandgap) lub strukturami z przerwą elektromagnetyczną (ang. Electromagnetic Bandgap). Obiecujące wyniki uzyskiwane w badaniach wspomnianych układów sugerują możliwość ich szerokiego zastosowania np. w konstrukcji zintegrowanych obwodów fotonicznych lub włókien światłowodowych o bardzo wysokiej przepustowości (rysunek 1.1) [11,15,29,59]. Problem stanowi tu jednak złożona geometria struktur, która znacząco utrudnia ich analizę teoretyczną. W wielu przypadkach niezbędne jest stosowanie bardzo kosztownych numerycznie algorytmów, wymagających wprowadzenia ogromnej liczby zmiennych, praktycznie uniemożliwiając projektowanie i optymalizację omawianych struktur w akceptowalnym czasie. Drugi ważny problem w analizie kryształów fotonicznych stanowi precyzyjne modelowanie przestrzeni nieograniczonej. Zagadnienie to jest szczególnie istotne w badaniu efektów związanych z wypromieniowaniem pola elektromagnetycznego z rozważanych struktur.

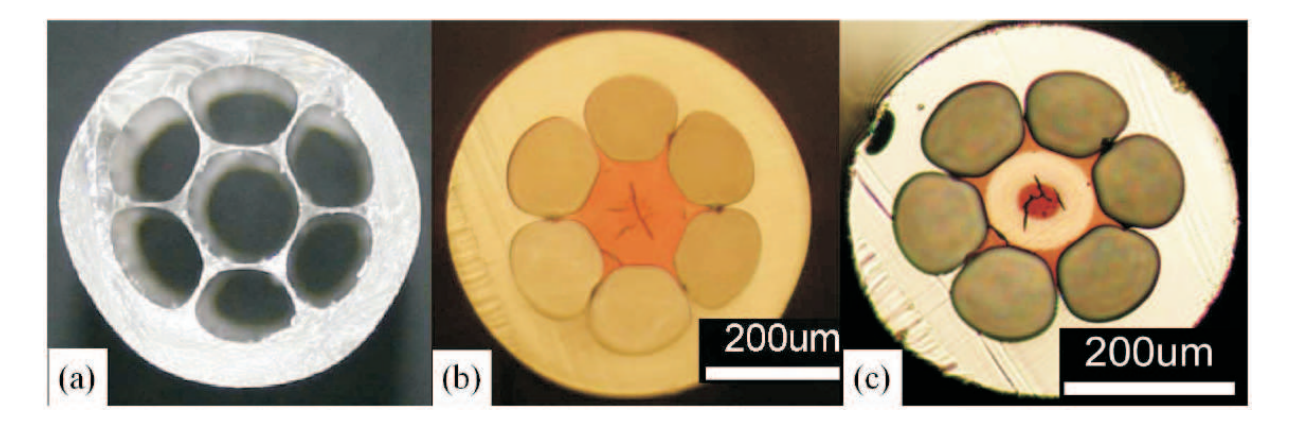

Rysunek 1.1: Przekroje trzech przykładowych światłowodów fotonicznych PCF (ang. Photonic Crystal Fiber). Zdjęcie zapożyczone z pracy [75].

## **1.1 Obecny stan wiedzy**

Teoretyczne analizy konwencjonalnych prowadnic wielordzeniowych wykonywano już kilkadziesiąt lat temu wprowadzając lokalne układy współrzędnych i korzystając z symetrii struktury [73]. Technika ta była jednak stosunkowo mało precyzyjna ze względu na przybliżenia przyjmowane podczas łączenia obszarów metodą kolokacji. Udoskonalenie algorytmu polegające na zastąpieniu metody kolokacji metodą Galerkina pozwoliło na osiągnięcie bardzo wysokiej precyzji przy stosunkowo niewielkim nakładzie obliczeniowym [58, 64, 65]. Niestety, technika ta nadal obejmowała jedynie bardzo wąską grupę struktur (symetrycznie rozmieszczone rdzenie o przekroju kołowym).

Większe możliwości pod względem różnorodności przekrojów światłowodów daje stosowanie metody propagacji wiązki BPM (ang. Beam Propagaton Method). Technika ta polega na pobudzeniu (jednego z końców) prowadnicy polem o rozkładzie Gaussowskim i obserwacji jego zmian wzdłuż kierunku propagacji [1, 16, 30, 52]. W przypadku badania efektów związanych ze słabym wyciekaniem pola długość prowadnicy musi być bardzo duża. Prowadzi to do znacznego wydłużenia czasu analizy i ogólnego wzrostu kosztów numerycznych. Ponadto sama ekstrakcja żądanych parametrów prowadnicy z otrzymanego przebiegu może być kłopotliwa (w szczególności dotyczy to rozróżnienia modów o zbliżonych współczynnikach propagacji).

Dobre wyniki, zarówno pod względem dowolności przekroju prowadnicy, jak i dokładności analizy daje metoda rozwinięć Fouriera we współrzędnych biegunowych [50, 63]. Podejście takie opiera się jednak na przybliżeniu skalarnym i nie nadaje się do opisu niektórych zjawisk (np. związanych z polaryzacją fali). Uogólnienie algorytmu na przypadek wektorowy w znacznym stopniu zwiększa złożoność obliczeniową procedury [26] (czas analizy prostej struktury dla pojedynczej wartości częstotliwości sięga 6*h* na komputerze Pentium III 1*GHz*).

Najlepsze, jak dotąd, rezultaty uzyskuje się stosując techniki wymagające dyskretyzacji dziedziny obliczeniowej, takie jak metoda elementów skończonych FEM (ang. Finite Elements Method) [18, 61] lub metoda różnic skończonych FD (ang. Finite Difference) [22,33,49,77]. Duża elastyczność i uniwersalność wspomnianych algorytmów powoduje, że są one wykorzystywane w wielu pakietach komercyjnych. Niestety również w tym przypadku liczyć się trzeba z dużymi kosztami numerycznymi wynikającymi z wprowadzenia ogromnej liczby zmiennych dyskretyzujących dziedzinę obliczeniową.

Opublikowane w ostatnich latach techniki redukcji liczby zmiennych w metodzie różnic skończonych w dziedzinie czasu i częstotliwości [12,35,36,38,47,48,57,66,69–71] sugerują, że po wykonaniu odpowiednich modyfikacji można zastosować je również w zagadnieniach propagacyjnych. Równomierna dyskretyzacja dziedziny obliczeniowej powoduje, że w obszarach jednorodnych, rozkłady pól są nadpróbkowane. W takim przypadku zastosować można metody dyskretnych rozwinięć funkcyjnych i zastąpić próbki rozkładu pola, przez jego amplitudy harmoniczne [47, 48, 66, 69–71]. Znakomite efekty daje również zastosowanie techniki redukcji rzędu modelu [12, 35, 36, 38, 57]. Technika ta polega na projekcji operatorów na odpowiednio wyznaczoną podprzestrzeń, w taki sposób aby zachowane były żądane parametry operatora w pewnym określonym zakresie. Z tych właśnie względów autor niniejszej rozprawy zdecydował się na badanie światłowodów fotonicznych w oparciu o metodę różnic skończonych.

Drugi wspomniany już problem dotyczy sformułowania odpowiednich warunków brzegowych modelujących przestrzeń otwartą. Techniki numeryczne, takie jak metoda FD wymagają dyskretyzacji całej dziedziny obliczeniowej. W przypadku analizy struktur otwartych jest to z oczywistych przyczyn niewykonalne. Dziedzinę obliczeniową należy zatem zakończyć warunkami brzegowymi, które możliwie najlepiej symulować będą przestrzeń nieograniczoną. O ile w badaniu rodzajów prowadzonych zastosowane warunki nie odgrywają tak istotnej roli (pole na zewnątrz struktury szybko zanika), o tyle dla rodzajów wyciekających i zespolonych stanowią one podstawowy element algorytmu (pole na zewnątrz struktury narasta lub maleje bardzo powoli, patrz rys. 1.2).

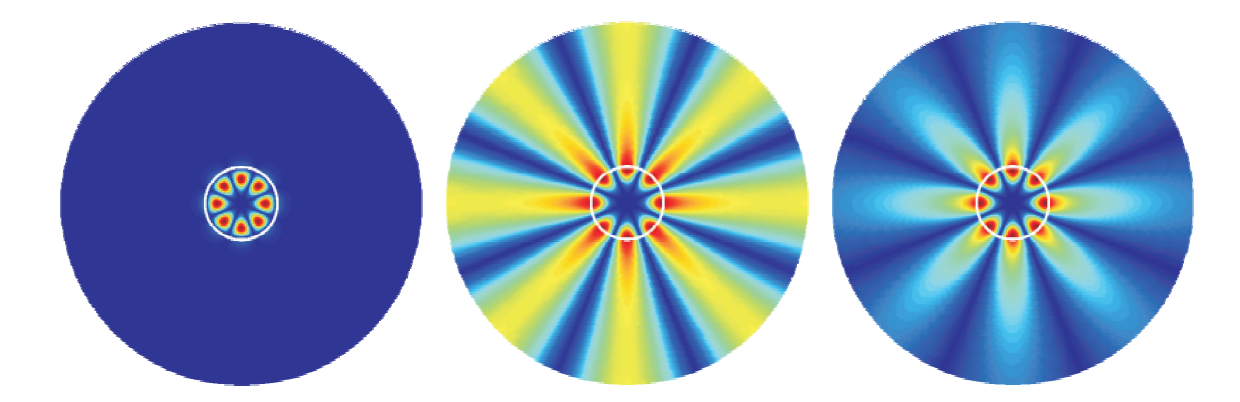

Rysunek 1.2: Rozkłady składowej wzdłużnej pola elektrycznego w przekroju poprzecznym światłowodu kołowego (patrz dodatek E). Od lewej, rodzaj *HE*41: prowadzony, wyciekający i zespolony.

Stosowane obecnie metody symulacji przestrzeni otwartej podzielić można na dwie grupy. Do pierwszej należą tzw. przeźroczyste warunki brzegowe TBC (ang. Transparent Boundary Conditions) bazujące najczęściej na radiacyjnym warunku Sommerfelda [17]. Do najpopularniejszych zaliczyć tu można algorytmy Mura, Bayliss-Turkela i Higdona [23,60, 62]. Druga grupa to warunki absorpcyjne zaproponowane przez Berengera [5–7]. Dziedzinę obliczeniową kończy wówczas warstwa sztucznego anizotropowego ośrodka stratnego PML (ang. Perfectly Matched Layer). Warstwa ta pochłaniać ma całkowicie wszystkie fale odchodzące od struktury.

Badania współczynnika odbicia fal elektromagnetycznych od różnego typu warunków brzegowych (metodą różnic skończonych w dziedzinie czasu) pokazały, że jego wartość dla warstwy PML jest na poziomie *−*120*dB*, natomiast w przypadku granicy zbudowanej w oparciu o algorytmy TBC około *−*40*dB* [39, 60]. Tak korzystne wyniki oraz stosunkowo prosta implementacja spowodowały, że technika PML jest obecnie jedną z najczęściej stosowanych metod symulacji przestrzeni otwartej.

Niestety, technika ta posiada liczne wady. Pierwsza, dotyczy zwiększenia dziedziny obliczeniowej, przez co również liczby zmiennych użytych do jej dyskretyzacji. Warstwa PML musi znajdować się w odpowiednio dużej odległości od badanej struktury. Wymaga to oczywiście zwiększenia badanego obszaru, na tyle, aby wytworzyć niezbędny dystans oraz umieścić w nim komórki zawierające ośrodek anizotropowy. Poważną niedogodnością jest również samo zdefiniowanie ośrodka pochłaniającego, wymaga ono podania całego zestawu parametrów, takich jak odległość od struktury oraz grubość i profil warstwy

absorpcyjnej. Ponieważ wybór tych parametrów często nie jest jednoznacznie określony (a mogą one mieć bezpośredni wpływ na wyniki analizy [41, 67]), niejednoznaczne mogą być również same rezultaty przeprowadzanej symulacji.

Stosowanie warstw PML w metodzie różnic skończonych w dziedzinie częstotliwości ma jeszcze jedną poważną wadę, prowadzi do powstawania pasożytniczych, niefizycznych rozwiązań (tzw. rodzajów Berengera) trudnych do odseparowania od rodzajów rzeczywiście rozchodzących się w strukturze. Wartości współczynników tłumienia i propagacji w obu przypadkach mogą być bardzo zbliżone, zaś liczba rozwiązań pasożytniczych może być bardzo duża (patrz paragraf 2.4, rys. 2.11). Do ich rozróżnieniu często nie wystarcza rozkład pola (lub energii) w przekroju struktury. Jak wynika z prac [53,54] pewne możliwości daje badanie wpływu zmian parametrów PML na otrzymywane rezultaty. Zmiany te powinny najsilniej oddziaływać na rodzaje Berengera, gdyż ich powstawanie związane jest właśnie z warstwą absorpcyjną (niestety wyraźne różnice obserwować można głównie dla wyższych rodzajów).

Ogromne możliwości zastosowań dla struktur fotonicznych sprawiają, że pomimo wszystkich wymienionych wcześniej trudności, badanie ich własności jest od kilku lat jednym z głównych wątków poruszanych w periodykach optycznych i fizycznych. Potencjał ten stanowi również motywację do stworzenia narzędzi umożliwiających efektywną analizę omawianych struktur i powstania niniejszej rozprawy.

## **1.2 Cel i teza rozprawy**

Zamiarem autora niniejszej rozprawy było opracowanie algorytmów oraz stworzenie oprogramowania umożliwiającego efektywną analizę światłowodów fotonicznych. Cel ten podzielić można na dwa etapy:

- konstrukcja i implementacja warunków radiacyjnych pozwalających na precyzyjną analizę zjawisk związanych z promieniowaniem, wolnych od niedogodności jakie występują przy stosowaniu techniki PML,
- redukcja liczby zmiennych stosowanych w metodzie różnic skończonych w zagadnieniach propagacyjnych bez utraty dokładności otrzymywanych rezultatów.

Cele pracy autor zamierza osiągnąć poprzez udowodnienie następujących tez:

- możliwe jest sformułowanie radiacyjnych warunków brzegowych o precyzji przewyższającej technikę PML,
- liczba zmiennych stosowanych w metodzie różnic skończonych w zagadnieniach propagacyjnych może być znacząco zredukowana przy użyciu metody rozwinięć funkcyjnych oraz techniki redukcji rzędu modelu.

# **1.3 Plan rozprawy**

Pierwszy rozdział stanowi wprowadzenie do tematyki poruszanej w rozprawie. Zawiera on ogólne informacje o światłowodach fotonicznych i metodach umożliwiających ich analizę.

W drugim rozdziale opisane są podstawowe założenia metody różnic skończonych w dziedzinie częstotliwości oraz zaproponowane przez autora warunki brzegowe umożliwiające badanie struktur otwartych. Warunki te skonstruowane są w oparciu o rozwiązania analityczne dla struktur jednorodnych, nie ogranicza to jednak ich stosowalności tylko do tego typu układów. Technika ta nie wymaga wprowadzania dodatkowych ośrodków stratnych, wyniki analizy są wówczas wolne od rozwiązań pasożytniczych. Ponadto wyeliminowany jest w takim przypadku problem doboru parametrów warstwy absorpcyjnej, zaś same warunki radiacyjne mogą być umieszczone tuż przy badanej strukturze. Na końcu rozdziału zamieszczone są testy numeryczne propnowanych algorytmów (wszystkie zaimplementowane środowisku MATLAB) dla kilku wybranych światłowodów fotonicznych.

Rozdział trzeci zawiera szczegółowy opis metod pozwalających zredukować liczbę zmiennych w rozważanych zagadnieniach propagacyjnych. Wprowadzona jest siatka cylindryczna, która umożliwia zastosowanie techniki dyskretnych rozwinięć funkcyjnych. W dalszej części rozdziału znajduje się dokładny opis modyfikacji klasycznego zagadnienia propagacyjnego, koniecznych do zastosowania techniki redukcji rzędu modelu. Dla każdej z omawianych technik wykonane są testy numeryczne umożliwiające weryfikację proponowanych algorytmów.

Ostatni rozdział zawiera krótkie podsumowanie otrzymanych rezultatów oraz najbardziej prawdopodobne kierunki dalszego rozwoju zaproponowanych metod badawczych.

Praca zawiera sześć dodatków, które zapewnić mają większą przejrzystość zagadnień poruszanych w rozprawie.

# i<br>Rozdział

# Analiza struktur otwartych metodą różnic skończonych

W niniejszym rozdziale przedstawione są podstawowe założenia metody różnic skończonych w dziedzinie częstotliwości wraz z warunkami brzegowymi umożliwiającymi badanie struktur otwartych. Aby ułatwić zrozumienie proponowanego algorytmu modelowania przestrzeni nieograniczonej, na wstępie rozważany jest przypadek jednowymiarowy.

## **2.1 Równania Maxwella dla amplitud harmonicznych**

Znane z podstawowego kursu elektrodynamiki równania Maxwella zapisuje się często przyjmując harmoniczną zmienność występujących w nich pól i źródeł. Równania te wiążą wówczas amplitudy harmoniczne wymienionych wielkości, dla częstości kołowej *ω*:

$$
\nabla \times \mathbf{E}(\mathbf{r}) = -\mathbf{j}\omega \mathbf{B}(\mathbf{r}),\tag{2.1}
$$

$$
\nabla \times \boldsymbol{H}(\boldsymbol{r}) = j\omega \boldsymbol{D}(\boldsymbol{r}) + \boldsymbol{J}(\boldsymbol{r}), \qquad (2.2)
$$

$$
\nabla \cdot \boldsymbol{D}(\boldsymbol{r}) = \varrho_V(\boldsymbol{r}),\tag{2.3}
$$

$$
\nabla \cdot \boldsymbol{B}(\boldsymbol{r}) = 0,\tag{2.4}
$$

gdzie  $D(r) = \varepsilon(r)E(r)$  oraz  $B(r) = \mu(r)H(r)$ .

W niniejszej rozprawie, pod pojęciem pola elektrycznego lub magnetycznego często rozumiana będzie właśnie jego amplituda harmoniczna. Choć konwencja ta jest powszechnie przyjęta, warto jednak jeszcze raz podkreślić, że fizyczne, zależne od czasu pola otrzymuje się wyznaczając część rzeczywistą z iloczynu amplitudy harmonicznej i czynnika e<sup>j</sup>*ωt* .

W ośrodkach o osiowej anizotropii, w kartezjańskim układzie współrzędnych, pierwsze dwa z powyższych równań zapisać można w następującej formie:

$$
\begin{bmatrix}\n0 & -\frac{\partial}{\partial z} & \frac{\partial}{\partial y} \\
\frac{\partial}{\partial z} & 0 & -\frac{\partial}{\partial x} \\
-\frac{\partial}{\partial y} & \frac{\partial}{\partial x} & 0\n\end{bmatrix}\n\begin{bmatrix}\nE_x \\
E_y \\
E_z\n\end{bmatrix} = -j\omega\mu_0 \begin{bmatrix}\n\mu_x & 0 & 0 \\
0 & \mu_y & 0 \\
0 & 0 & \mu_z\n\end{bmatrix}\n\begin{bmatrix}\nH_x \\
H_y \\
H_z\n\end{bmatrix},
$$
\n(2.5)

$$
\begin{bmatrix}\n0 & -\frac{\partial}{\partial z} & \frac{\partial}{\partial y} \\
\frac{\partial}{\partial z} & 0 & -\frac{\partial}{\partial x} \\
-\frac{\partial}{\partial y} & \frac{\partial}{\partial x} & 0\n\end{bmatrix}\n\begin{bmatrix}\nH_x \\
H_y \\
H_z\n\end{bmatrix} = j\omega\varepsilon_0\n\begin{bmatrix}\n\varepsilon_x & 0 & 0 \\
0 & \varepsilon_y & 0 \\
0 & 0 & \varepsilon_z\n\end{bmatrix}\n\begin{bmatrix}\nE_x \\
E_y \\
E_z\n\end{bmatrix} + \begin{bmatrix}\nJ_x \\
J_y \\
J_z\n\end{bmatrix}.
$$
\n(2.6)

Przedstawiona powyżej postać wyrażeń (2.1) oraz (2.2) stanowi punkt wyjścia do zastosowania metody różnic skończonych.

## **2.2 Jednowymiarowe zagadnienia własne**

Z oczywistych przyczyn, wygodnie jest rozpocząć rozważania od problemów określonych w przestrzeni jednowymiarowej. Pozwoli to lepiej zrozumieć algorytmy prezentowane w dalszej części pracy.

Jednym z kanonicznych problemów elektrodynamiki, sprowadzalnym do zagadnienia jednowymiarowego, jest prowadzenie fali elektromagnetycznej w falowodzie płaskorównoległym lub w światłowodzie planarnym. W każdym z tych przypadków struktura układu wygląda podobnie - zakładamy istnienie w przestrzeni trójwymiarowej płaskorównoległych warstw o zadanych przenikalnościach elektrycznych i magnetycznych.

Na wstępie rozważmy dielektryczną płytę umieszczoną równolegle do płaszczyzny *Oyz*. Załóżmy, że przenikalność elektryczna płyty wynosi *ε*(*x*), zaś magnetyczna *µ*(*x*). Układ ten w zależności od narzuconych warunków brzegowych może być traktowany zarówno jako falowód płasko-równoległy, jak i światłowód planarny. Przypuśćmy, że fala będzie w nim prowadzona w kierunku dodatnim osi *Oz*. Wówczas, możemy założyć, że zmienność pól w tym kierunku reprezentuje czynnik e*<sup>−</sup>γz*, gdzie *γ* = *α* + j*β* (*α* - współczynnik tłumienia, *β* - współczynnik propagacji). Postulując brak zmienności pól w kierunku osi  $Oy$  oraz uwzględniając, że w ośrodku nie płyną prądy przewodzenia<sup>1</sup> ( $\sigma = 0$ ), relacje (2.5) oraz (2.6) zapisać można w postaci:

$$
\begin{bmatrix}\n0 & \gamma & 0 \\
-\gamma & 0 & -\frac{\partial}{\partial x} \\
0 & \frac{\partial}{\partial x} & 0\n\end{bmatrix}\n\begin{bmatrix}\nE_x \\
E_y \\
E_z\n\end{bmatrix} = -j\omega\mu_0 \begin{bmatrix}\n\mu_x & 0 & 0 \\
0 & \mu_y & 0 \\
0 & 0 & \mu_z\n\end{bmatrix}\n\begin{bmatrix}\nH_x \\
H_y \\
H_z\n\end{bmatrix},
$$
\n(2.7)

$$
\begin{bmatrix} 0 & \gamma & 0 \\ -\gamma & 0 & -\frac{\partial}{\partial x} \\ 0 & \frac{\partial}{\partial x} & 0 \end{bmatrix} \begin{bmatrix} H_x \\ H_y \\ H_z \end{bmatrix} = j\omega\varepsilon_0 \begin{bmatrix} \varepsilon_x & 0 & 0 \\ 0 & \varepsilon_y & 0 \\ 0 & 0 & \varepsilon_z \end{bmatrix} \begin{bmatrix} E_x \\ E_y \\ E_z \end{bmatrix}.
$$
 (2.8)

Otrzymany w ten sposób układ równań różniczkowych separuje się na dwa układy niezależne, wiążące wyłącznie składowe:

•  $E_y$ ,  $H_x$  oraz  $H_z$  (rodzaje  $TE^x$ ):

$$
\begin{cases}\n\gamma E_y = -j\omega\mu_0\mu_x H_x, \\
\frac{\partial E_y}{\partial x} = -j\omega\mu_0\mu_z H_z, \\
-\gamma H_x - \frac{\partial H_z}{\partial x} = j\omega\varepsilon_y\varepsilon_y E_y,\n\end{cases}
$$
\n(2.9)

<sup>1</sup>Stratność ośrodka, a tym samym również prądy przewodzenia uwzględnić można poprzez wprowadzenie zespolonej wartości przenikalności elektrycznej.

•  $E_x$ ,  $E_z$  oraz  $H_y$  (rodzaje  $TM^x$ ):

$$
\begin{cases}\n-\gamma E_x - \frac{\partial E_z}{\partial x} = -j\omega\mu_0\mu_y H_y, \\
\gamma H_y = j\omega\varepsilon_0\varepsilon_x E_x, \\
\frac{\partial H_y}{\partial x} = j\omega\varepsilon_0\varepsilon_z E_z.\n\end{cases}
$$
\n(2.10)

W obu przypadkach problem sprowadza się do rozwiązania zagadnienia własnego dla operatora różniczkowego drugiego rzędu. Niekiedy jego rozwiązanie możliwe jest w sposób analityczny (ścisłą analizę kilku prostych przykładów zamieszczono w dodatku A). Jednak w ogólnym przypadku, gdy *ε*(*x*) jest dowolne, pomocna może okazać się np. metoda różnic skończonych.

### **2.2.1 Podstawowe założenia metody różnic skończonych**

W celu przybliżenia podstawowych założeń metody różnic skończonych rozpatrzmy pewien przypadek szczególny zagadnienia omówionego w poprzednim paragrafie.

Przyjmując, że materiał, z którego wykonana jest warstwa, jest niemagnetyczny, rozważmy pola typu *T E* powstające w strukturze. Eliminując składową *H<sup>x</sup>* z układu (2.9), otrzymujemy:

$$
\begin{cases}\n\frac{\partial E_y}{\partial x} = -\mathrm{j}\omega\mu_0 H_z, \\
-\frac{\partial H_z}{\partial x} = \left(-\frac{\gamma^2}{\mathrm{j}\omega\mu_0} + \mathrm{j}\omega\varepsilon_0\varepsilon_y\right) E_y.\n\end{cases} \tag{2.11}
$$

Pierwszy etap zastosowania metody różnic skończonych polega na dyskretyzacji przestrzeni obliczeniowej. W tym przypadku dotyczy to osi *Ox* i sprowadza się do wybrania punktów, w których próbkowane będzie pole elektryczne i magnetyczne. Odległość między kolejnymi punktami dyskretyzacji danego pola nazywać będziemy krokiem dyskretyzacji (rys. 2.1). Korzystnie jest wprowadzić stały krok dyskretyzacji ∆*x* oraz przesunięcie pomiędzy siatkami pola elektrycznego i magnetycznego, o ∆*x/*2. Koncepcja taka została zaproponowana po raz pierwszy w 1966 roku przez K. S. Yee [74], stąd też układ punktów, otrzymany w ten sposób, nazywany jest siatką Yee.

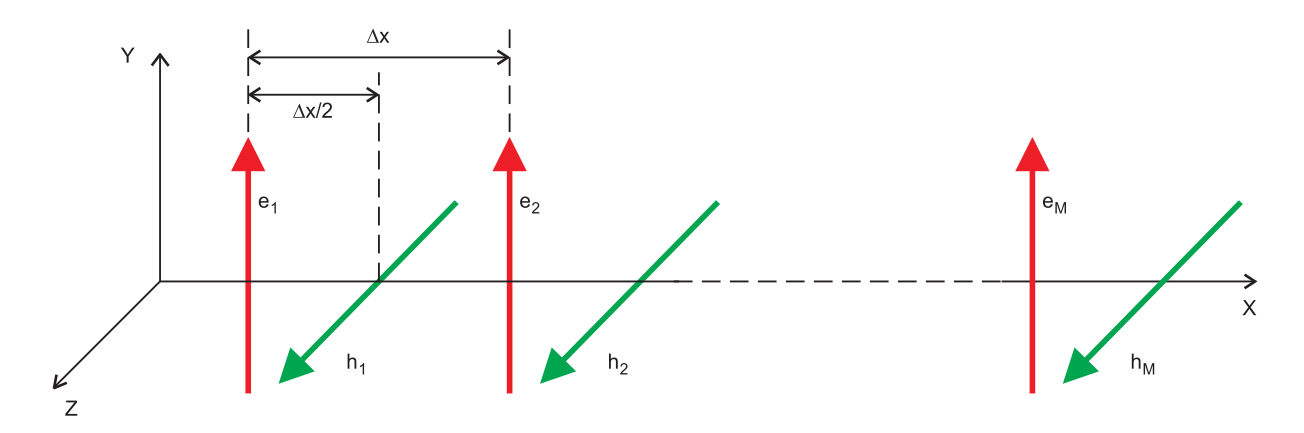

Rysunek 2.1: Dyskretyzacja zagadnienia jednowymiarowego. Siatka Yee.

Istotą metody różnic skończonych jest aproksymacja wartości pochodnej funkcji jej ilorazem różnicowym [60]:

$$
f'(x_0) \approx \frac{f(x_0 + \Delta x/2) - f(x_0 - \Delta x/2)}{\Delta x}, \qquad |\Delta x| < 1. \tag{2.12}
$$

Stosując się do powyższego algorytmu, wprowadźmy następujące oznaczenia: niech  $e_m = E_y((m-1)\Delta x), h_m = H_z((m-\frac{1}{2})$  $\frac{1}{2}$  $(\Delta x)$  oraz  $P_m = \varepsilon_y(m\Delta x)$ , gdzie  $m = 1, 2, ..., M$ . Następnie, korzystając z przybliżenia (2.12) układ równań różniczkowych (2.11)zastąpić można układem równań różnicowych:

$$
\begin{cases}\n\frac{e_{m+1}-e_m}{\Delta x} = -j\omega\mu_0 h_m, \\
-\frac{h_m - h_{m-1}}{\Delta x} = \left(-\frac{\gamma^2}{j\omega\mu_0} + j\omega\varepsilon_0 P_m\right)e_m.\n\end{cases}
$$
\n(2.13)

Zapisując relacje (2.13) w postaci macierzowej, mamy:

$$
\begin{cases}\n\mathbf{R}_{zy}^{(e)}\mathbf{e} = -\mathrm{j}\omega\mu_0\mathbf{h}, \\
\mathbf{R}_{yz}^{(h)}\mathbf{h} = \left(-\frac{\gamma^2}{\mathrm{j}\omega\mu_0} + \mathrm{j}\omega\varepsilon_0\mathbf{P}\right)\mathbf{e},\n\end{cases} \tag{2.14}
$$

gdzie  $\mathbf{R}_{zy}^{(e)}$ ,  $\mathbf{R}_{yz}^{(h)}$  oraz  $\boldsymbol{P}$  są macierzami kwadratowymi o wymiarze  $M \times M$ 

$$
\left[\mathbf{R}_{zy}^{(e)}\right]_{m,n} = \Delta x^{-1} \begin{cases} -1, & m = n, \\ 1, & m = n+1, \\ 0, & inne, \end{cases}
$$
 (2.15)

$$
\mathbf{R}_{yz}^{(h)} = \mathbf{R}_{zy}^{(e)T},\tag{2.16}
$$

$$
\boldsymbol{P} = diag[P_1, \dots, P_M], \tag{2.17}
$$

natomiast *e* i *h* wektorami kolumnowymi

$$
\mathbf{e} = [e_1, e_2, \cdots, e_M]^T, \qquad \mathbf{h} = [h_1, h_2, \cdots, h_M]^T.
$$
 (2.18)

Przekształcając zależności (2.14) otrzymujemy zagadnienie własne, pozwalające określić stałą propagacji rodzajów TE

$$
\left[\boldsymbol{R}_{yz}^{(h)}\boldsymbol{R}_{zy}^{(e)} - \omega^2\mu_0\varepsilon_0\boldsymbol{P}\right]\boldsymbol{e} = \gamma^2\boldsymbol{e}
$$
\n(2.19)

lub częstotliwość odcięcia dla struktur zamkniętych (*γ* = 0)

$$
\left[\mu_0^{-1}\varepsilon_0^{-1}\bm{P}^{-1}\bm{R}_{yz}^{(h)}\bm{R}_{zy}^{(e)}\right]\bm{e} = \omega^2\bm{e}.\tag{2.20}
$$

W obu przypadkach nie uwzględnialiśmy dotychczas warunków brzegowych, a są one niezbędne do pełnego sformułowania problemu własnego (zarówno w postaci dyskretnej jak i ciągłej). Najprostsze pod względem implementacji są ścianki elektryczne i magnetyczne pokrywające się z oczkami siatki. Realizuje się je poprzez wymuszenie zerowania się składowych stycznych, odpowiednio pola elektrycznego lub magnetycznego, w obszarze,

w którym znajduje się owa ścianka. W praktyce oznacza to wyzerowanie (bądź też usunięcie) danej kolumny macierzy  $\bm{R}_{zy}^{(e)}$  (lub wiersza  $\bm{R}_{yz}^{(h)}$ ) w przypadku ścianki elektrycznej, albo kolumny  $\mathbf{R}_{zy}^{(h)}$  (lub wiersza  $\mathbf{R}_{yz}^{(e)}$ ) w przypadku ścianki magnetycznej<sup>2</sup>.

Warto tu podkreślić, że w zagadnieniach (2.19) oraz (2.20) w sposób naturalny zaimplementowane są następujące warunki brzegowe: ścianka magnetyczna w  $x = -\frac{1}{2}\Delta x$  oraz ścianka elektryczna w punkcie *x* = *M*∆*x*.

Dobrą ilustracją omawianego wyżej algorytmu może być analiza falowodu płaskorównoległego, wypełnionego jednorodnym ośrodkiem niemagnetycznym o względnej przenikalności *ε<sup>r</sup>* i szerokości *b*. W celu wyznaczenia współczynników propagacji oraz związanych z nimi rozkładów pola rodzaju TE, należy rozwiązać problem własny (2.19), uzupełniony odpowiednimi warunkami brzegowymi (rys. 2.2).

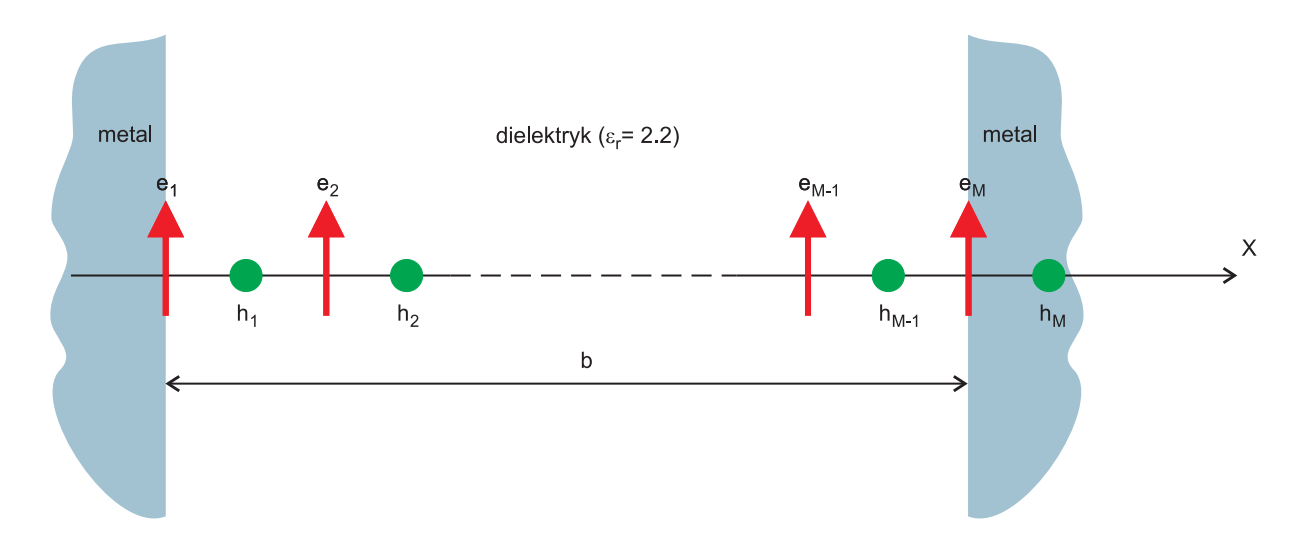

Rysunek 2.2: Przekrój poprzeczny falowodu płasko-równoległego, pokryty siatką Yee.

W tabeli 2.1 zestawiono wartości współczynników propagacji kilku pierwszych modów TE, przy różnym kroku dyskretyzacji oraz wyniki ścisłe (dodatek A). Przyjęto następujące parametry struktury:  $b = 10mm$ ,  $\varepsilon_r = 2.2$  oraz  $f = 60GHz$ ,  $c = 299792458m/s$  i  $\varepsilon_0 =$ <sup>8</sup>*.*<sup>854187818</sup> *·* <sup>10</sup>*<sup>−</sup>*<sup>12</sup>*F/m*.

Jak należało przypuszczać, błąd jakim obarczone są wyniki maleje, gdy zmniejsza się krok ∆*x*, a rozkłady pola stają się wolnozmienne. Jest to oczywiście bezpośrednią konsekwencją przybliżenia (2.12). Błąd taki nazywany jest błędem dyspersji numerycznej. Warto tu zauważyć, że w ośrodkach jednorodnych dotyczy on wyłącznie wartości własnych, zaś próbki pola, nawet przy dużym kroku, pokrywają się z wartościami ścisłymi [32].

<sup>2</sup>Usuwanie kolumn lub wierszy jest korzystniejsze, gdyż zmniejsza rozmiar macierzy zagadnienia własnego. Dobrze jest usunąć również wiersze i kolumny związane z elementami, które znajdują się na zewnątrz dziedziny obliczeniowej (względem narzuconych warunków brzegowych).

|           | $\Delta x = 0.2 mm$ | $\Delta x = 0.1 mm$ | $\Delta x = 0.05 mm$ | wartości ścisłe |
|-----------|---------------------|---------------------|----------------------|-----------------|
| $TE_{01}$ | 1838.5453j          | 1838.5387j          | 1838.5371j           | 1838.5365j      |
|           | [0.00048]           | [0.00012]           | [0.00003]            |                 |
| $TE_{02}$ | 1756.3165j          | 1756.2056j          | 1756.1779j           | 1756.1687j      |
|           | [0.00842]           | [0.00210]           | [0.00052]            |                 |
| $TE_{03}$ | 1610.3649j          | 1609.7532j          | 1609.6001j           | 1609.5491j      |
|           | [0.05068]           | [0.01268]           | [0.00317]            |                 |
| $TE_{04}$ | 1381.3293j          | 1379.0767j          | 1378.5120j           | 1378.3236j      |
|           | [0.21807]           | [0.05464]           | [0.01367]            |                 |
| $TE_{05}$ | 1015.7452j          | 1008.2563j          | 1006.3695j           | 1005.7393j      |
|           | [0.99488]           | [0.25026]           | [0.06266]            |                 |

Tabela 2.1: Stałe propagacji pierwszych pięciu rodzajów falowodu płasko-równoległego otrzymane dla różnych kroków dyskretyzacji. W nawiasach wyznaczony jest względny błąd procentowy.

### **2.2.2 Modelowanie struktur w przestrzeni nieograniczonej**

Techniki numeryczne, takie jak FD, wymagają dyskretyzacji całego analizowanego obszaru, co w przypadku struktur otwartych z oczywistych przyczyn jest niewykonalne. Sposoby rozwiązywania tego problemu można podzielić na dwie kategorie. Pierwsza dotyczy przeźroczystych warunków brzegowych TBC (ang. transparent boundary conditions) zbudowanych najczęściej na bazie radiacyjnego warunku Sommerfelda [17]. Najpopularniejsze schematy to Mur, Bayliss-Turkel, Higdon [23, 60, 62]. Druga kategoria, zaproponowana przez Berengera [5–7], polega na zakończeniu dziedziny obliczeniowej obszarem, który całkowicie absorbuje pole wychodzące. W praktyce jego realizacja sprowadza się do wprowadzenia na brzegu dziedziny warstwy sztucznego anizotropowego ośrodka stratnego PML (ang. perfectly matched layer). Podejście takie szybko stało się popularne, a w literaturze pojawiło się w bardzo wielu odmianach [20, 60]. Badania przeprowadzane dla różnych typów warunków brzegowych pokazały, że wartość współczynnika odbicia fal elektromagnetycznych od warstwy PML jest na poziomie *−*120*dB*, natomiast w przypadku granicy zbudowanej w oparciu o algorytmy TBC około *−*40*dB* [60].

Technika PML ma jednak poważne wady. Po pierwsze, aby uzyskać wiarygodne wyniki, warstwa pochłaniająca musi znajdować się odpowiednio daleko od rozważanej struktury. Wiąże się to oczywiście ze zwiększeniem dziedziny obliczeniowej (aby wytworzyć niezbędny dystans oraz umieścić tam komórki zawierające ośrodek anizotropowy). Kolejnym problemem jest odpowiedni dobór parametrów charakteryzujących PML (których liczba rosła w kolejnych proponowanych podejściach [60]). W wielu przypadkach ich niewielkie zmiany mogą mieć znaczący wpływ na otrzymywane rezultaty [41, 67]. Następną trudność stanowi separacja sztucznych, niezwiązanych z badaną strukturą rozwiązań (tzw. rodzajów brengerowskich), które pojawiają się w analizie różnicowej w dziedzinie częstotliwości  $[53, 54]$ .

Podejście proponowane w niniejszym paragrafie polega na podzieleniu dziedziny obliczeniowej na obszar wewnętrzny, w którym stosowana jest metoda FD, oraz obszar ze-

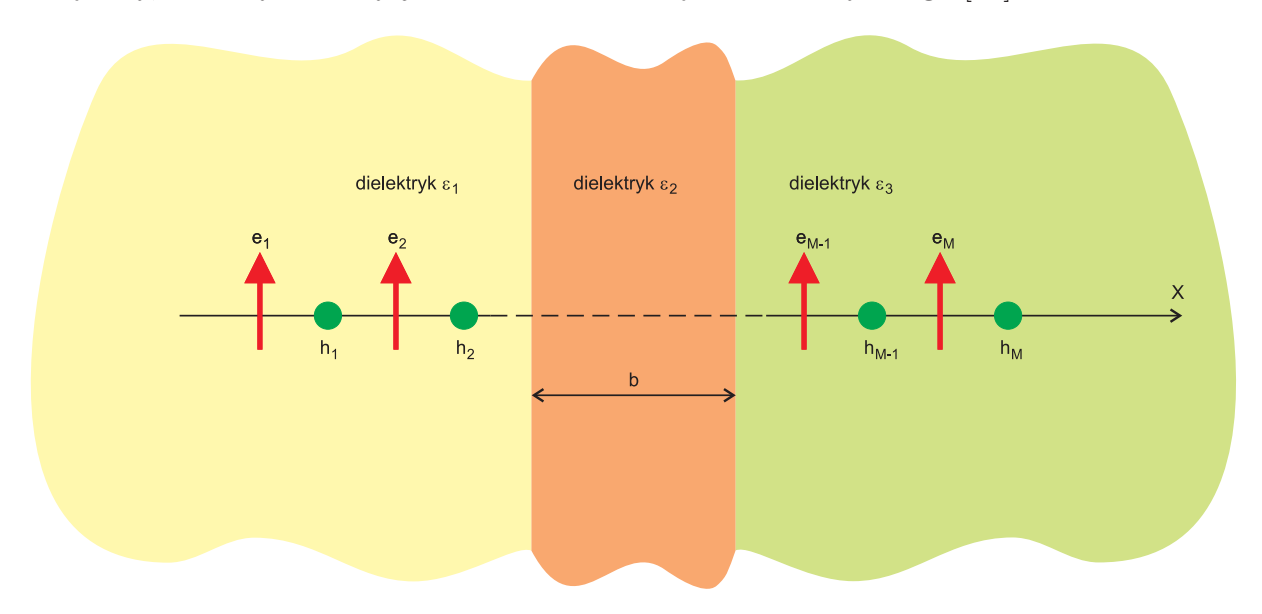

wnętrzny, w którym znany jest charakter rozwiązania analitycznego [34].

Rysunek 2.3: Przekrój poprzeczny światłowodu planarnego, pokryty siatką Yee.

Rozważmy najprostszą ze struktur otwartych - światłowód planarny, umieszczony w ośrodku o parametrach  $\mu_0$  oraz  $\varepsilon_1 = \varepsilon_0 n_1^2$  dla  $x < -b/2$ , zaś  $\varepsilon_3 = \varepsilon_0 n_3^2$  dla  $x > b/2$  (rys. 2.3). Przyjmijmy, że dielektryk z jakiego wykonano światłowód jest niemagnetyczny, a jego przenikalność wynosi  $\varepsilon_2 = \varepsilon_0 n_2^2$  (w ogólności  $\varepsilon_2$  może być funkcją *x*). Jak wynika z rozważań zawartych w dodatku A, pole w ośrodkach zewnętrznych ma następujący charakter:

$$
E_y(x) = A_1 e^{\kappa_1 x}, \quad x < -b/2
$$
\n(2.21)

oraz

$$
E_y(x) = A_3 e^{-\kappa_3 x}, \quad x > b/2,
$$
\n(2.22)

gdzie  $\kappa_i = \sqrt{-\gamma^2 - k_0^2 n_i^2}$ , zaś  $k_0 = \omega \sqrt{\mu_0 \varepsilon_0}$ . Trzeba tu zwrócić uwagę, że wartości  $\kappa_i$ wyznaczone są zawsze z dokładnością do znaku. Jeżeli *κ<sup>i</sup>* jest liczbą rzeczywistą należy wybrać wynik dodatni, aby pole na zewnątrz zanikało eksponencjalnie (rodzaje prowadzone). Jeżeli natomiast *κ<sup>i</sup>* jest liczbą zespoloną, należy wybrać odpowiedni płat powierzchni Riemanna, tak aby spełniony był radiacyjny warunek Sommerfelda [17, 25] (rodzaje wyciekające lub zespolone [28, 55, 72, 76]).

Znajomość charakteru pola w obszarze zewnętrznym pozwala na skonstruowanie relacji między dwoma sąsiednimi próbkami na krańcach dziedziny:

$$
e_1 = a_- e_2, \qquad e_M = a_+ e_{M-1}, \tag{2.23}
$$

gdzie *a<sup>−</sup>* = e*<sup>−</sup>κ*1∆*<sup>x</sup>* oraz *a*<sup>+</sup> = e*<sup>−</sup>κ*3∆*<sup>x</sup>* . Związki te tworzą zarazem warunki brzegowe, które w prosty sposób zaimplementować można w zagadnieniu różnicowym (2.19). Dla przejrzystości i ogólności rozważań zapiszmy problem własny (2.19) w postaci:

$$
Ae = \gamma^2 e, \tag{2.24}
$$

czyli

 $\sqrt{ }$ 

 $\begin{array}{c} \hline \end{array}$ 

 $\sqrt{ }$  $\begin{matrix} \end{matrix}$ 

 $\overline{\phantom{a}}$ 

$$
A_{1,1}e_1 + A_{1,2}e_2 + \cdots + A_{1,M-1}e_{M-1} + A_{1,M}e_M = \gamma^2 e_1,
$$
  
\n
$$
A_{2,1}e_1 + A_{2,2}e_2 + \cdots + A_{2,M-1}e_{M-1} + A_{2,M}e_M = \gamma^2 e_2,
$$
  
\n
$$
A_{3,1}e_1 + A_{3,2}e_2 + \cdots + A_{3,M-1}e_{M-1} + A_{3,M}e_M = \gamma^2 e_3,
$$
  
\n
$$
\vdots
$$
  
\n
$$
A_{M-2,1}e_1 + A_{M-2,2}e_2 + \cdots + A_{M-2,M-1}e_{M-1} + A_{M-2,M}e_M = \gamma^2 e_{M-2},
$$
  
\n
$$
A_{M-1,1}e_1 + A_{M-1,2}e_2 + \cdots + A_{M-1,M-1}e_{M-1} + A_{M-1,M}e_M = \gamma^2 e_{M-1},
$$
  
\n
$$
A_{M,1}e_1 + A_{M,2}e_2 + \cdots + A_{M,M-1}e_{M-1} + A_{M,M}e_M = \gamma^2 e_M.
$$
  
\n(2.25)

Relacje (2.23) pozwalają wyeliminować z powyższego układu równań dwie zmienne *e*<sup>1</sup> oraz *eM*:

$$
(A_{2,1}a_{-} + A_{2,2})e_2 + \cdots + (A_{2,M-1} + A_{2,M}a_{+})e_{M-1} = \gamma^2 e_2,
$$
  
\n
$$
(A_{3,1}a_{-} + A_{3,2})e_2 + \cdots + (A_{3,M-1} + A_{3,M}a_{+})e_{M-1} = \gamma^2 e_3,
$$
  
\n:  
\n
$$
(A_{M-2,1}a_{-} + A_{M-2,2})e_2 + \cdots + (A_{M-2,M-1} + A_{M-2,M}a_{+})e_{M-1} = \gamma^2 e_{M-2},
$$
  
\n
$$
(A_{M-1,1}a_{-} + A_{M-1,2})e_2 + \cdots + (A_{M-1,M-1} + A_{M-1,M}a_{+})e_{M-1} = \gamma^2 e_{M-1}.
$$
  
\n(2.26)

Otrzymamy w ten sposób problem własny, uzupełniony warunkami brzegowymi, zapiszemy w postaci:

$$
\tilde{A}(\gamma)\tilde{e} = \gamma^2 \tilde{e},\tag{2.27}
$$

zaznaczając że operator *A* jest funkcją  $\gamma$  (ponieważ  $a_{-}$  oraz  $a_{+}$  zależą od  $\gamma$ ).

Zagadnienia tego typu, w ogólności nazywa się nieliniowymi problemami własnymi. W wielu przypadkach ich rozwiązanie nie jest dużo bardziej złożone od rozwiązania klasycznego (liniowego) problemu własnego. Najpopularniejszym algorytmem jest tu metoda iteracji prostych, polegająca na podstawieniu pewnej, startowej wartości *γ*<sup>0</sup> do operatora  $A(\gamma_0)$  i rozwiązaniu zagadnienia liniowego

$$
\tilde{A}(\gamma_i)\tilde{e} = \gamma_{i+1}^2 \tilde{e}, \qquad i = 0, 1, 2, \dots
$$
\n(2.28)

Otrzymana w ten sposób "nowa" wartość własna *γi*+1 może posłużyć jako wartość startowa w kolejnej iteracji. Proces kończy się, gdy zmiany wartości *γ* są mniejsze od zadanego progu.

W nielicznych przypadkach proces ten może nie być zbieżny. Wówczas rozwiązania szukać można w oparciu o odwzorowanie funkcyjne, szczegółowo omówione w dodatku C.

W literaturze często zamiast stałej propagacji *γ* badanego rodzaju, podaje się wartość efektywnego współczynnika załamania  $n_{eff}$ , zdefiniowanego następującą relacją:

$$
n_{eff} = \frac{\gamma}{\mathbf{j}k_0}.\tag{2.29}
$$

W ogólności  $n_{eff}$  jest zatem liczbą zespoloną  $n_{eff} = n'_{eff} + jn''_{eff}$ , gdzie  $n'_{eff} = \Re(n_{eff})$  oraz  $n'_{eff} = \Im(n_{eff})$ . Wartość  $n'_{eff}$  odpowiada za propagacje fali, zaś  $n''_{eff}$  za straty (również radiacyjne).

Numeryczna weryfikacja algorytmu przeprowadzona była dla dwóch typów struktur:"prowadzących" i "antyprowadzących". Wszystkie otrzymane rezultaty porównano

z wynikami analitycznymi (patrz dodatek A) oraz wynikami uzyskanymi w symulacji z warstwą PML w tabelach 2.2 - 2.5.

Grubość warstwy PML wynosiła 10 oczek siatki, a wszystkie jej parametry obrane były zgodnie z literaturą  $[60]$ :  $\sigma = \frac{0.8(m+1)}{120\pi n\Delta x}$ 120*πn*∆*x* gdzie *m* = 4, zaś *n* jest współczynnikiem załamania ośrodka zewnętrznego<sup>3</sup>. Całkowity rozmiar dziedziny obliczeniowej był równy podwojonej grubości środkowego dielektryka 2*b*.

TABELA 2.2: Wartości  $n_{eff}$  rodzajów prowadzonych dla struktury o parametrach  $\varepsilon_{r1} = \varepsilon_{r3} = 1$ , *εr*<sup>2</sup> = 1*.*21, *b* = 1*µm*, *λ*<sup>0</sup> = 0*.*2*µm* w zależności od liczby punktów użytej do dyskretyzacji *M*. W nawiasach wyznaczony jest względny błąd procentowy.

| wyniki analityczne | proponowana metoda    | technika $\overline{\text{PML}}$ | М                |
|--------------------|-----------------------|----------------------------------|------------------|
|                    | 1.09649 [0.00091]     | 1.09653 [0.00274]                | 50               |
| 1.09650            | 1.09649 [0.00091]     | $1.09650$ $[0.00000]$            | 100              |
|                    | $1.09650$ $[0.00000]$ | $1.09650$ [0.00000]              | 200              |
|                    | 1.08600 [0.00184]     | 1.08616 [0.01658]                | 50               |
| 1.08598            | 1.08598 [0.00000]     | $1.08603$ [0.00460]              | 100              |
|                    | 1.08598 [0.00000]     | 1.08599 [0.00092]                | $\overline{200}$ |
|                    | $1.06858$ [0.00000]   | 1.06700 [0.14786]                | 50               |
| 1.06858            | $1.06858$ [0.00000]   | 1.06862 [0.00374]                | 100              |
|                    | $1.06858$ [0.00000]   | 1.06853 [0.00468]                | 200              |

Jak widać, większość z zaprezentowanych rezultatów pozostaje w bardzo dobrej zgodności z wynikami ścisłymi dla dużej liczby punktów użytych do dyskretyzacji przestrzeni. Szczególną uwagę zwrócić należy jednak na wyniki otrzymane dla struktur "antyprowadzących", w których to pole silnie narasta wraz z odległością od granicy dielektryków<sup>4</sup>. W tym przypadku dokładność rezultatów uzyskanych przy użyciu proponowanej technik znacznie przewyższa dokładność wyników otrzymanych techniką PML.

Najważniejszą zaletą rozważanych warunków radiacyjnych jest jednak możliwość ich umieszczenia bardzo blisko analizowanej struktury. Wyniki nie zmieniają się nawet gdy odległość ta wynosi zaledwie dwie długości kroku dyskretyzacji. Fakt ten pozwala znacznie zredukować rozmiary dziedziny obliczeniowej, czyli zmniejszyć liczbę zmiennych. W przypadku zastosowania techniki PML, warstwy absorpcyjne muszą znajdować się w znacznej odległości od badanego obiektu, w przeciwnym razie rezultaty mogą być obarczone istotnym i trudnym do oszacowania błędem.

Zastosowanie proponowanej metody stwarza również możliwość prostego i szybkiego określenia wartości pola w dowolnie odległym punkcie, na zewnątrz struktury (także poza zdyskretyzowaną dziedziną obliczeniową). Znając wartości pola na granicy analizowanego obszaru, wystarczy skorzystać z relacji (2.21) oraz (2.22), aby rozszerzyć rozwiązanie na całą przestrzeń (nieograniczoną).

<sup>3</sup>W przypadku, gdy granice dielektryków nie pokrywają się z granicami oczek siatki zastosowano metodę uśredniania przenikalności ośrodków zaproponowaną w [27].

<sup>4</sup>Rozkłady pola dla wszystkich omawianych tu przypadków przedstawione są w dodatku A.

TABELA 2.3: Wartości  $n_{eff}$  rodzajów wyciekających dla struktury o parametrach  $\varepsilon_{r1} = \varepsilon_{r3} =$ 1*.*21, *εr*<sup>2</sup> = 1, *b* = 1*nm*, *λ*<sup>0</sup> = 0*.*2*µm* w zależności od liczby punktów użytej do dyskretyzacji *M*. W nawiasach zamieszczony jest względny błąd procentowy, odpowiednio dla części rzeczywistej i urojonej.

| wyniki analityczne   | proponowana metoda   | technika PML         | М   |
|----------------------|----------------------|----------------------|-----|
|                      | $0.99526 - 0.00134j$ | $0.99559 - 0.00114j$ | 50  |
|                      | [0.00000, 0.00000]   | [0.03316, 14.92537]  |     |
| $0.99526 - 0.00134j$ | $0.99526 - 0.00134j$ | $0.99526 - 0.00132i$ | 100 |
|                      | [0.00000, 0.00000]   | [0.00000, 1.49254]   |     |
|                      | $0.99526 - 0.00134j$ | $0.99526 - 0.00133j$ | 200 |
|                      | [0.00000, 0.00000]   | [0.00000, 0.74627]   |     |
|                      | $0.98086 - 0.00533j$ | $0.98223 - 0.00449j$ | 50  |
|                      | [0.00000, 0.00000]   | [0.13967, 15.75985]  |     |
| $0.98086 - 0.00533j$ | $0.98087 - 0.00534j$ | $0.98559 - 0.00526j$ | 100 |
|                      | [0.00102, 0.18762]   | [0.48223, 1.31332]   |     |
|                      | $0.98086 - 0.00533j$ | $0.98086 - 0.00531j$ | 200 |
|                      | [0.00000, 0.00000]   | [0.00000, 0.37523]   |     |
|                      | $0.95628 - 0.01194j$ | $0.95961 - 0.00987j$ | 50  |
|                      | [0.00732, 0.16722]   | [0.35557, 17.47492]  |     |
| $0.95621 - 0.01196j$ | $0.95625 - 0.01199j$ | $0.95624 - 0.01174j$ | 100 |
|                      | [0.00418, 0.25084]   | [0.00314, 1.83946]   |     |
|                      | $0.95621 - 0.01196j$ | $0.95621 - 0.01191i$ | 200 |
|                      | [0.00000, 0.00000]   | [0.00000, 0.41806]   |     |

Należy tu również zaznaczyć, że w prezentowanym podejściu, w odróżnieniu do metody PML, nie pojawiają się rozwiązania pasożytnicze tzw. rodzaje Berengera. Są one związane z wprowadzeniem sztucznego stratnego ośrodka, który nie występuje w proponowanej metodzie<sup>5</sup> . Przedstawione podejście wymaga jednak rozwiązywania nieliniowego problemu własnego dla każdego rodzaju z osobna. Ponadto, samo nieliniowe zagadnienie własnego jest już, pod względem numerycznym równoważne kilku problemom liniowym. Jednakże, liczba iteracji zależna jest od punktu startowego, a zatem w przypadku wyznaczania charakterystyki częstotliwościowej lub przeprowadzania optymalizacji, wynik otrzymany w poprzednim kroku stanowi dobrą wartość startową dla kolejnego kroku, co znacząco przyspiesza analizę. Ponadto możliwość znacznej redukcji liczby zmiennych (zmniejszenia dziedziny obliczeniowej) oraz fakt, że wszystkie zaprezentowane dotąd wyniki otrzymane były w kilku zaledwie iteracjach prostych (patrz tabele 2.6 i 2.7), czyni obie metody porównywalnymi pod względem złożoności obliczeniowej. Ostatecznie, duża precyzja oraz brak rodzajów pasożytniczych świadczą na korzyść podejścia proponowanego w niniejszej pracy. Różnice te jeszcze wyraźniej prezentować się będą w przypadku

<sup>&</sup>lt;sup>5</sup>Problem separacji rodzajów Berengera jest bardzo poważny i analizowany był dotychczas jedynie w prostych przypadkach szczególnych [53, 54].

TABELA 2.4: Wartości  $n_{eff}$  rodzajów prowadzonych dla struktury o parametrach  $\varepsilon_{r1} = \varepsilon_{r3} = 1$ , *εr*<sup>2</sup> = 9, *b* = 1*µm*, *λ*<sup>0</sup> = 1*.*5*µm* w zależności od liczby punktów użytej do dyskretyzacji *M*. W nawiasach wyznaczony jest względny błąd procentowy.

| wyniki analityczne | proponowana metoda             | technika PML                   | М   |
|--------------------|--------------------------------|--------------------------------|-----|
|                    | $2.93077$ $\overline{0.00068}$ | 2.93135 [0.02047]              | 50  |
| 2.93075            | $2.93\overline{072}$ [0.00102] | $2.93\overline{090}$ [0.00512] | 100 |
|                    | 2.93075 [0.00000]              | 2.93079 [0.00136]              | 200 |
|                    | $2.71523$ $[0.01215]$          | 2.71795 [0.11234]              | 50  |
| 2.71490            | 2.71484 [0.00221]              | $2.71\overline{567}$ [0.02836] | 100 |
|                    | 2.71491 [0.00037]              | 2.71510 $[0.00737]$            | 200 |
|                    | 2.32245 [0.01335]              | $2.33\overline{238}$ [0.41416] | 50  |
| 2.32276            | 2.32288 [0.00517]              | 2.32515 [0.10289]              | 100 |
|                    | 2.32285 [0.00387]              | $2.32\overline{332}$ [0.02411] | 200 |

analizy dwuwymiarowej.

.

## **2.3 Dwuwymiarowe zagadnienia własne**

W poprzednim paragrafie przedstawiona została analiza tylko szczególnej grupy prowadnic, o charakterze teoretycznym. Struktury tego typu mają raczej niewielkie zastosowanie praktyczne, jednak ich analiza ułatwia zrozumienie zarówno samej idei metody różnic skończonych, jak i zaproponowanych przez autora warunków radiacyjnych. Niniejszy paragraf zawiera uogólnienie warunków radiacyjnych na przypadek dwuwymiarowy. Możliwe staje się wówczas badanie rzeczywistych, stosowanych w praktyce, struktur – począwszy od klasycznych światłowodów o przekroju kołowym i eliptycznym, aż po znacznie bardziej skomplikowane (geometrycznie) światłowody fotoniczne.

### **2.3.1 Metoda różnic skończonych w analizie prowadnic falowych**

W ogólnym przypadku, do analizy rodzajów o dowolnej polaryzacji (również hybrydowych) niezbędne jest wprowadzenie wszystkich składowych pól: elektrycznego i magnetycznego. Zakładając, że rozważana struktura jest jednorodna wzdłuż osi *z*, możemy przyjąć, że dla każdej ze składowych obu pól, zmienność w kierunku osi *z* reprezentuje czynnik e*<sup>−</sup>γz*. Ponadto, zakładając, że jest to ośrodek niemagnetyczny, w którym nie płyną prądy przewodzenia ( $\sigma = 0$ ) oraz przestrzenna gęstość ładunku jest równa zeru ( $\rho_V = 0$ ), równania (2.1-2.4) zapisać można w postaci:

$$
\begin{bmatrix}\n0 & \gamma & \frac{\partial}{\partial y} \\
-\gamma & 0 & -\frac{\partial}{\partial x} \\
-\frac{\partial}{\partial y} & \frac{\partial}{\partial x} & 0\n\end{bmatrix}\n\begin{bmatrix}\nE_x \\
E_y \\
E_z\n\end{bmatrix} = -j\omega\mu_0 \begin{bmatrix}\nH_x \\
H_y \\
H_z\n\end{bmatrix},
$$
\n(2.30)

TABELA 2.5: Wartości  $n_{eff}$  rodzajów wyciekających dla struktury o parametrach  $\varepsilon_{r1} = \varepsilon_{r3} =$ 9, *εr*<sup>2</sup> = 1, *b* = 1*µm*, *λ*<sup>0</sup> = 1*.*5*µm* w zależności od liczby punktów użytej do dyskretyzacji *M*. W nawiasach zamieszczony jest względny błąd procentowy, odpowiednio dla części rzeczywistej i urojonej.

| wyniki analityczne   | proponowana metoda   | technika PML         | М   |
|----------------------|----------------------|----------------------|-----|
|                      | $0.70554 - 0.12640j$ | $0.72638 - 0.10629j$ | 50  |
|                      | [0.00567, 0.11881]   | [2.94790, 15.8099]   |     |
| $0.70558 - 0.12625j$ | $0.70554 - 0.12644j$ | $0.70507 - 0.10902j$ | 100 |
|                      | [0.00567, 0.15050]   | [0.07228, 13.6475]   |     |
|                      | $0.70559 - 0.12626j$ | $0.70546 - 0.12604j$ | 200 |
|                      | [0.00142, 0.00792]   | [0.01701, 0.16634]   |     |
|                      | $0.31946 - 1.09016j$ | $0.29452 - 1.01450j$ | 50  |
|                      | [0.01565, 0.05043]   | [7.79250, 6.98720]   |     |
| $0.31941 - 1.09071j$ | $0.32002 - 1.09037j$ | $0.31630 - 1.09020j$ | 100 |
|                      | [0.19098, 0.03117]   | [0.97367, 0.04676]   |     |
|                      | $0.31942 - 1.09067j$ | $0.31863 - 1.09059j$ | 200 |
|                      | [0.00313, 0.00367]   | [0.24420, 0.01100]   |     |
|                      | $0.38343 - 1.96942j$ | $0.34093 - 1.87166j$ | 50  |
|                      | [0.12243, 0.12475]   | [11.1930, 5.08250]   |     |
| $0.38390 - 1.97188j$ | $0.38460 - 1.97090j$ | $0.37840 - 1.96999j$ | 100 |
|                      | [0.18234, 0.04970]   | [1.43270, 0.09585]   |     |
|                      | $0.38388 - 1.97172i$ | $0.38252 - 1.97138j$ | 200 |
|                      | [0.00521, 0.00811]   | [0.35947, 0.02536]   |     |

TABELA 2.6: Przebieg iteracji prostych dla pierwszego rodzaju struktury o parametrach  $\varepsilon_{r1}$  =  $\varepsilon_{r3} = 1$ ,  $\varepsilon_{r2} = 1.21$ ,  $b = 1nm$ ,  $\lambda_0 = 0.2nm$ .

| numer iteracji | $n_{eff}$  |
|----------------|------------|
|                | 1.10000000 |
|                | 1.09648829 |
| 2              | 1.09649553 |
| 3              | 1.09649552 |
|                | 1.09649552 |

$$
\begin{bmatrix}\n0 & \gamma & \frac{\partial}{\partial y} \\
-\gamma & 0 & -\frac{\partial}{\partial x} \\
-\frac{\partial}{\partial y} & \frac{\partial}{\partial x} & 0\n\end{bmatrix}\n\begin{bmatrix}\nH_x \\
H_y \\
H_z\n\end{bmatrix} = j\omega\varepsilon_0\n\begin{bmatrix}\n\varepsilon_x & 0 & 0 \\
0 & \varepsilon_y & 0 \\
0 & 0 & \varepsilon_z\n\end{bmatrix}\n\begin{bmatrix}\nE_x \\
E_y \\
E_z\n\end{bmatrix},
$$
\n(2.31)

Tabela 2.7: Przebieg iteracji prostych dla pierwszego rodzaju struktury o parametrach *εr*<sup>1</sup> =  $\varepsilon_{r3} = 9$ ,  $\varepsilon_{r2} = 1$ ,  $b = 1nm$ ,  $\lambda_0 = 1.5nm$ .

| numer iteracji              | $n_{eff}$                  |
|-----------------------------|----------------------------|
|                             | 1.00000000                 |
|                             | $0.70713034 - 0.13047487j$ |
| $\mathcal{D}_{\mathcal{L}}$ | $0.70553851 - 0.12626543j$ |
| 3                           | $0.70558807 - 0.12625622j$ |
|                             | $0.70558807 - 0.12625678j$ |
| 5                           | $0.70558807 - 0.12625678j$ |

$$
\begin{bmatrix}\n\frac{\partial}{\partial x} & \frac{\partial}{\partial y} & -\gamma\n\end{bmatrix}\n\begin{bmatrix}\n\varepsilon_x & 0 & 0 \\
0 & \varepsilon_y & 0 \\
0 & 0 & \varepsilon_z\n\end{bmatrix}\n\begin{bmatrix}\nE_x \\
E_y \\
E_z\n\end{bmatrix} = 0,
$$
\n(2.32)

$$
\begin{bmatrix}\n\frac{\partial}{\partial x} & \frac{\partial}{\partial y} & -\gamma\n\end{bmatrix}\n\begin{bmatrix}\nH_x \\
H_y \\
H_z\n\end{bmatrix} = 0.
$$
\n(2.33)

Otrzymany powyżej układ równań można zdyskretyzować, analogicznie jak w przypadku jednowymiarowym. Zbiory punktów, w których próbkowane są składowe poprzeczne pola elektrycznego i magnetycznego przedstawione są na rysunku 2.4. Wybrane w ten sposób punkty próbkowania pola elektrycznego i magnetycznego<sup>6</sup> tworzą tzw. siatki dualne [74].

Jeżeli w dyskretyzowanym obszarze obierzemy *M* próbek w kierunku osi *x* oraz *N* w kierunku osi *y*, łącznie otrzymamy zbiór *K* = *MN* próbek, dla każdej ze składowych pola. W celu uproszczenia rozważań wygodnie jest numerować próbki tylko jednym indeksem. Umożliwia to następujące odwzorowanie:

$$
k = (n-1)M + m,
$$
\n(2.34)

gdzie  $k = 1, ..., K, m = 1, ..., M$  oraz  $n = 1, ..., N$ .

Niech wektor *e<sup>i</sup>* zawiera próbki *i*-tej składowej pola elektrycznego:

$$
[e_x]_k = E_x((m - \frac{1}{2})\Delta x, (n - 1)\Delta y), \qquad (2.35)
$$

$$
[e_y]_k = E_y((m-1)\Delta x, (n-\frac{1}{2})\Delta y), \qquad (2.36)
$$

$$
[e_z]_k = E_z((m-1)\Delta x, (n-1)\Delta y).
$$
 (2.37)

 ${}^6$ W analizie struktur dwuwymiarowych oba zbiory leżą w jednej płaszczyźnie  $z = const$ , w przypadku analizy w trzech wymiarach są one rozsunięte o pół długości kroku w kierunku osi *z*.

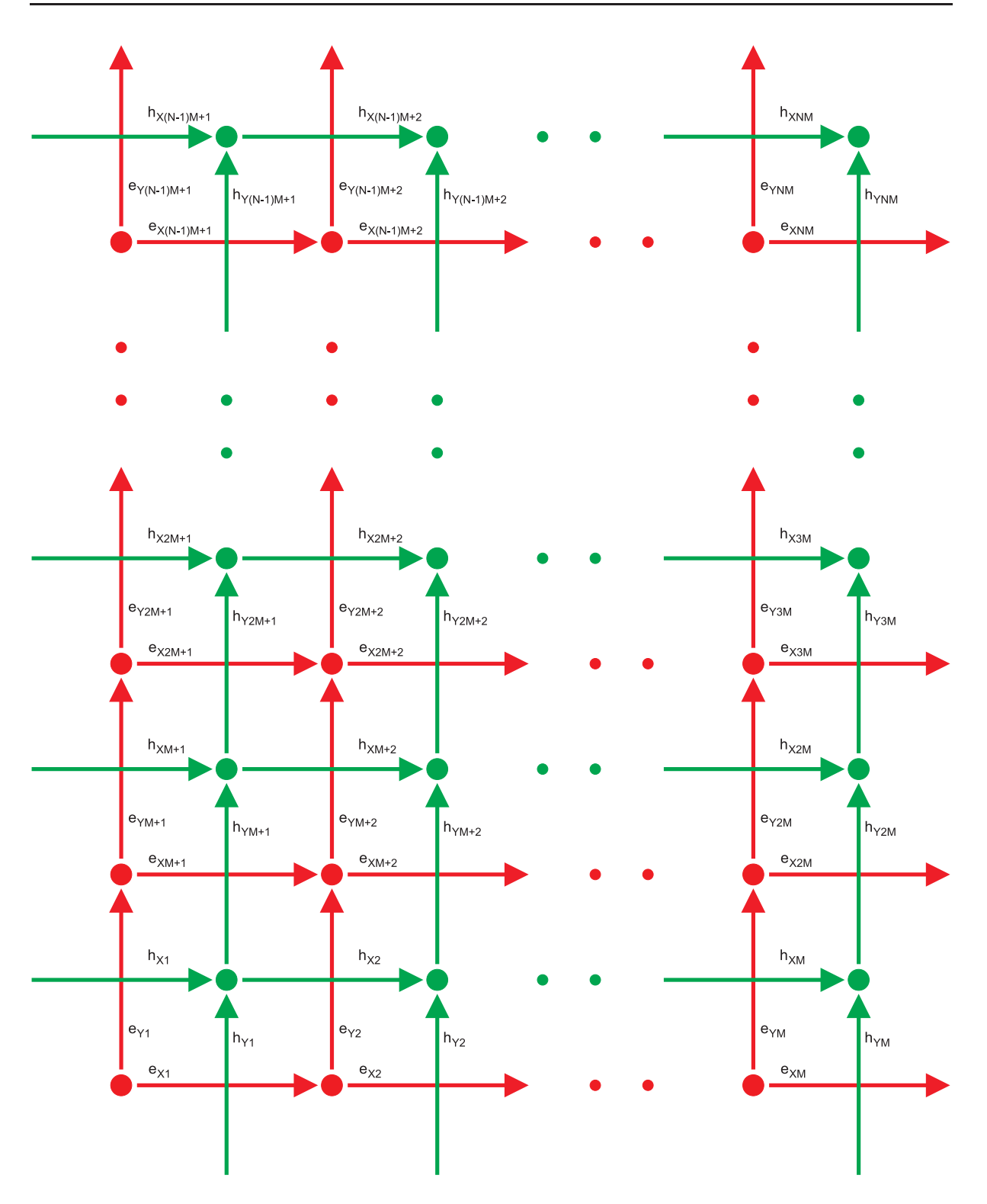

Rysunek 2.4: Zbiór punktów, w których próbkowane są pola elektryczne i magnetyczne - siatka Yee.

Analogicznie, próbki wszystkich składowych pola magnetycznego zebrane są w wektorach

*h<sup>i</sup>* o elementach:

$$
[\boldsymbol{h}_x]_k = H_x((m-1)\Delta x, (n-\frac{1}{2})\Delta y), \qquad (2.38)
$$

$$
[\boldsymbol{h}_y]_k = H_y((m - \frac{1}{2})\Delta x, (n - 1)\Delta y), \qquad (2.39)
$$

$$
[\mathbf{h}_z]_k = H_z((m - \frac{1}{2})\Delta x, (n - \frac{1}{2})\Delta y).
$$
 (2.40)

Również przenikalności elektryczne ośrodka próbkowane są tylko w wybranych punktach dziedziny obliczeniowej, a reprezentujące je macierze diagonalne mają postać:

$$
[\boldsymbol{P}_x]_{k,k} = \varepsilon_{rx}((m - \frac{1}{2})\Delta x, (n - 1)\Delta y), \qquad (2.41)
$$

$$
[\boldsymbol{P}_y]_{k,k} = \varepsilon_{ry}((m-1)\Delta x, (n-\frac{1}{2})\Delta y), \qquad (2.42)
$$

$$
[\boldsymbol{P}_z]_{k,k} = \varepsilon_{rz}((m-1)\Delta x, (n-1)\Delta y). \tag{2.43}
$$

W przypadku, gdy w pojedynczej komórce znajduje się granica ośrodków, najlepsze rezultaty otrzymuje się poprzez zastosowanie techniki efektywnej przenikalności elektrycznej [27]. Szczegóły zastosowanego schematu opisane są w dodatku F.

Następnie, korzystając z przybliżenia (2.12) równania (2.30) – (2.33), zapisać można w postaci macierzowej. Jednak nie wszystkie z tych równań konieczne są do sformułowania zagadnienia własnego na współczynnik propagacji. Rozważmy zatem następujący zestaw relacji:

$$
\gamma \boldsymbol{R}_{tt}^{(e)} \boldsymbol{e}_t + \boldsymbol{R}_{tz}^{(e)} \boldsymbol{e}_z = -\mathrm{j}\omega \mu_0 \boldsymbol{h}_t, \qquad (2.44)
$$

$$
\boldsymbol{R}_{zt}^{(e)}\boldsymbol{e}_t = -\mathrm{j}\omega\mu_0\boldsymbol{h}_z,\tag{2.45}
$$

$$
\gamma \boldsymbol{R}_{tt}^{(h)} \boldsymbol{h}_t + \boldsymbol{R}_{tz}^{(h)} \boldsymbol{h}_z = \text{j} \omega \varepsilon_0 \boldsymbol{P}_t \boldsymbol{e}_t, \qquad (2.46)
$$

$$
\mathbf{D}_t \mathbf{P}_t \mathbf{e}_t - \gamma \mathbf{P}_z \mathbf{e}_z = 0, \tag{2.47}
$$

 $\text{gdzie } \boldsymbol{e}_t = [\boldsymbol{e}_x \quad \boldsymbol{e}_y]^T, \, \boldsymbol{h}_t = [\boldsymbol{h}_x \quad \boldsymbol{h}_y]^T \text{ oraz}$ 

$$
\boldsymbol{R}_{tt}^{(e)} = \boldsymbol{R}_{tt}^{(h)} = \begin{bmatrix} \boldsymbol{0}_{K \times K} & \boldsymbol{I}_{K \times K} \\ -\boldsymbol{I}_{K \times K} & \boldsymbol{0}_{K \times K} \end{bmatrix},
$$
(2.48)

$$
\boldsymbol{R}_{tz}^{(e)} = \boldsymbol{R}_{zt}^{(h)T} = \begin{bmatrix} \boldsymbol{R}_{zx}^{(e)} \\ -\boldsymbol{R}_{zy}^{(e)} \end{bmatrix},
$$
\n(2.49)

$$
\boldsymbol{R}_{zt}^{(e)} = \boldsymbol{R}_{tz}^{(h)T} = \begin{bmatrix} -\boldsymbol{R}_{zx}^{(e)} & \boldsymbol{R}_{zy}^{(e)} \end{bmatrix},\tag{2.50}
$$

$$
\boldsymbol{D}_t = \begin{bmatrix} -\boldsymbol{R}_{zy}^{(e)^T} & -\boldsymbol{R}_{zx}^{(e)^T} \end{bmatrix},\tag{2.51}
$$

przy czym, macierz  $\mathbf{R}_{zy}^{(e)}$  zdefiniowana jest wzorem  $(2.15)$ , natomiast  $\mathbf{R}_{zx}^{(e)}$  ma postać:

$$
\left[\mathbf{R}_{zx}^{(e)}\right]_{m,n} = \Delta y^{-1} \begin{cases} -1, & m = n, \\ 1, & m = n + M, \\ 0, & inne. \end{cases}
$$
 (2.52)

Eliminując z równania (2.46) składową styczną (2.44) oraz wzdłużną (2.45) pola magnetycznego oraz składową *z* pola elektrycznego (2.47), otrzymujemy związek:

$$
\gamma^2 \mathbf{R}_{tt}^{(h)} \mathbf{R}_{tt}^{(e)} \mathbf{e}_t + \mathbf{R}_{tt}^{(h)} \mathbf{R}_{tz}^{(e)} \mathbf{P}_z^{-1} \mathbf{D}_t \mathbf{P}_t \mathbf{e}_t + \mathbf{R}_{tz}^{(h)} \mathbf{R}_{zt}^{(e)} \mathbf{e}_t = \omega^2 \mu_0 \varepsilon_0 \mathbf{P}_t \mathbf{e}_t.
$$
 (2.53)

Ostatecznie, korzystając z faktu, że  $R_{tt}^{(h)}R_{tt}^{(e)} = -I_{2K\times 2K}$ , uzyskujemy macierzowy problem własny na współczynnik propagacji:

$$
\left[\mathbf{R}_{tt}^{(h)}\mathbf{R}_{tz}^{(e)}\mathbf{P}_{z}^{-1}\mathbf{D}_{t}\mathbf{P}_{t}+\mathbf{R}_{tz}^{(h)}\mathbf{R}_{zt}^{(e)}-\omega^{2}\mu_{0}\varepsilon_{0}\mathbf{P}_{t}\right]\mathbf{e}_{t}=\gamma^{2}\mathbf{e}_{t},
$$
\n(2.54)

lub na częstotliwość odcięcia dla struktur zamkniętych:

$$
\mu_0^{-1} \varepsilon_0^{-1} \mathbf{P}_t^{-1} \left[ \mathbf{R}_{tt}^{(h)} \mathbf{R}_{tz}^{(e)} \mathbf{P}_z^{-1} \mathbf{D}_t \mathbf{P}_t + \mathbf{R}_{tz}^{(h)} \mathbf{R}_{zt}^{(e)} \right] \mathbf{e}_t = \omega^2 \mathbf{e}_t.
$$
 (2.55)

Oba powyższe zagadnienia sprowadzają się ostatecznie do macierzowego problemu własnego, którego rozwiązanie reprezentuje próbki rozkładu pola (wektor własny) oraz współczynnik propagacji lub częstotliwość odcięcia (wartość własna). Pomimo, że rozkłady pola dotyczą jedynie składowych *x* i *y* pola elektrycznego, to korzystając z układu (2.44-2.47) wyznaczyć można składową *z* tego pola oraz towarzyszące mu pole magnetyczne.

Trzeba tu wyraźnie zaznaczyć, że w rozważanych powyżej problemach nie zdefiniowano dotychczas żadnych warunków brzegowych. Może się wydawać, analogicznie do przypadku jednowymiarowego, że w granicy *x* = *−*∆*x/*2 i *y* = *−*∆*y/*2 wbudowane są ścianki magnetyczne, zaś w  $x = M\Delta x$  oraz  $y = N\Delta y$  ścianki elektryczne. Niestety, posortowanie próbek pola (2.34), powoduje powstanie sztucznych relacji pomiędzy odległymi (o całą długość lub szerokość dziedziny) próbkami i prowadzi do "nieinterpretowalnych" wyników. Warunki brzegowe muszą być zatem narzucane w całości wewnątrz dziedziny obliczeniowej, a ich implementacja, tak jak w przypadku jednowymiarowym wymaga wyzerowania lub usunięcia odpowiednich wierszy i kolumn w operatorach macierzowych.

### **2.3.2 Radiacyjne warunki brzegowe**

Proponowane radiacyjne warunki brzegowe, podobnie jak w jednym wymiarze, będą zbudowane w oparciu o rozwiązania analityczne otrzymywane dla ośrodka jednorodnego<sup>7</sup>. Jednak w odróżnieniu od przypadku jednowymiarowego, rozwiązanie równań Maxwella (lub odpowiedniego równania falowego) może być sformułowane w różnych układach współrzędnych. Ponadto, do opisu rozwiązania może być użyta dowolna baza funkcyjna (zupełna). W prezentowanym podejściu, pomimo, że zagadnienie skonstruowane jest w kartezjańskim układzie współrzędnych, warunki radiacyjne zbudowane są w oparciu o funkcje cylindryczne.

<sup>7</sup>Nie ma to jednak wpływu na ogólność dalszych rozważań.

W układzie współrzędnych cylindrycznych, zakładając zmienność pól w kierunku osi *z* w postaci czynnika e*<sup>−</sup>γz* , składowe *Ez*(*̺, ϕ, z*) oraz *Hz*(*̺, ϕ, z*) jednoznacznie określają pozostałe składowe pola elektrycznego i magnetycznego (patrz dodatek E):

$$
E_{\varrho}(\varrho, \varphi, z) = -\frac{\gamma}{\kappa^2} \frac{\partial E_z(\varrho, \varphi, z)}{\partial \varrho} - \frac{j\omega\mu}{\varrho\kappa^2} \frac{\partial H_z(\varrho, \varphi, z)}{\partial \varphi},\tag{2.56}
$$

$$
E_{\varphi}(\varrho, \varphi, z) = -\frac{\gamma}{\varrho \kappa^2} \frac{\partial E_z(\varrho, \varphi, z)}{\partial \varphi} + \frac{j \omega \mu}{\kappa^2} \frac{\partial H_z(\varrho, \varphi, z)}{\partial \varrho}, \qquad (2.57)
$$

$$
H_{\varrho}(\varrho, \varphi, z) = \frac{j\omega\varepsilon}{\varrho\kappa^2} \frac{\partial E_z(\varrho, \varphi, z)}{\partial \varphi} - \frac{\gamma}{\kappa^2} \frac{\partial H_z(\varrho, \varphi, z)}{\partial \varrho},\tag{2.58}
$$

$$
H_{\varphi}(\varrho, \varphi, z) = -\frac{\mathrm{j}\omega\varepsilon}{\kappa^2} \frac{\partial E_z(\varrho, \varphi, z)}{\partial \varrho} - \frac{\gamma}{\varrho \kappa^2} \frac{\partial H_z(\varrho, \varphi, z)}{\partial \varphi},\tag{2.59}
$$

gdzie  $κ = \sqrt{\gamma^2 + \omega^2 \mu \varepsilon}$ , zaś  $μ$  i  $\varepsilon$  są parametrami ośrodka. Każda ze składowych  $E_z(\varrho, \varphi, z)$ oraz  $H_z(\rho, \varphi, z)$  stanowi rozwiązanie skalarnego równania Helmholtza, a zatem ich zmienność radialna może być przedstawiona w postaci funckji Bessela *Jm*(*·*) i Neumanna *Ym*(*·*) lub równoważnie poprzez funckje Hankela pierwszego  $H_m^{(1)}(\cdot)$  i drugiego rodzaju  $H_m^{(2)}(\cdot)$ . Ponieważ radiacyjny warunek Sommerfelda spełniany jest wyłącznie przez funkcje Hankela drugiego rodzaju, fale elektromagnetyczne odchodzące od osi *z* mają postać:

$$
E_z(\varrho, \varphi, z) = \sum_{m=0}^{\infty} \left[ A_m H_m^{(2)}(\kappa \varrho) \sin(m\varphi) + B_m H_m^{(2)}(\kappa \varrho) \cos(m\varphi) \right] e^{-\gamma z}, \tag{2.60}
$$

$$
H_z(\varrho, \varphi, z) = \sum_{m=0}^{\infty} \frac{\mathrm{j}}{\eta} \left[ C_m H_m^{(2)}(\kappa \varrho) \sin(m\varphi) + D_m H_m^{(2)}(\kappa \varrho) \cos(m\varphi) \right] e^{-\gamma z}, \tag{2.61}
$$

gdzie  $\eta = \sqrt{\mu/\varepsilon}$  oraz  $A_m,$   $B_m,$   $C_m,$   $D_m$  są dowolnymi współczynnikami. Wówczas składowe styczne pola elektrycznego mają postać

$$
E_{\varrho}(\varrho, \varphi, z) = \sum_{m=0}^{\infty} \Bigg\{ -A_m \frac{\gamma}{\kappa} H'^{(2)}(\kappa \varrho) \sin(m\varphi) - B_m \frac{\gamma}{\kappa} H'^{(2)}(\kappa \varrho) \cos(m\varphi) + C_m \frac{\omega \mu m}{\varrho \kappa^2 \eta} H^{(2)}_m(\kappa \varrho) \cos(m\varphi) - D_m \frac{\omega \mu m}{\varrho \kappa^2 \eta} H^{(2)}_m(\kappa \varrho) \sin(m\varphi) \Bigg\} e^{-\gamma z}
$$
(2.62)

oraz

$$
E_{\varphi}(\varrho, \varphi, z) = \sum_{m=0}^{\infty} \left\{ -A_m \frac{\gamma m}{\varrho \kappa^2} H_m^{(2)}(\kappa \varrho) \cos(m\varphi) + B_m \frac{\gamma m}{\varrho \kappa^2} H_m^{(2)}(\kappa \varrho) \sin(m\varphi) - C_m \frac{\omega \mu}{\kappa \eta} H_m^{(2)}(\kappa \varrho) \sin(m\varphi) - D_m \frac{\omega \mu}{\kappa \eta} H_m^{(2)}(\kappa \varrho) \cos(m\varphi) \right\} e^{-\gamma z}.
$$
 (2.63)

Ponieważ warunki radiacyjne dotyczyć mają zagadnienia zdefiniowanego w układzie kartezjańskim, pole elektryczne i magnetyczne musi być wyrażone w tym samym układzie współrzędnych:

$$
E_x(x, y, z) = E_{\varrho}(\varrho, \varphi, z) \cos(\varphi) - E_{\varphi}(\varrho, \varphi, z) \sin(\varphi), \qquad (2.64)
$$

$$
E_y(x, y, z) = E_\varrho(\varrho, \varphi, z) \sin(\varphi) + E_\varphi(\varrho, \varphi, z) \cos(\varphi).
$$
 (2.65)

Podstawiając w relacjach  $(2.60)$  i  $(2.61)$   $z = 0$ , otrzymujemy:

$$
E_x(x, y, 0)
$$
  
= 
$$
\sum_{m=0}^{\infty} \left\{ A_m \frac{\gamma}{\kappa} \left[ \frac{m}{\varrho \kappa} H_m^{(2)}(\kappa \varrho) \cos(m\varphi) \sin(\varphi) - H_m^{(2)}(\kappa \varrho) \sin(m\varphi) \cos(\varphi) \right] - B_m \frac{\gamma}{\kappa} \left[ \frac{m}{\varrho \kappa} H_m^{(2)}(\kappa \varrho) \sin(m\varphi) \sin(\varphi) + H_m^{(2)}(\kappa \varrho) \cos(m\varphi) \cos(\varphi) \right] + C_m \frac{\omega \mu}{\kappa \eta} \left[ \frac{m}{\varrho \kappa} H_m^{(2)}(\kappa \varrho) \cos(m\varphi) \cos(\varphi) + H_m^{(2)}(\kappa \varrho) \sin(m\varphi) \sin(\varphi) \right] - D_m \frac{\omega \mu}{\kappa \eta} \left[ \frac{m}{\varrho \kappa} H_m^{(2)}(\kappa \varrho) \sin(m\varphi) \cos(\varphi) - H_m^{(2)}(\kappa \varrho) \cos(m\varphi) \sin(\varphi) \right] \right\} (2.66)
$$

oraz

$$
E_y(x, y, 0)
$$
  
=  $\sum_{m=0}^{\infty} \left\{ A_m \frac{\gamma}{\kappa} \left[ -\frac{m}{\varrho \kappa} H_m^{(2)}(\kappa \varrho) \cos(m\varphi) \cos(\varphi) - H_m^{(2)}(\kappa \varrho) \sin(m\varphi) \sin(\varphi) \right] -B_m \frac{\gamma}{\kappa} \left[ -\frac{m}{\varrho \kappa} H_m^{(2)}(\kappa \varrho) \sin(m\varphi) \cos(\varphi) + H_m^{(2)}(\kappa \varrho) \cos(m\varphi) \sin(\varphi) \right] + C_m \frac{\omega \mu}{\kappa \eta} \left[ \frac{m}{\varrho \kappa} H_m^{(2)}(\kappa \varrho) \cos(m\varphi) \sin(\varphi) - H_m^{(2)}(\kappa \varrho) \sin(m\varphi) \cos(\varphi) \right] -D_m \frac{\omega \mu}{\kappa \eta} \left[ \frac{m}{\varrho \kappa} H_m^{(2)}(\kappa \varrho) \sin(m\varphi) \sin(\varphi) + H_m^{(2)}(\kappa \varrho) \cos(m\varphi) \cos(\varphi) \right] \bigg\}.$  (2.67)

W analizie numerycznej oba powyższe szeregi muszą być zredukowane do skończonej liczby wyrazów, przyjmijmy zatem, że *m* = 0*,* 1*, ..., Q*. Otrzymane w ten sposób wyrażenia stanowią punkt wyjścia do sformułowania warunków radiacyjnych w zagadnieniach dwuwymiarowych<sup>8</sup>.

Niech *S <sup>C</sup>* będzie zbiorem punktów (w których próbkowane są pola *E<sup>x</sup>* lub *Ey*) na siatce Yee, znajdujących się wewnątrz dziedziny obliczeniowej, możliwie blisko narzuconej granicy. Przykładowe elementy zbioru *S <sup>C</sup>* oznaczono białymi kółkami na rysunku 2.5. Niech *S <sup>B</sup>* będzie zbiorem punktów (w których również próbkowane są pola *E<sup>x</sup>* lub *Ey*) znajdujących się na granicy dziedziny (czarne kółka na rys. 2.5). Niech wektory  $e_t^C$  i  $e_t^B$ zawierają odpowiednio próbki pola w punktach ze zbioru *S <sup>C</sup>* i *S <sup>B</sup>*. Wówczas, z wyrażeń (2.66) i (2.67) zbudować można relację macierzową dla próbek wewnątrz dziedziny

$$
\boldsymbol{e}_t^C = \boldsymbol{M}_C \boldsymbol{a} \tag{2.68}
$$

oraz dla próbek znajdujących się na jej granicy

$$
\boldsymbol{e}_t^B = \boldsymbol{M}_B \boldsymbol{a},\tag{2.69}
$$

<sup>8</sup>Podobnie jak wyrażenia (2.21) oraz (2.22) w problemach jednowymiarowych.

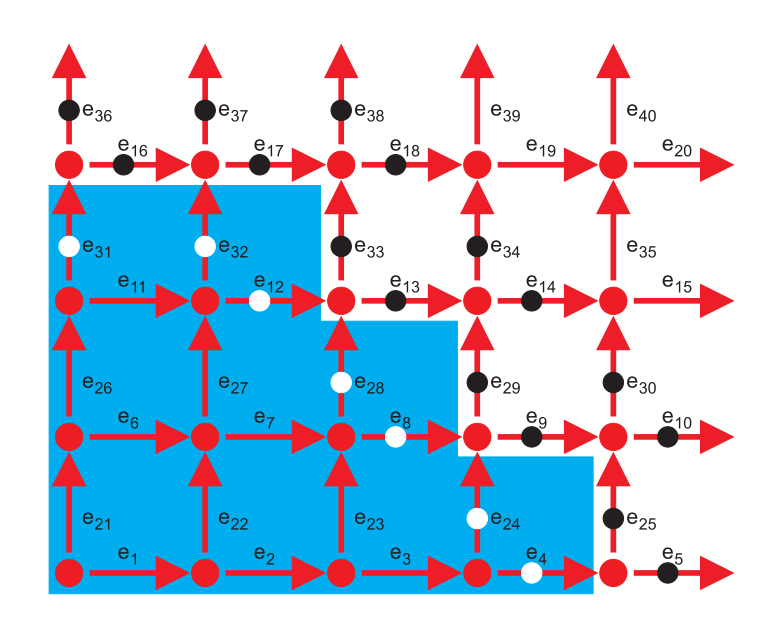

Rysunek 2.5: Zakończenie dziedziny obliczeniowej (dziedzina - błękitne tło). Próbki pola elektrycznego należącego do zbioru *S <sup>C</sup>* oznaczono białymi kółkami, zaś próbki należące do zbioru *S B* czarnymi.

przy czym wektor  $\mathbf{a} = [A_0, \dots, A_Q, B_0, \dots, B_Q, C_0, \dots, C_Q, D_0, \dots, D_Q]^T$ .

Wyznaczając macierz $\textbf{\emph{M}}_{C}^{(inv)}$ , taką, że

$$
\mathbf{M}_C^{(inv)} \mathbf{M}_C = \mathbf{I}_{Q \times Q},\tag{2.70}
$$

otrzymujemy relację wiążącą wartości próbek pola na granicy dziedziny z próbkami w jej  $w$ nętrzu $^9$ :

$$
\boldsymbol{e}_t^B = \boldsymbol{M} \boldsymbol{e}_t^C,\tag{2.71}
$$

 $\mathrm{gdzie} \,\, \boldsymbol{M} = \boldsymbol{M}_{B} \boldsymbol{M}_{C}^{(inv)}.$ 

W ogólnym przypadku macierz  $\bm{M}_C$  nie jest kwadratowa, a zatem do znalezienia  $\bm{M}_C^{(inv)}$ nie zawsze wystarczy operacja odwracania macierzy (  $\bm{M}_{C}^{(inv)}=\bm{M}_{C}^{-1}$ ). Częściej liczba elementów zbioru *S <sup>C</sup>* będzie większa od liczby elementów wektora *a*, czyniąc macierz *M<sup>C</sup>* prostokątną. Można oczywiście wyeliminować wybrane elementy zbioru *S <sup>C</sup>*, tak aby ich liczba była równa liczbie elementów wektora *a*, jednak nieprawidłowa eliminacja punktów mogłaby pogorszyć określoność macierzy *MC*. Korzystniej jest zastosować metodę rozkładu macierzy na wartości szczególne SVD (ang. Singular Value Decomposition) [44], która umożliwia wyznaczenie macierzy  $M_C^{(inv)}$ , spełniającej warunek (2.70), nawet gdy *M<sup>C</sup>* jest prostokątna. Szczegółowy opis takiej operacji zawarty jest w dodatku D.

Implementacja relacji (2.71) do operatorów macierzowych zagadnień (2.54) lub (2.55) w znaczący sposób je modyfikuje. Po pierwsze rozmiar problemu redukuje się o wszystkie punkty siatki leżące poza (oraz na) narzuconym warunkiem brzegowym, po drugie problem staje się nieliniowy, gdyż sama relacja (2.71) zależna jest od poszukiwanej wartości

<sup>9</sup>Podobnie jak w przypadku jednowymiarowym (2.23), macierz *M* zależna jest od współczynnika *γ*.

własnej – dokładnie tak jak miało to miejsce w zagadnieniach jednowymiarowych. Zatem, również sama technika rozwiązywania może pozostać identyczna jak w przypadku pojedynczego wymiaru. Jedynie sam proces implementacji otrzymanych związków (2.71) do odpowiedniego operatora macierzowego jest nieco bardziej złożony niż w przypadku jednego wymiaru. Omawiane warunki, szybko i przejrzyście, zrealizować można posługując się następującym algorytmem. Oznaczmy zbiór elementów należących do wnętrza dziedziny obliczeniowej przez *S <sup>R</sup>*, którego liczba elementów ostatecznie determinuje rozmiar rozważanego zagadnienia. Początkowo wymiar problemu związany jest z liczbą elementów wektora *e<sup>t</sup>* , jednak duża ich część dotyczy próbek znajdujących się poza dziedziną i może być pominięta.

Zdefiniujmy teraz dwie macierze "wybierające" ze wszystkich próbek pola *e<sup>t</sup>* , próbki należące wyłącznie do zbioru *S R*

$$
\boldsymbol{e}_t^R = \boldsymbol{S}_R \boldsymbol{e}_t \tag{2.72}
$$

oraz próbki należące wyłącznie do zbioru *S B*

$$
\boldsymbol{e}_t^B = \boldsymbol{S}_B \boldsymbol{e}_t. \tag{2.73}
$$

Obie macierze uzyskać można poprzez zestawienie wierszy macierzy jednostkowej odpowiadających próbkom ze zbiorów *S <sup>R</sup>* i *S <sup>B</sup>*. Dla przykładu z rysunku 2.5 przyjmą one następującą postać

*S<sup>R</sup>* = 1 0 0 0 0 0 0 0 0 0 0 0 0 0 0 0 0 0 0 0 0 0 0 0 0 0 0 0 0 0 0 0 0 0 0 0 0 0 0 0 0 1 0 0 0 0 0 0 0 0 0 0 0 0 0 0 0 0 0 0 0 0 0 0 0 0 0 0 0 0 0 0 0 0 0 0 0 0 0 0 0 0 1 0 0 0 0 0 0 0 0 0 0 0 0 0 0 0 0 0 0 0 0 0 0 0 0 0 0 0 0 0 0 0 0 0 0 0 0 0 0 0 0 1 0 0 0 0 0 0 0 0 0 0 0 0 0 0 0 0 0 0 0 0 0 0 0 0 0 0 0 0 0 0 0 0 0 0 0 0 0 0 0 0 0 1 0 0 0 0 0 0 0 0 0 0 0 0 0 0 0 0 0 0 0 0 0 0 0 0 0 0 0 0 0 0 0 0 0 0 0 0 0 0 0 0 1 0 0 0 0 0 0 0 0 0 0 0 0 0 0 0 0 0 0 0 0 0 0 0 0 0 0 0 0 0 0 0 0 0 0 0 0 0 0 0 0 1 0 0 0 0 0 0 0 0 0 0 0 0 0 0 0 0 0 0 0 0 0 0 0 0 0 0 0 0 0 0 0 0 0 0 0 0 0 0 0 0 0 0 1 0 0 0 0 0 0 0 0 0 0 0 0 0 0 0 0 0 0 0 0 0 0 0 0 0 0 0 0 0 0 0 0 0 0 0 0 0 0 0 0 1 0 0 0 0 0 0 0 0 0 0 0 0 0 0 0 0 0 0 0 0 0 0 0 0 0 0 0 0 0 0 0 0 0 0 0 0 0 0 0 0 0 0 0 0 0 0 0 0 1 0 0 0 0 0 0 0 0 0 0 0 0 0 0 0 0 0 0 0 0 0 0 0 0 0 0 0 0 0 0 0 0 0 0 0 0 0 0 0 0 1 0 0 0 0 0 0 0 0 0 0 0 0 0 0 0 0 0 0 0 0 0 0 0 0 0 0 0 0 0 0 0 0 0 0 0 0 0 0 0 0 1 0 0 0 0 0 0 0 0 0 0 0 0 0 0 0 0 0 0 0 0 0 0 0 0 0 0 0 0 0 0 0 0 0 0 0 0 0 0 0 0 1 0 0 0 0 0 0 0 0 0 0 0 0 0 0 0 0 0 0 0 0 0 0 0 0 0 0 0 0 0 0 0 0 0 0 0 0 0 0 0 0 0 1 0 0 0 0 0 0 0 0 0 0 0 0 0 0 0 0 0 0 0 0 0 0 0 0 0 0 0 0 0 0 0 0 0 0 0 0 0 0 0 0 1 0 0 0 0 0 0 0 0 0 0 0 0 0 0 0 0 0 0 0 0 0 0 0 0 0 0 0 0 0 0 0 0 0 0 0 0 0 0 0 0 1 0 0 0 0 0 0 0 0 0 0 0 0 0 0 0 0 0 0 0 0 0 0 0 0 0 0 0 0 0 0 0 0 0 0 0 0 0 0 0 0 0 0 1 0 0 0 0 0 0 0 0 0 0 0 0 0 0 0 0 0 0 0 0 0 0 0 0 0 0 0 0 0 0 0 0 0 0 0 0 0 0 0 0 1 0 0 0 0 0 0 0 0 *.* (2.74)

oraz

*S<sup>B</sup>* = 0 0 0 0 1 0 0 0 0 0 0 0 0 0 0 0 0 0 0 0 0 0 0 0 0 0 0 0 0 0 0 0 0 0 0 0 0 0 0 0 0 0 0 0 0 0 0 0 1 0 0 0 0 0 0 0 0 0 0 0 0 0 0 0 0 0 0 0 0 0 0 0 0 0 0 0 0 0 0 0 0 0 0 0 0 0 0 0 0 1 0 0 0 0 0 0 0 0 0 0 0 0 0 0 0 0 0 0 0 0 0 0 0 0 0 0 0 0 0 0 0 0 0 0 0 0 0 0 0 0 0 0 1 0 0 0 0 0 0 0 0 0 0 0 0 0 0 0 0 0 0 0 0 0 0 0 0 0 0 0 0 0 0 0 0 0 0 0 0 0 0 0 0 1 0 0 0 0 0 0 0 0 0 0 0 0 0 0 0 0 0 0 0 0 0 0 0 0 0 0 0 0 0 0 0 0 0 0 0 0 0 0 0 0 0 1 0 0 0 0 0 0 0 0 0 0 0 0 0 0 0 0 0 0 0 0 0 0 0 0 0 0 0 0 0 0 0 0 0 0 0 0 0 0 0 0 1 0 0 0 0 0 0 0 0 0 0 0 0 0 0 0 0 0 0 0 0 0 0 0 0 0 0 0 0 0 0 0 0 0 0 0 0 0 0 0 0 1 0 0 0 0 0 0 0 0 0 0 0 0 0 0 0 0 0 0 0 0 0 0 0 0 0 0 0 0 0 0 0 0 0 0 0 0 0 0 0 0 0 0 0 0 0 0 1 0 0 0 0 0 0 0 0 0 0 0 0 0 0 0 0 0 0 0 0 0 0 0 0 0 0 0 0 0 0 0 0 0 0 0 0 0 0 0 0 0 0 0 1 0 0 0 0 0 0 0 0 0 0 0 0 0 0 0 0 0 0 0 0 0 0 0 0 0 0 0 0 0 0 0 0 0 0 0 0 0 0 0 0 1 0 0 0 0 0 0 0 0 0 0 0 0 0 0 0 0 0 0 0 0 0 0 0 0 0 0 0 0 0 0 0 0 0 0 0 0 0 0 0 0 0 0 1 0 0 0 0 0 0 0 0 0 0 0 0 0 0 0 0 0 0 0 0 0 0 0 0 0 0 0 0 0 0 0 0 0 0 0 0 0 0 0 0 1 0 0 0 0 0 0 0 0 0 0 0 0 0 0 0 0 0 0 0 0 0 0 0 0 0 0 0 0 0 0 0 0 0 0 0 0 0 0 0 0 0 1 0 0 0 0 0 0 0 0 0 0 0 0 0 0 0 0 0 0 0 0 0 0 0 0 0 0 0 0 0 0 0 0 0 0 0 0 0 0 0 0 1 0 0 0 0 0 0 0 0 0 0 0 0 0 0 0 0 0 0 0 0 0 0 0 0 0 0 0 0 0 0 0 0 0 0 0 0 0 0 0 0 1 0 0 *.* (2.75)

Wektor  $e_t$  wyrazić można wówczas poprzez relację<sup>10</sup>:

$$
\mathbf{e}_t = \mathbf{S}_R^T \mathbf{e}_t^R + \mathbf{S}_B^T \mathbf{e}_t^B. \tag{2.76}
$$

Niezbędna jest jeszcze macierz "wybierająca" ze zbioru *S <sup>R</sup>* elementy *S C*

$$
\boldsymbol{e}_t^C = \boldsymbol{S}_{CR}\boldsymbol{e}_t^R,\tag{2.77}
$$

której kolejne wiersze są kolumnami macierzy *S<sup>R</sup>* odpowiadającymi elementom zbioru *S C*. Dla omawianego przykładu *SCR* przyjmie postać

*SCR* = 0 0 0 1 0 0 0 0 0 0 0 0 0 0 0 0 0 0 0 0 0 0 0 0 0 0 0 0 0 0 0 0 0 0 0 0 0 0 0 0 0 0 0 0 0 0 0 1 0 0 0 0 0 0 0 0 0 0 0 0 0 0 0 0 0 0 0 0 0 0 0 0 0 0 0 0 0 0 0 0 0 0 0 0 0 0 0 0 0 0 0 1 0 0 0 0 0 0 0 0 0 0 0 0 0 0 0 0 0 0 0 0 0 0 0 0 0 0 0 0 0 0 0 0 0 0 0 0 0 0 0 0 0 0 0 0 0 0 0 0 0 0 0 1 0 0 0 0 0 0 0 0 0 0 0 0 0 0 0 0 0 0 0 0 0 0 0 0 0 0 0 0 0 0 0 0 0 0 0 0 0 0 0 0 0 0 0 1 0 0 0 0 0 0 0 0 0 0 0 0 0 0 0 0 0 0 0 0 0 0 0 0 0 0 0 0 0 0 0 0 0 0 0 0 0 0 0 0 0 0 1 0 0 0 0 0 0 0 0 0 0 0 0 0 0 0 0 0 0 0 0 0 0 0 0 0 0 0 0 0 0 0 0 0 0 0 0 0 0 0 0 1 0 0 0 0 0 0 0 0 *.* (2.78)

Problem (2.54), który dla wygody zapisać można w zwartej formie:

$$
Ae_t = \gamma^2 e_t, \qquad (2.79)
$$

redukuje się (po zastosowaniu powyższych oznaczeń) do postaci:

$$
\tilde{A}(\gamma)e_t^R = \gamma^2 e_t^R, \qquad (2.80)
$$

<sup>10</sup>Formalnie wektor *e<sup>t</sup>* zawierać powinien również próbki pola znajdujące się na zewnątrz narzuconego brzegu, jednak odkąd nie odgrywają one żadnej roli w analizie, ich wartości możemy przyjąć za zerowe.

gdzie  $\tilde{A}(\gamma) = S_R A \left( S_R^T + S_B^T M S_{CR} \right)$ . Jak zaznaczono powyżej, wymiar zagadnienia zmniejsza się zatem do rozmiaru wektora $\boldsymbol{e}_t^R$ , problem staje się przy tym nieliniowy (macierz *M* jest funkcją *γ*), a w celu jego rozwiązania stosować trzeba te same algorytmy, co w przypadku analizy problemów jednowymiarowych.

Wstępną weryfikację algorytmu przeprowadzono dla klasycznego światłowodu o przekroju kołowym (analizowanego również w pracach [49, 54]). Promień światłowodu *R* = 0*.*5*µm*, jego względna przenikalność elektryczna *ε<sup>c</sup>* = 8*.*41, zaś względna przenikalność ośrodka *εbg* = 2*.*4025. Dla porównania, rezultaty analizy numerycznej zestawiono z wynikami uzyskanymi techniką PML oraz wynikami analitycznymi (dodatek E). Wymiary dziedziny obliczeniowej zastosowanej w przypadku techniki PML wynosiły 2*µm ×*2*µm*, a liczba oczek siatki 200*×*200 (patrz rys. 2.6). Dyskretyzacja taka prowadzi do zagadnienia z 80000 zmiennych. Dopiero tak duża odległość (*∼* 0*.*5*µm*) pomiędzy strukturą a warstwą PML, powoduje że wyniki się ustalają (przestają zależeć od odległości)<sup>11</sup>. Warstwa PML miała grubość 10 oczek siatki, zaś jej parametry dobrane były zgodnie z literaturą [60]. Proponowane radiacyjne warunki brzegowe umiejscowione były w odległości zaledwie ∆*R* = 0*.*05*µm* od struktury, co przy tej samej dyskretyzacji prowadzi do prawie czterokrotnego zmniejszenia liczby zmiennych (do około 20*,* 000). Liczba zastosowanych funkcji cylindrycznych wynosiła *Q* = 10 (użycie większej liczby *Q* nie miało wpływu na rezultaty).

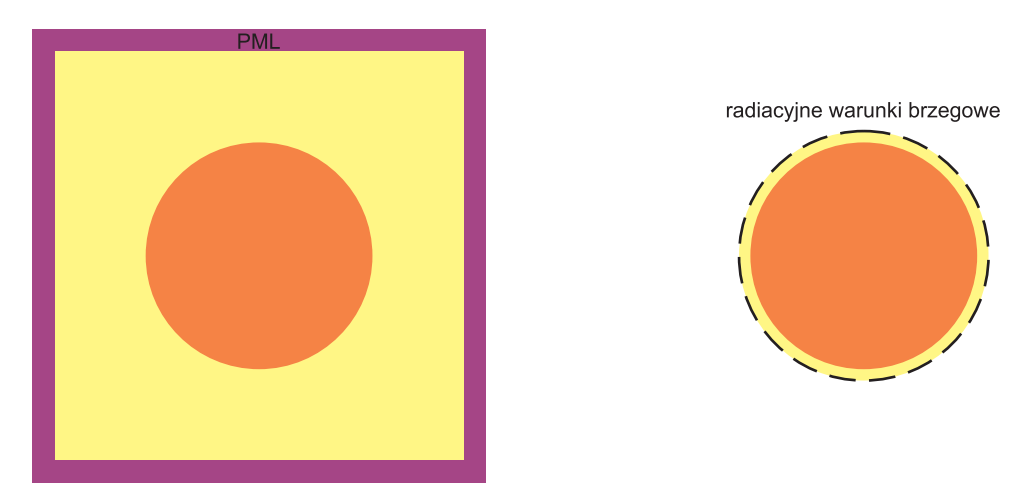

Rysunek 2.6: Dziedzina obliczeniowa. Technika PML po lewej, proponowane radiacyjne warunki brzegowe po prawej.

Efektywne współczynniki załamania dla kilku wybranych rodzajów badanego światłowodu zestawiono w tabeli 2.8. Częstotliwość dla jakiej wykonano symulacje odpowiadała fali o długości *λ* = 0*.*75*µm*, rozchodzącej się w próżni. Wszystkie rezultaty uzyskane z wykorzystaniem techniki PML obarczone są znacznie większym błędem, niż w przypadku zastosowania proponowanych warunków radiacyjnych.

<sup>11</sup>Już dla dwukrotnie mniejszej odległości (*<sup>∼</sup>* <sup>0</sup>*.*25*µm*) błąd wyznaczonego współczynnika propagacji sięgać może nawet kilkudziesięciu procent. Dla rodzajów prowadzonych zmniejszanie odległości powoduje również pojawianie się stosunkowo dużych wartości części urojonej współczynnika propagacji (*<sup>∼</sup>* <sup>3</sup>*·*10*<sup>−</sup>*<sup>5</sup> ), która w tym przypadku powinien być zerowy.

| rodzaj    | wyniki analityczne   | proponowana metoda   | technika PML                     |
|-----------|----------------------|----------------------|----------------------------------|
| $TE_{04}$ | $0.90886 - 0.37959j$ | $0.91491 - 0.37456j$ | $0.93573 - 0.38627j$             |
|           |                      | [0.66567, 1.32511]   | [2.95645, 1.75979]               |
| $TM_{05}$ | $0.26579 - 1.35723j$ | $0.26681 - 1.36286j$ | $0.26367 - 1.37408j$             |
|           |                      | [0.38376, 0.41482]   | [0.79762, 1.24150]               |
| $HE_{22}$ | 1.98872              | 1.98846              | $1.97800 + 6.57 \cdot 10^{-7}$ j |
|           |                      | [0.01307]            | $[0.53904, --]$                  |

Tabela 2.8: Zestawienie wyników otrzymanych w analizie omawianego światłowodu cylindrycznego. W nawiasach zamieszczony jest względny błąd procentowy, odpowiednio dla części rzeczywistej i urojonej.

Analizując omawianą prowadnicę warto zwrócić szczególną uwagę na rodzaj *HE*41, którego charakterystyka dyspersyjna zamieszczona jest w dodatku E. W zależności od częstotliwości może on być rodzajem prowadzonym, wyciekającym lub zespolonym. Rezultaty testów numerycznych przeprowadzonych dla tego rodzaju zestawione są w tabeli 2.9. Również w tym przypadku zastosowanie zaproponowanych warunków brzegowych znacznie poprawia dokładność analizy (nawet o rząd wielkości).

Tabela 2.9: Zestawienie wyników otrzymanych dla rodzaju *HE*<sup>41</sup> omawianego światłowodu cylindrycznego

| dł. fali $(\lambda)$  | wyniki analityczne   | proponowana metoda   | technika PML                     |
|-----------------------|----------------------|----------------------|----------------------------------|
| $\lambda = 0.8 \mu m$ | 2.07471              | 2.07233              | $2.07588 + 9.71 \cdot 10^{-9}$ j |
| rodzaj prowadzony     |                      | [0.11471]            | $[0.05639, --]$                  |
| $\lambda = 1.2 \mu m$ | $1.02608 - 0.05262j$ | $1.02899 - 0.05268j$ | $1.01088 - 0.05871$ j            |
| rodzaj wyciekający    |                      | [0.28360, 0.11403]   | [1.48137, 11.57355]              |
| $\lambda = 1.8 \mu m$ | $0.04986 - 1.65268j$ | $0.05015 - 1.64840j$ | $0.05068 - 1.67239j$             |
| rodzaj zespolony      |                      | [0.58163, 0.25897]   | [1.64460, 1.19261]               |

W celu weryfikacji poprawności działania algorytmu dla struktur bez symetrii walcowej, analizie poddano światłowód eliptyczny<sup>12</sup>. Długości półosi wynoszą odpowiednio 0*.*52*µm* oraz 0*.*48*µm*, zaś parametry elektryczne ośrodków są identyczne jak w poprzednim przykładzie. Te same są również wymiary dziedziny obliczeniowej i jej dyskretyzacja. Zmienił się jedynie kształt granicy dziedziny w przypadku zastosowania radiacyjnych warunków brzegowych (elipsa o półosiach 0*.*57*µm* i 0*.*53*µm*, patrz rys. 2.7).

Wyniki przeprowadzonych testów numerycznych dla *λ* = 0*.*75*µm* zestawione są w tabeli 2.10. Również w tej symulacji wyraźnie widoczna jest poprawa precyzji rezultatów

<sup>12</sup>W tym przypadku również stosunkowo łatwo uzyskać można wyniki analityczne (patrz dodatek E).

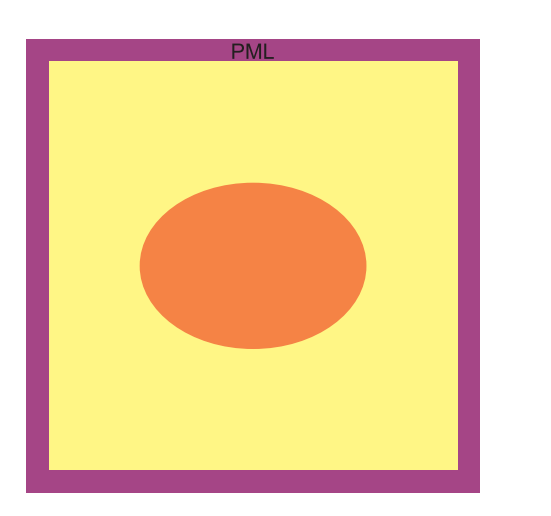

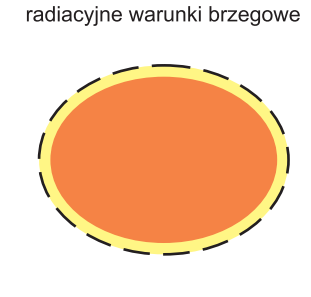

Rysunek 2.7: Dziedzina obliczeniowa. Technika PML po lewej, proponowane radiacyjne warunki brzegowe po prawej.

w przypadku zastosowania radiacyjnych warunków brzegowych.

TABELA 2.10: Zestawienie wyników otrzymanych w analizie omawianego światłowodu eliptycznego. W nawiasach zamieszczony jest względny błąd procentowy, odpowiednio dla części rzeczywistej i urojonej.

| rodzaj          | wyniki analityczne   | proponowana metoda   | technika PML                     |
|-----------------|----------------------|----------------------|----------------------------------|
| $TE_{04}$       | $0.76949 - 0.54124$  | $0.77536 - 0.53577j$ | $0.73539 - 0.58804j$             |
|                 |                      | [0.76284, 1.01064]   | [4.43151, 8.64681]               |
| $TM_{05}$       | $0.53584 - 1.45900j$ | $0.53389 - 1.45614j$ | $0.52526 - 1.50103j$             |
|                 |                      | [0.36391, 0.19602]   | [1.97447, 2.88074]               |
| $HE_{22}^{(h)}$ | 1.90632              | 1.90623              | $1.89271 + 1.28 \cdot 10^{-6}$ j |
|                 |                      | [0.00472]            | $[0.71394, --]$                  |
| $HE_{22}^{(e)}$ | 2.01018              | 2.01108              | $1.99760 - 1.52 \cdot 10^{-6}$ j |
|                 |                      | [0.04477]            | $[0.62581, --]$                  |

Podsumowując, dokładność rezultatów otrzymanych z wykorzystaniem proponowanego algorytmu poprawia się w stosunku do techniki PML nawet o rząd wielkości. Szczególnie niepokojące są stosunkowo duże wartości części urojonej efektywnego współczynnika załamania dla rodzajów prowadzonych<sup>13</sup> w przypadku zastosowania warstwy absorpcyjnej (dla omawianych warunków radiacyjnych wartości te nie przekraczają poziomu precyzji maszyny).

<sup>13</sup>Efektywny współczynnik załamania dla rodzajów prowadzonych jest czysto rzeczywisty. Problem ten zauważono również w pracy [42]
### **2.4 Światłowody fotoniczne**

W niniejszym paragrafie metoda różnic skończonych wraz z zaproponowanymi warunkami brzegowymi wykorzystana będzie do badania różnego typu światłowodów fotonicznych. Dla porównania przytoczone będą również rezultaty otrzymane innymi metodami numerycznymi i quasi-analitycznymi.

Pierwszą z rozważanych struktur jest światłowód krzemowy z sześcioma wydrążonymi otworami powietrznymi, tworzącymi fragment sieci heksagonalnej. Przekrój poprzeczny badanego obiektu przedstawiony jest na rysunku 2.8. Promień otworów jest równy *r* = 2*.*5*µm*, a stała sieci Λ = 6*.*75*µm*. Współczynnik załamania światła w krzemie *nbg* = 1*.*45.

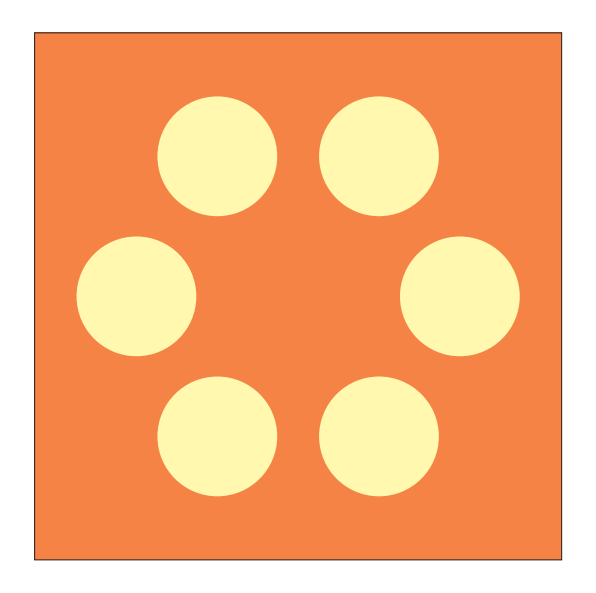

Rysunek 2.8: Przekrój poprzeczny światłowodu fotonicznego.

Wstępna analiza wykonana była dla częstotliwości odpowiadającej fali o długości *λ* = 1*.*45*µm* (rozchodzącej się w próżni). Wyniki dla tego przypadku łatwo zweryfikować, ze względu na duże zasoby danych, dostępne w literaturze. Badania takie przeprowadzone były metodą elementów skończonych (FEM) [61], rozwinięć multipolowych (MM) [64], (FDM-ABC) [26] oraz różnic skończonych w połączeniu z PML [22].

Symetria struktury pozwala na znaczną redukcję zmiennych w algorytmach numerycznych. Analizę wystarczy bowiem przeprowadzić wyłącznie dla ćwiartki przekroju światłowodu fotonicznego. Granica dziedziny obliczeniowej składa się wówczas ze ścianek elektrycznych lub magnetycznych (na osiach symetrii przekroju) oraz łuku, na którym zaimplementowane muszą być warunki absorpcyjne lub radiacyjne (rys. 2.9). Podobnie jak we wszystkich rozważanych dotąd strukturach, analizę przeprowadzono przy wykorzystaniu proponowanych warunków radiacyjnych oraz metody PML. W przypadku techniki PML dziedzina obliczeniowa była kwadratem o wymiarach 11*µm ×* 11*µm*, zaś siatka złożona była z 150 *×* 150 oczek (45000 zmiennych). Zastosowanie warunków radiacyjnych pozwoliło zmniejszyć dziedzinę obliczeniową do ćwiartki koła o promieniu *R* = 9*.*5*µm*, co przy tej samej dyskretyzacji prowadzi do 33% redukcji zmiennych (do około 30000).

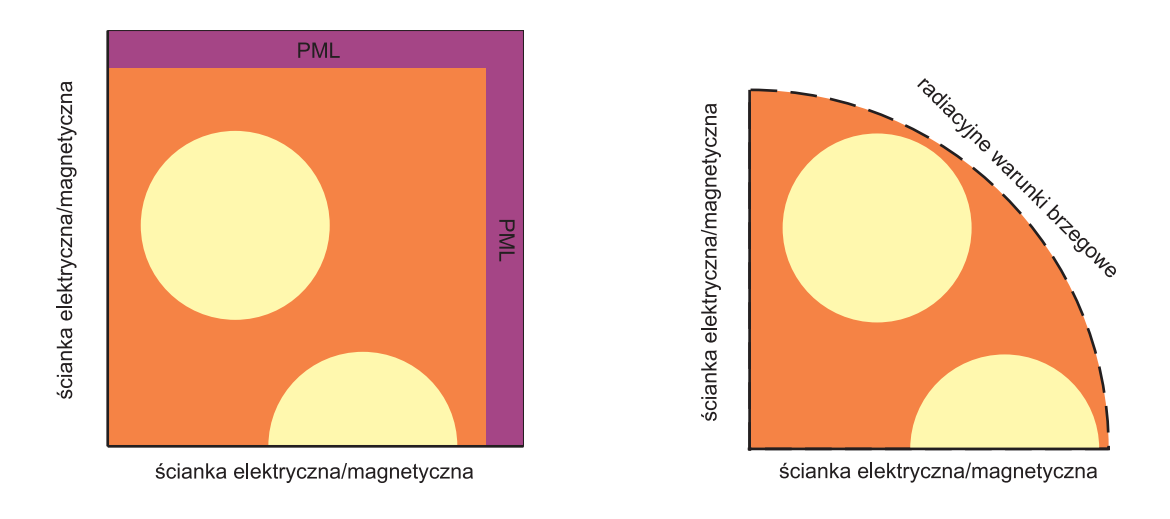

Rysunek 2.9: Dziedzina obliczeniowa zastosowana do analizy światłowodu z rys. 2.8, zarówno w przypadku techniki PML, jak i radiacyjnych warunków brzegowych.

Zestawienie otrzymanych wyników z danymi prezentowanymi w literaturze przedstawiają tabele 2.11 oraz 2.12. Ponieważ quasi-analityczna metoda MM [64, 65] dostarcza wyniki o bardzo dużej dokładności, została ona potraktowana jako odniesienie dla pozostałych technik. Na rysunku 2.10 zamieszczone są rozkłady pola elektrycznego, otrzymane w symulacji.

Tabela 2.11: Część rzeczywista efektywnego współczynnika załamania dla kilku pierwszych rodzajów struktury z rysunku 2.8. W nawiasach zamieszczony jest względny błąd procentowy wyznaczony w odniesieniu do metody MM [64].

| rodzaj    | MM [64]  | FDM-ABC [26]          | <b>FEM</b> [61]       | proponowana           | technika              |
|-----------|----------|-----------------------|-----------------------|-----------------------|-----------------------|
|           |          |                       |                       | metoda                | <b>PML</b>            |
| $HE_{11}$ | 1.445395 | 1.445395              | 1.445394              | 1.445394              | 1.445361              |
|           |          | [0.0]                 | $[6.9 \cdot 10^{-5}]$ | $[6.9 \cdot 10^{-5}]$ | $[2.4 \cdot 10^{-3}]$ |
| $TE_{01}$ | 1.438584 | 1.438589              | 1.438576              | 1.438579              | 1.438494              |
|           |          | $[3.5 \cdot 10^{-4}]$ | $[5.6 \cdot 10^{-4}]$ | $[3.5 \cdot 10^{-4}]$ | $[6.3 \cdot 10^{-3}]$ |
| $HE_{21}$ | 1.438445 | 1.438444              | 1.438442              | 1.438445              | 1.438364              |
|           |          | $[7.0 \cdot 10^{-5}]$ | $[2.1 \cdot 10^{-4}]$ | [0.0]                 | $[5.6 \cdot 10^{-3}]$ |
| $EH_{11}$ | 1.429957 |                       | 1.429952              | 1.429942              | 1.429792              |
|           |          |                       | $[3.5 \cdot 10^{-4}]$ | $[1.1 \cdot 10^{-3}]$ | $[1.2 \cdot 10^{-2}]$ |
| $HE_{31}$ | 1.429248 |                       | 1.429261              | 1.429262              | 1.429132              |
|           |          |                       | $[9.1 \cdot 10^{-4}]$ | $[9.8 \cdot 10^{-4}]$ | $[8.1 \cdot 10^{-3}]$ |

Zastosowanie proponowanych warunków brzegowych poprawia precyzję wyników przynajmniej o rząd wielkości, w porównaniu do techniki PML. Zgodność z algorytmem FEM jest dobra jedynie dla części rzeczywistej efektywnego współczynnika załamania, co praw-

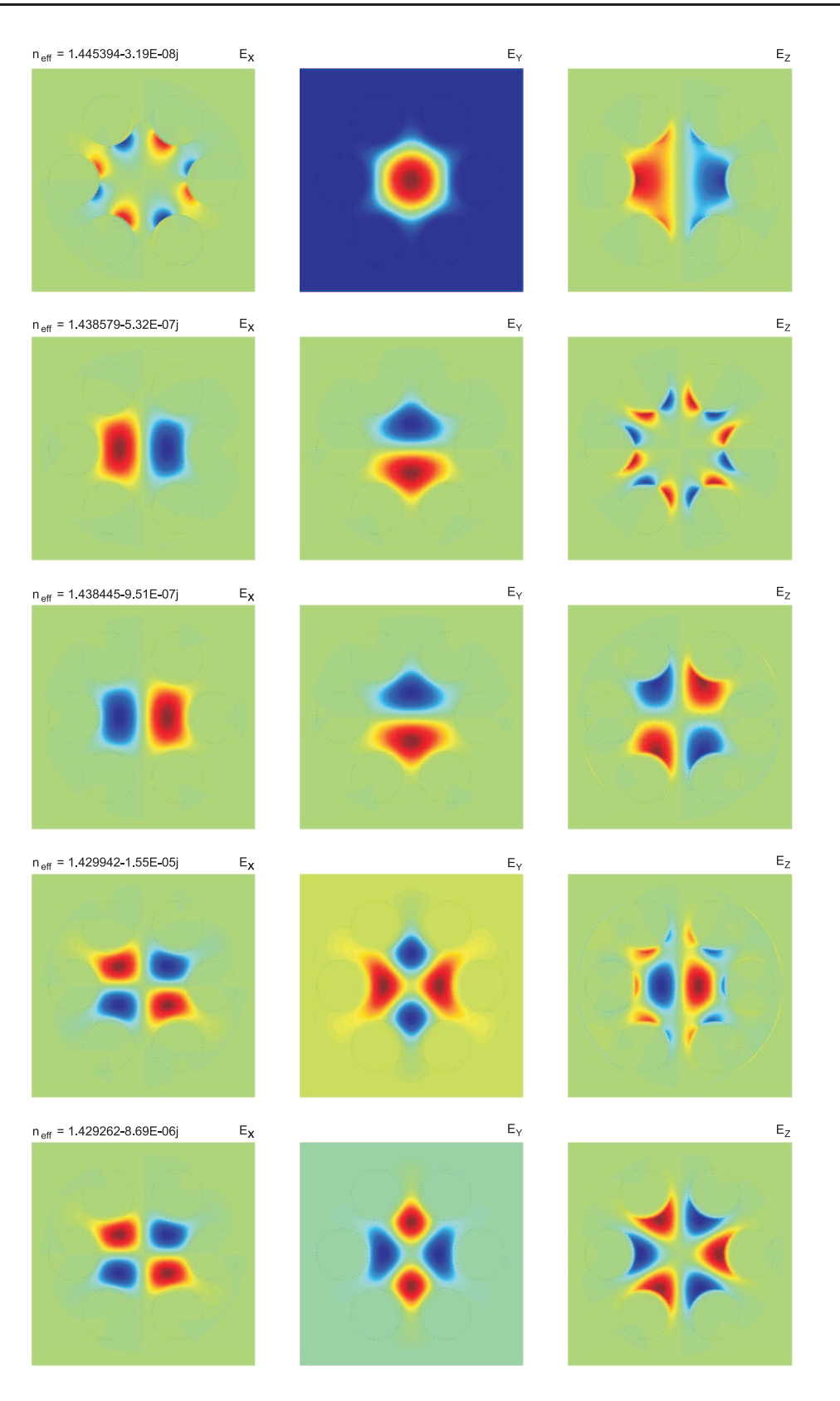

Rysunek 2.10: Rozkład pola elektrycznego w przekroju światłowodu z rys. 2.8.

| rodzaj    | MM [64]               | FDM-ABC [26]          | $FEM$ [61]            | proponowana           | technika              |
|-----------|-----------------------|-----------------------|-----------------------|-----------------------|-----------------------|
|           |                       |                       |                       | metoda                | PML                   |
| $HE_{11}$ | $-3.19 \cdot 10^{-8}$ | $-3.07 \cdot 10^{-8}$ | $-4.11 \cdot 10^{-8}$ | $-3.19 \cdot 10^{-8}$ | $-3.56 \cdot 10^{-8}$ |
|           |                       | $[3.76]$              | [28.84]               | [0.00]                | [11.60]               |
| $TE_{01}$ | $-5.31 \cdot 10^{-7}$ | $-5.43 \cdot 10^{-7}$ | $-3.97 \cdot 10^{-7}$ | $-5.32 \cdot 10^{-7}$ | $-4.72 \cdot 10^{-7}$ |
|           |                       | [2.26]                | [25.24]               | [0.18]                | [11.11]               |
| $HE_{21}$ | $-9.73 \cdot 10^{-7}$ | $-9.62 \cdot 10^{-7}$ | $-7.13 \cdot 10^{-7}$ | $-9.51 \cdot 10^{-7}$ | $-1.07 \cdot 10^{-6}$ |
|           |                       | $[1.13]$              | [26.72]               | [2.26]                | [9.97]                |
| $EH_{11}$ | $-1.59 \cdot 10^{-5}$ |                       | $-1.67 \cdot 10^{-5}$ | $-1.55 \cdot 10^{-5}$ | $-1.42 \cdot 10^{-5}$ |
|           |                       |                       | $[5.03]$              | $[2.52]$              | $[10.69]$             |
| $HE_{31}$ | $-8.73 \cdot 10^{-6}$ |                       | $-9.17 \cdot 10^{-6}$ | $-8.69 \cdot 10^{-6}$ | $-9.52 \cdot 10^{-6}$ |
|           |                       |                       | [5.04]                | [0.46]                | [9.05]                |

Tabela 2.12: Część urojona efektywnego współczynnika załamania dla kilku pierwszych rodzajów struktury z rysunku 2.8. W nawiasach zamieszczony jest względny błąd procentowy wyznaczony w odniesieniu do metody MM [64].

dopodobnie spowodowane jest przybliżonymi warunkami brzegowymi obranymi w [61]. Dużą precyzją charakteryzuje się także schemat FDM-ABC [26], jednak czas analizy pojedynczego punktu częstotliwości sięga w tym przypadku nawet 6 godzin (standardowy komputer PC 1GHz). Dla porównania, czas obliczeń dla pozostałych metod nie przekracza kilku minut.

Trzeba jednak pamiętać, że duża precyzja wyników, otrzymanych proponowaną techniką okupiona jest utratą liniowości rozwiązywanego zagadnienia własnego, które wymaga wówczas zastosowania technik iteracyjnych – tabela 2.13. Fakt ten traci jednak na znaczeniu, wobec takich zalet omawianego algorytmu, jak duża dokładność, redukcja liczby zmiennych oraz brak rozwiązań pasożytniczych, które w wielu przypadkach mogą być trudne do odseparowania (patrz rys. 2.11).

Tabela 2.13: Zbieżność omawianego algorytmu dla rodzaju podstawowego struktury z rysunku 2.8.

| numer iteracji | $n_{eff}$                             |
|----------------|---------------------------------------|
|                | 1.440000000                           |
|                | $1.445393660 - 3.293 \cdot 10^{-8}$ j |
|                | $1.445393676 - 3.190 \cdot 10^{-8}$ j |
|                | $1.445393676 - 3.190 \cdot 10^{-8}$ j |

Przekrój poprzeczny drugiego światłowodu fotonicznego przedstawia rysunek 2.12. Promień wewnętrzny powietrznych otworów wynosi  $r_1 = 1 \mu m$ , zaś promień zewnętrz-

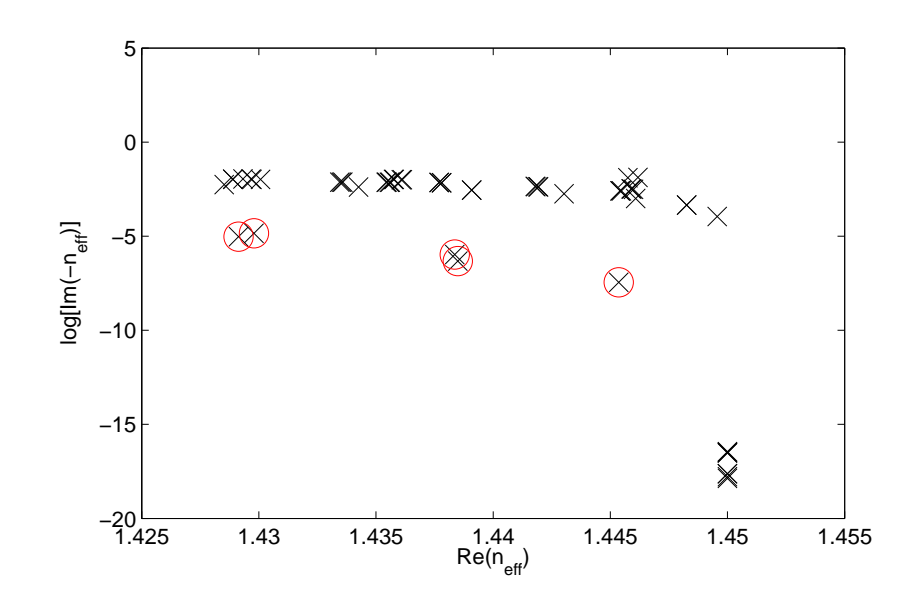

Rysunek 2.11: Fragment widma operatora macierzowego otrzymanego w symulacji z zastosowaniem techniki PML dla struktury z rysunku 2.8. Jak widać, separacja właściwych rozwiązań (te otoczone okręgami) od rodzajów pasożytniczych (berengerowskich) może być bardzo skomplikowana.

ny  $r_2 = 2 \mu m$ . Zakres kątowy każdego z otworów to 108<sup>o</sup>. Współczynnik załamania dla materiału, z którego wykonany jest światłowód wynosi *nbg* = 1*.*44402362.

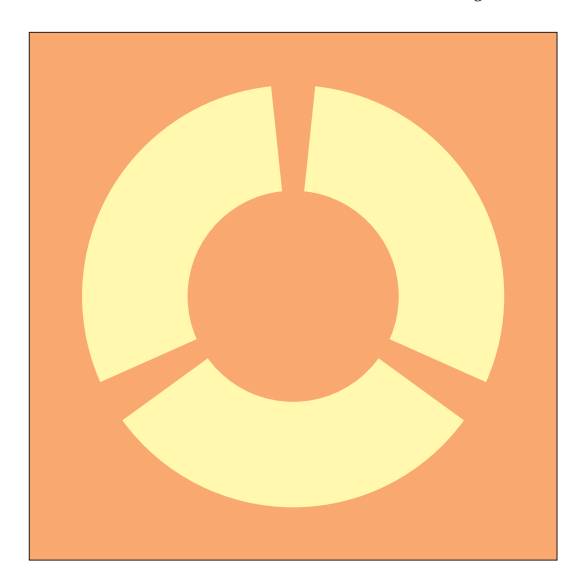

Rysunek 2.12: Przekrój poprzeczny światłowodu fotonicznego.

Podobnie jak w poprzednim przypadku, struktura analizowana była zarówno przy użyciu proponowanych warunków radiacyjnych jak i techniki PML. Częstotliwość obrana do symulacji odpowiadała długości fali w próżni  $\lambda = 1.55 \mu m$ . Ze względu na symetrię układu, dziedzina obliczeniowa została zredukowana – obejmowała jedynie połowę badanej struktury. Brzeg dziedziny składał się zatem ze ścianek elektrycznych lub magnetycznych w osi

symetrii struktury oraz warunków absorpcyjnych lub radiacyjnych na pozostałym odcinku (patrz rys. 2.13). W przypadku techniki PML dziedzinę stanowił prostokąt o wymiarach 5*µm ×* 2*.*5*µm*, zdyskretyzowany poprzez 300 *×* 150 komórek. Rozmiar problemu wynosił zatem 90000 zmiennych. Radiacyjne warunki brzegowe, pozwoliły zredukować dziedzinę obliczeniową do półkola o promieniu *R* = 2*.*25*µm*, zmniejszając liczbę zmiennych o około 33% (do około 60000).

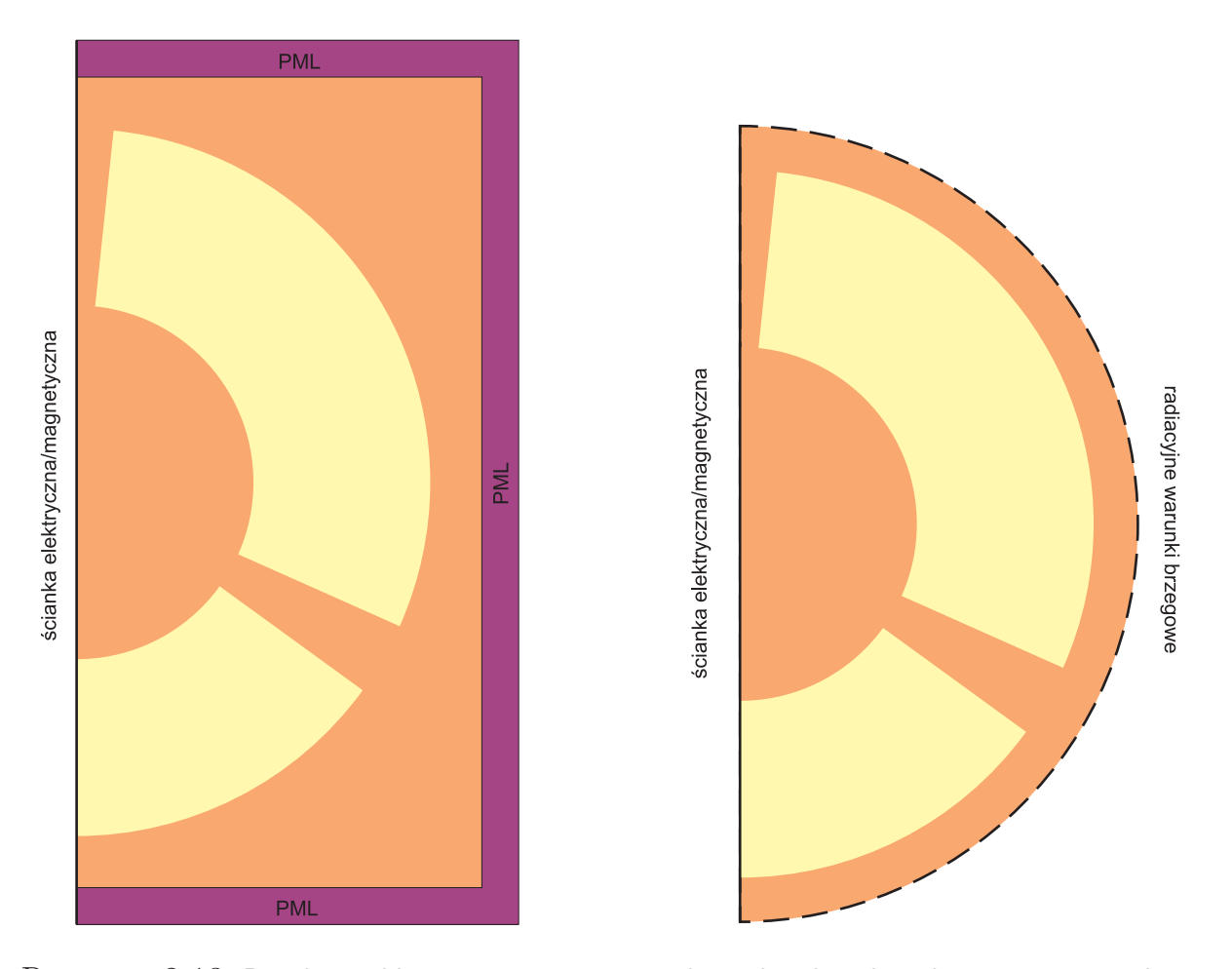

Rysunek 2.13: Dziedzina obliczeniowa zastosowana do analizy światłowodu z rys. 2.12, zarówno w przypadku techniki PML, jak i radiacyjnych warunków brzegowych.

Rezultaty przeprowadzonej analizy numerycznej zestawione są w tabelach 2.14 i 2.15. Brak wyników otrzymanych metodami quasi-analitycznymi (takimi jak np. metoda rozwinięć multipolowych) spowodował, że błąd w obu tabelach obliczony jest względem wyników uzyskanych w technice FDM-ABC [26], która to charakteryzowała się dużą dokładnością w poprzednim przykładzie. Na rysunku 2.14 zamieszczone są rozkłady pola elektrycznego otrzymane w symulacji.

Ostatnim przykładem mikrostruktury fotonicznej jest światłowód posiadający, poza powietrznymi otworami, rdzeń dielektryczny o nieco wyższej przenikalności elektrycznej. Szczegóły geometryczne badanego obiektu przedstawia rys. 2.15. Promień rdzenia i otworów powietrznych wynosi *r* = 2*µm*, a stała sieci Λ = 5*.*0*µm*. Współczynnik załamania dla

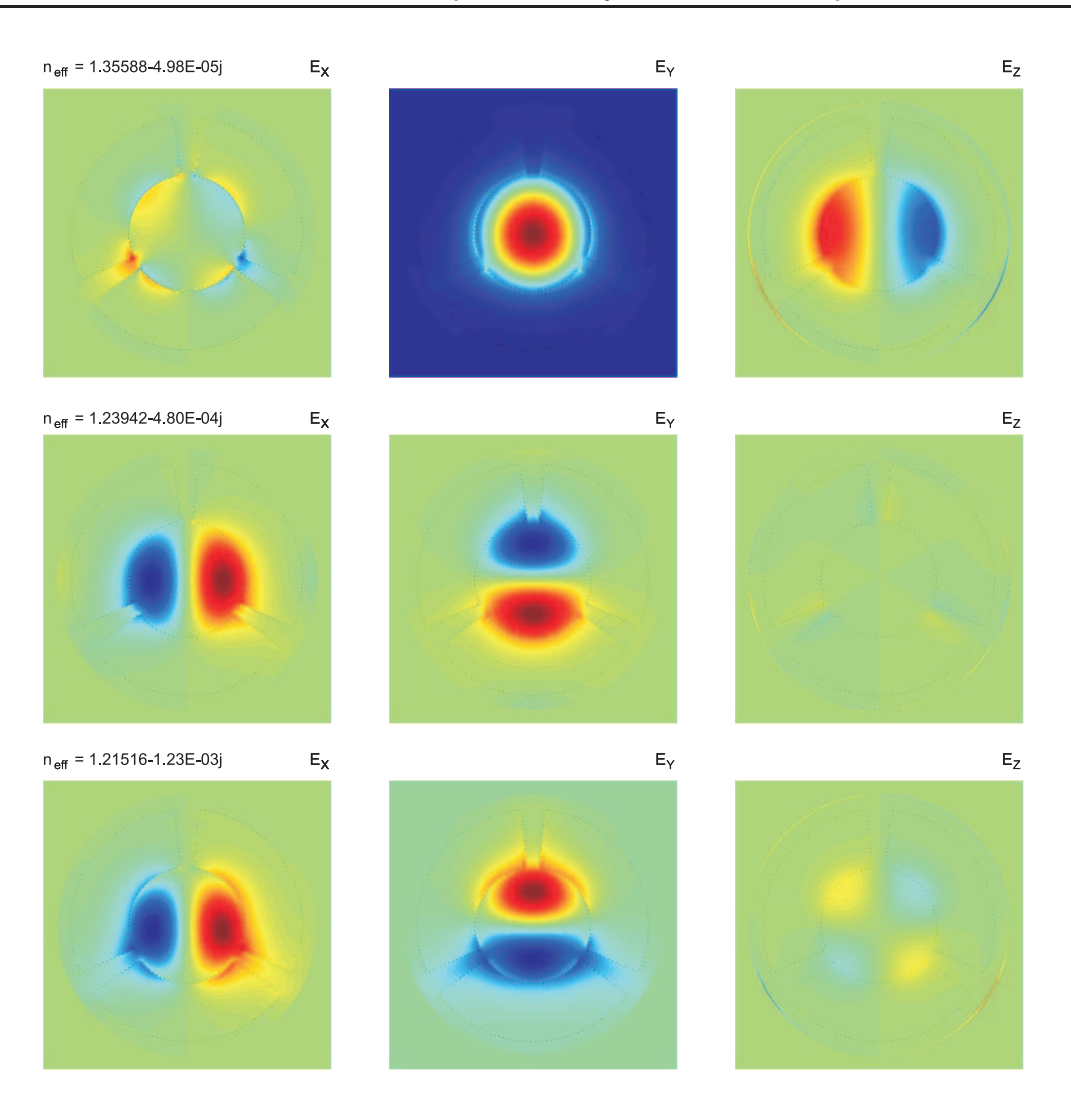

Rysunek 2.14: Rozkład pola elektrycznego w przekroju światłowodu z rys. 2.12.

krzemu jest równy  $n_{bg} = 1.42$ , dla rdzenia natomiast  $n_c = 1.45$ .

Do symulacji wybrano częstotliwość odpowiadającą fali o długości *λ* = 1*.*5*µm*. W analizie z warstwą PML dziedzina obliczeniowa była kwadratem o wymiarach 8*µm ×* 8*µm*, a siatka złożona była z 150 *×* 150 oczek (45000 zmiennych). Zastosowanie warunków radiacyjnych pozwoliło, tak jak w pierwszym przypadku, zmniejszyć dziedzinę obliczeniową do ćwiartki koła o promieniu *R* = 7*.*5*µm*, redukując o 33% liczbę zmiennych (rys. 2.16).

W tabelach 2.16 i 2.17 zestawiono otrzymane rezultaty z wynikami podanymi w [77], również uzyskanymi metodą różnic skończonych. W pracy [77] dziedzinę obliczeniową zakończono ściankami elektrycznymi, dlatego też rozważania tam zawarte dotyczyły jedynie podstawowego rodzaju prowadzonego. Warto tu zwrócić uwagę, na niezerową część urojoną efektywnego współczynnika załamania, otrzymanego dla rodzaju podstawowego, przy użyciu techniki PML. Na rysunku 2.17 zamieszczone są rozkłady pola elektrycznego, otrzymane w symulacji.

TABELA 2.14: Część rzeczywista efektywnego współczynnika załamania dla kilku pierwszych rodzajów struktury z rysunku 2.12. W nawiasach zamieszczony jest względny błąd procentowy wyznaczony w odniesieniu do metody FDM-ABC [26].

| rodzaj    | FDM-ABC [26] | <b>FEM</b> [61]       | proponowana           | technika              |
|-----------|--------------|-----------------------|-----------------------|-----------------------|
|           |              |                       | metoda                | <b>PML</b>            |
| $HE_{11}$ | 1.35584      | 1.35580               | 1.35588               | 1.35457               |
|           |              | $[2.9 \cdot 10^{-3}]$ | $[2.9 \cdot 10^{-3}]$ | $[9.3 \cdot 10^{-2}]$ |
| $TE_{01}$ | 1.23957      | 1.23950               | 1.23942               | 1.23828               |
|           |              | $[5.6 \cdot 10^{-3}]$ | $[1.2 \cdot 10^{-2}]$ | $[1.0 \cdot 10^{-1}]$ |
| $HE_{21}$ | 1.21476      | 1.21480               | 1.21516               | 1.21378               |
|           |              | $[3.3 \cdot 10^{-3}]$ | $[3.3 \cdot 10^{-2}]$ | $[8.1 \cdot 10^{-2}]$ |

TABELA 2.15: Część urojona efektywnego współczynnika załamania dla kilku pierwszych rodzajów struktury z rysunku 2.12. W nawiasach zamieszczony jest względny błąd procentowy wyznaczony w odniesieniu do metody FDM-ABC [26].

| rodzaj    | $FDM-ABC$ [26]        | <b>FEM</b> [61]       | proponowana           | technika              |
|-----------|-----------------------|-----------------------|-----------------------|-----------------------|
|           |                       |                       | metoda                | <b>PML</b>            |
| $HE_{11}$ | $-5.00 \cdot 10^{-5}$ | $-4.95 \cdot 10^{-5}$ | $-4.98 \cdot 10^{-5}$ | $-5.56 \cdot 10^{-5}$ |
|           |                       | [1.0]                 | [0.4]                 | [11.2]                |
| $TE_{01}$ | $-5.09 \cdot 10^{-4}$ | $-5.67 \cdot 10^{-4}$ | $-4.80 \cdot 10^{-4}$ | $-5.38 \cdot 10^{-4}$ |
|           |                       | [11.1]                | [5.7]                 | [5.7]                 |
| $HE_{21}$ | $-1.25 \cdot 10^{-3}$ | $-1.11 \cdot 10^{-3}$ | $-1.23 \cdot 10^{-3}$ | $-1.93 \cdot 10^{-3}$ |
|           |                       | [11.2]                | [1.3]                 | [54.4]                |

TABELA 2.16: Część rzeczywista efektywnego współczynnika załamania dla kilku pierwszych rodzajów struktury z rysunku 2.15.

| rodzaj    | FD [77]  | proponowana | technika |
|-----------|----------|-------------|----------|
|           |          | metoda      | PML      |
| $HE_{11}$ | 1.435360 | 1.435355    | 1.435278 |
| $EH_{11}$ |          | 1.389839    | 1.389559 |
| $HE_{31}$ |          | 1.387909    | 1.387600 |
| $HE_{12}$ |          | 1.384171    | 1.383823 |
|           |          |             |          |

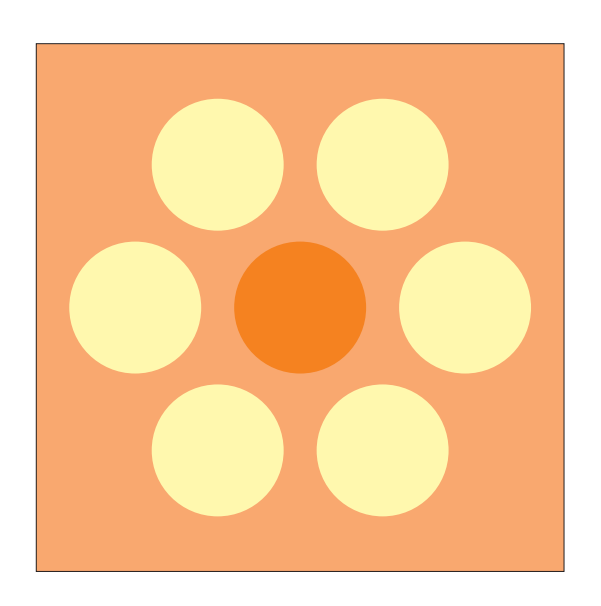

Rysunek 2.15: Przekrój poprzeczny światłowodu fotonicznego.

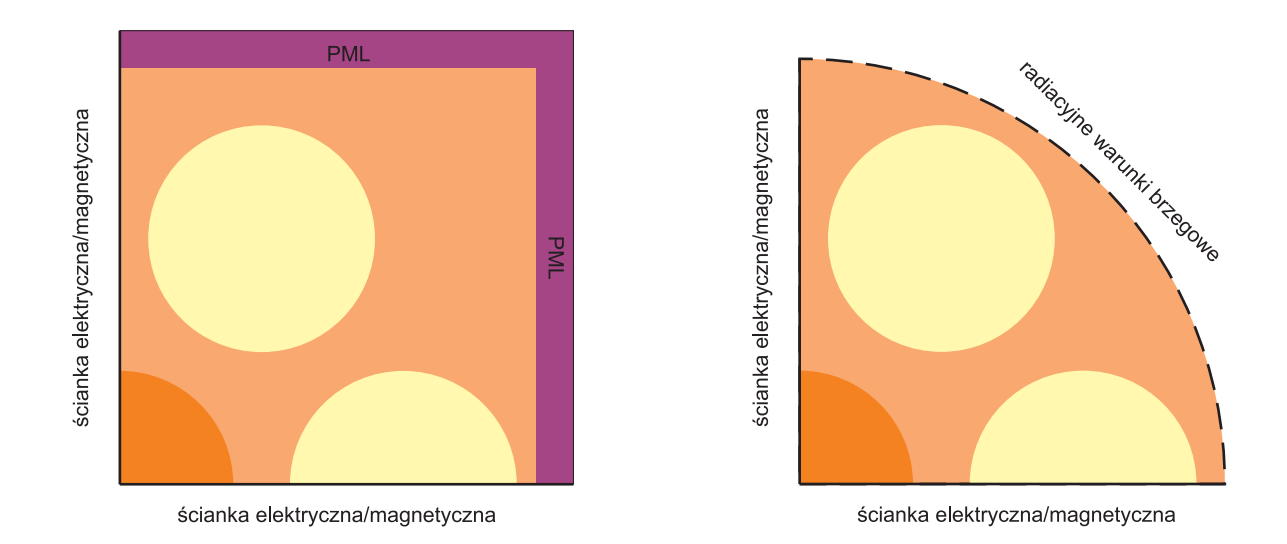

Rysunek 2.16: Dziedzina obliczeniowa zastosowana do analizy światłowodu z rys. 2.15, zarówno w przypadku techniki PML, jak i radiacyjnych warunków brzegowych.

TABELA 2.17: Część urojona efektywnego współczynnika załamania dla kilku pierwszych rodzajów struktury z rysunku 2.15.

| rodzaj    | proponowana           | technika                         |
|-----------|-----------------------|----------------------------------|
|           | metoda                | <b>PML</b>                       |
| $HE_{11}$ | $0.00 \cdot 10^{-16}$ | $+2.\overline{66\cdot 10^{-12}}$ |
| $EH_{11}$ | $-1.27 \cdot 10^{-6}$ | $-1.29 \cdot 10^{-6}$            |
| $HE_{31}$ | $-5.30 \cdot 10^{-7}$ | $-5.26 \cdot 10^{-7}$            |
| $HE_{12}$ | $-4.06 \cdot 10^{-6}$ | $-4.12 \cdot 10^{-6}$            |

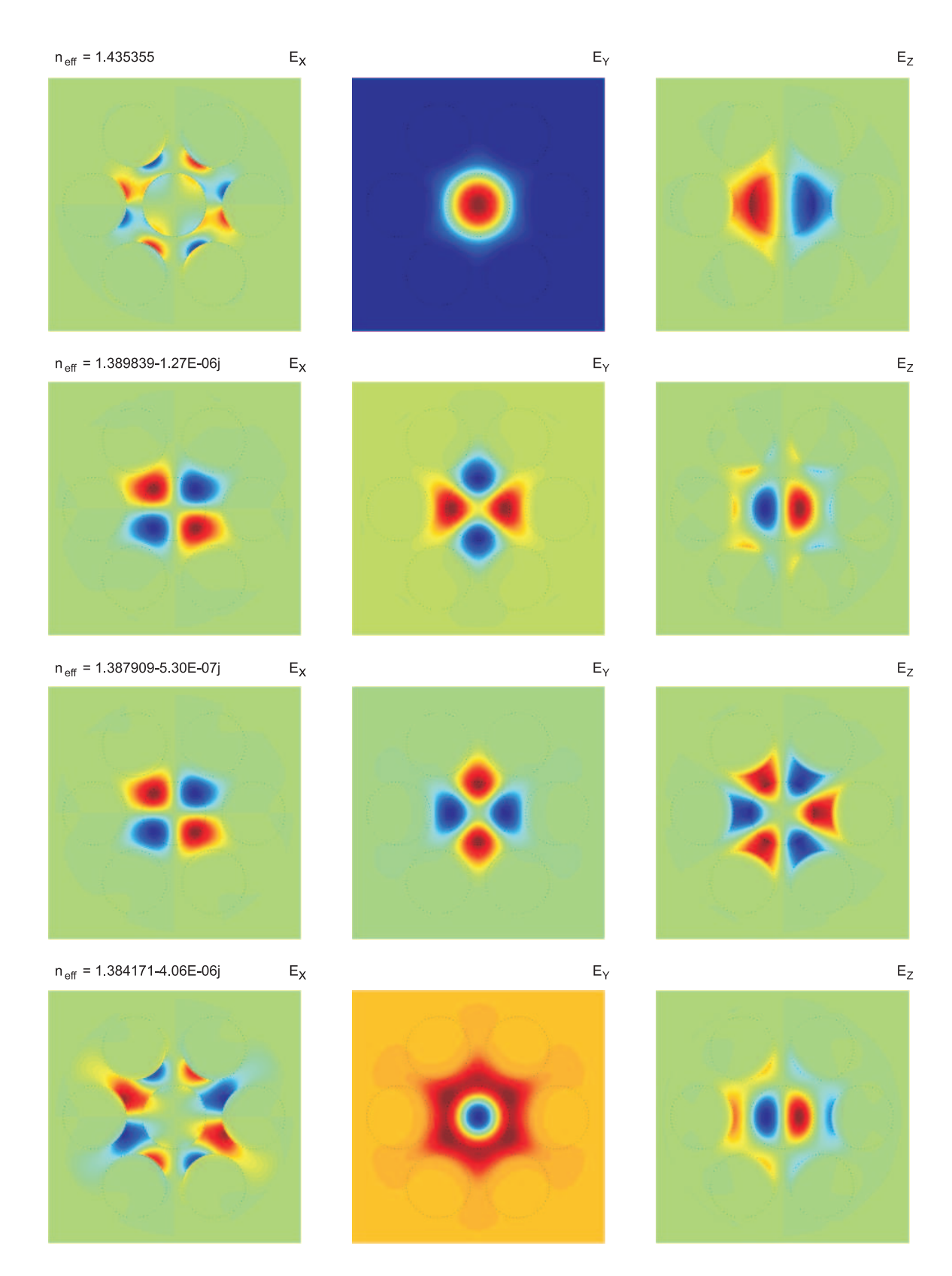

Rysunek 2.17: Rozkład pola elektrycznego w przekroju światłowodu z rys. 2.15.

# Rozdział 3

# Techniki poprawy efektywności metody różnic skończonych

Jak wynika z rozważań zawartych w poprzednim rozdziale, dokładność algorytmu różnic skończonych poprawia się wraz ze wzrostem liczby zmiennych, użytych do dyskretyzacji zagadnienia. Jednakże duża liczba zmiennych powoduje, że czas analizy numerycznej przekracza często akceptowalny zakres, praktycznie uniemożliwiając badania projektowe lub optymalizacyjne. W niniejszym rozdziale analizowane są możliwości poprawy efektywności algorytmu różnic skończonych poprzez zastosowanie metody dyskretnych rozwinięć funkcyjnych i redukcji rzędu modelu, których głównym celem jest eliminacja nadmiaru zmiennych. Ze względu na geometrię badanych struktur obie techniki wprowadzone są dla siatek cylindrycznych<sup>1</sup>.

#### **3.1 Siatka cylindryczna**

Punktem wyjścia do konstrukcji algorytmu różnicowego na siatce cylindrycznej są równania Maxwella (2.1 - 2.4), które w układzie współrzędnych walcowych przyjmują postać

$$
\begin{bmatrix} \varrho^{-1} & 0 & 0 \\ 0 & \varrho & 0 \\ 0 & 0 & \varrho^{-1} \end{bmatrix} \begin{bmatrix} 0 & \gamma & \frac{\partial}{\partial \varphi} \\ -\gamma & 0 & -\frac{\partial}{\partial \varrho} \\ -\frac{\partial}{\partial \varphi} & \frac{\partial}{\partial \varrho} & 0 \end{bmatrix} \begin{bmatrix} E_{\varrho} \\ \varrho E_{\varphi} \\ E_z \end{bmatrix} = -j\omega\mu_0 \begin{bmatrix} H_{\varrho} \\ \varrho H_{\varphi} \\ H_z \end{bmatrix}, \qquad (3.1)
$$

$$
\begin{bmatrix} \varrho^{-1} & 0 & 0 \\ 0 & \varrho & 0 \\ 0 & 0 & \varrho^{-1} \end{bmatrix} \begin{bmatrix} 0 & \gamma & \frac{\partial}{\partial \varphi} \\ -\gamma & 0 & -\frac{\partial}{\partial \varrho} \\ -\frac{\partial}{\partial \varphi} & \frac{\partial}{\partial \varrho} & 0 \end{bmatrix} \begin{bmatrix} H_{\varrho} \\ \varrho H_{\varphi} \\ H_z \end{bmatrix} = \mathbf{j}\omega\varepsilon_0 \begin{bmatrix} \varepsilon_{\varrho} & 0 & 0 \\ 0 & \varepsilon_{\varphi} & 0 \\ 0 & 0 & \varepsilon_z \end{bmatrix} \begin{bmatrix} E_{\varrho} \\ \varrho E_{\varphi} \\ E_z \end{bmatrix} (3.2)
$$

$$
\begin{bmatrix}\n\frac{\partial}{\partial \varrho} & \frac{\partial}{\partial \varphi} & -\gamma\n\end{bmatrix}\n\begin{bmatrix}\n\varrho & 0 & 0 \\
0 & \varrho^{-1} & 0 \\
0 & 0 & \varrho\n\end{bmatrix}\n\begin{bmatrix}\n\varepsilon_{\varrho} & 0 & 0 \\
0 & \varepsilon_{\varphi} & 0 \\
0 & 0 & \varepsilon_{z}\n\end{bmatrix}\n\begin{bmatrix}\nE_{\varrho} \\
\varrho E_{\varphi} \\
E_{z}\n\end{bmatrix} = 0,
$$
\n(3.3)

<sup>1</sup>Nie jest to jednak żadnym ograniczeniem, eliminując wyrazy związane ze współczynnikami metryki całość rozważań zastosować można w siatkach prostokątnych.

*50 Efektywna analiza światłowodów fotonicznych...*

$$
\begin{bmatrix}\n\frac{\partial}{\partial \varrho} & \frac{\partial}{\partial \varphi} & -\gamma\n\end{bmatrix}\n\begin{bmatrix}\n\varrho & 0 & 0 \\
0 & \varrho^{-1} & 0 \\
0 & 0 & \varrho\n\end{bmatrix}\n\begin{bmatrix}\nH_{\varrho} \\
\varrho H_{\varphi} \\
H_{z}\n\end{bmatrix} = 0.
$$
\n(3.4)

Podobnie jak w układzie kartezjańskim próbki *i*-tej składowej pola elektrycznego zawarte będą w wektorach *e<sup>i</sup>* (rys 3.1.):

$$
[\mathbf{e}_{\varrho}]_k = E_{\varrho}((n - \frac{1}{2})\Delta\varrho, (m - 1)\Delta\varphi), \tag{3.5}
$$

$$
[\mathbf{e}_{\varphi}]_k = (n-1)\Delta \varrho E_{\varphi}((n-1)\Delta \varrho, (m-\frac{1}{2})\Delta \varphi), \tag{3.6}
$$

$$
[\mathbf{e}_z]_k = E_z((n-1)\Delta\varrho, (m-1)\Delta\varphi), \tag{3.7}
$$

gdzie *k* = 1*, . . . , K*. Analogicznie, próbki wszystkich składowych pola magnetycznego zebrane są w wektorach *h<sup>i</sup>* o elementach:

$$
[\boldsymbol{h}_{\varrho}]_{k} = H_{\varrho}((n-1)\Delta\varrho, (m-\frac{1}{2})\Delta\varphi), \qquad (3.8)
$$

$$
[\boldsymbol{h}_{\varphi}]_{k} = (n - \frac{1}{2})\Delta \varrho H_{\varphi}((n - \frac{1}{2})\Delta \varrho, (m - 1)\Delta \varphi), \qquad (3.9)
$$

$$
[\boldsymbol{h}_z]_k = H_z((n - \frac{1}{2})\Delta\varrho, (m - \frac{1}{2})\Delta\varphi).
$$
\n(3.10)

Względna przenikalność elektryczna reprezentowana jest poprzez macierze diagonalne postaci:

$$
[\boldsymbol{P}_{\varrho}]_{k,k} = \varepsilon_{\varrho}((n-\frac{1}{2})\Delta\varrho, (m-1)\Delta\varphi), \tag{3.11}
$$

$$
[\boldsymbol{P}_{\varphi}]_{k,k} = \varepsilon_{\varphi}((n-1)\Delta\varrho, (m-\frac{1}{2})\Delta\varphi), \qquad (3.12)
$$

$$
[\boldsymbol{P}_z]_{k,k} = \varepsilon_z((n-1)\Delta\varrho, (m-1)\Delta\varphi), \tag{3.13}
$$

W przypadku, gdy przez pojedynczą komórkę przechodzi granica ośrodków, bardzo dobre rezultaty uzyskuje się stosując technikę wyznaczania efektywnej przenikalności tej komórki, podobnie jak miało to miejsce w siatce prostokątnej. W układzie kartezjańskim można było użyć klasycznego algorytmu Kanedy [27], tu jednak niezbędne jest uogólnienie proponowanego schematu, umożliwiające jego zastosowanie we współrzędnych cylindrycznych [33]. Szczegóły proponowanego podejścia zawarte są w dodatku F.

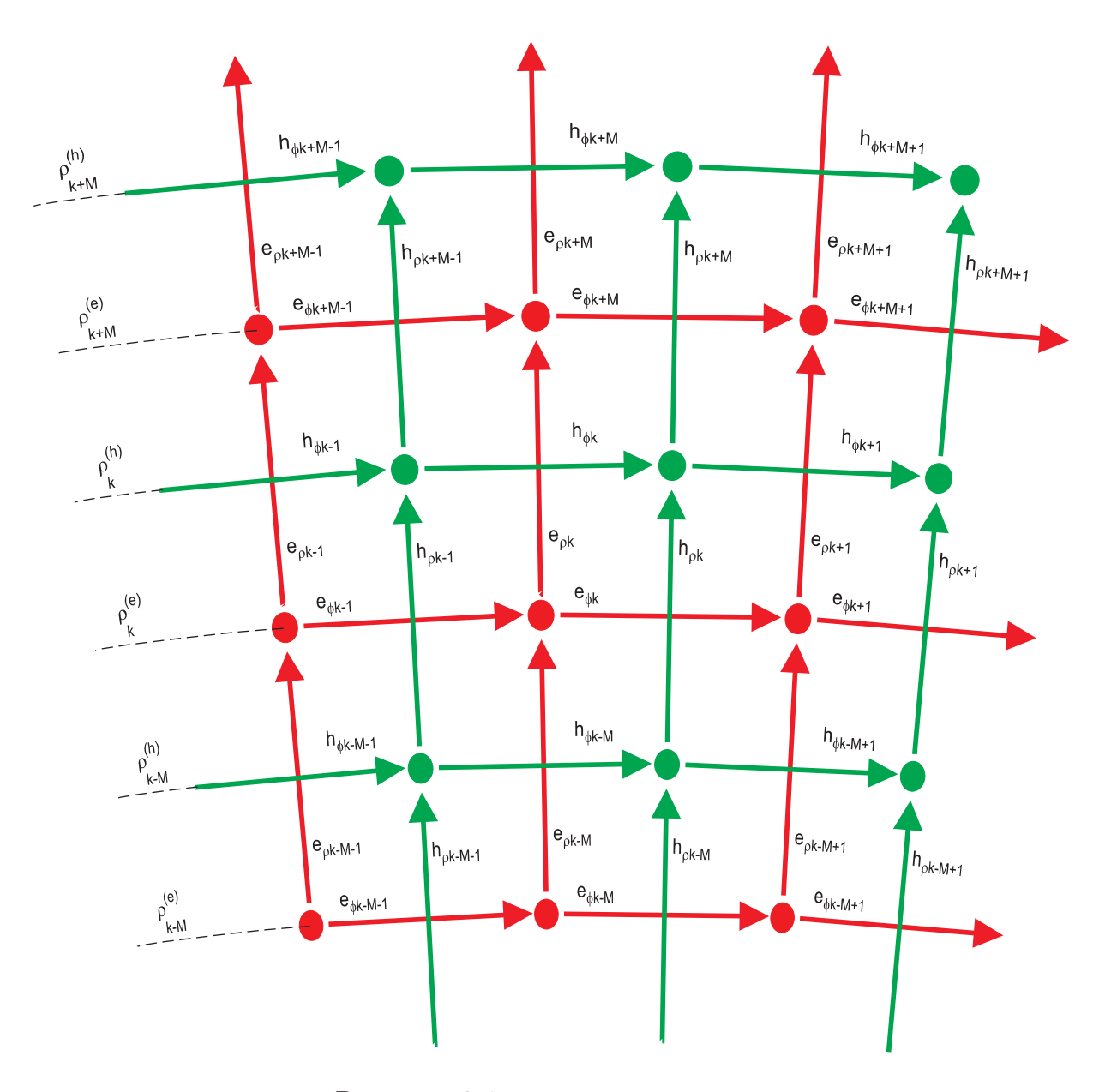

Rysunek 3.1: Cylindryczna siatka Yee.

Analogicznie do przypadku kartezjańskiego, nie wszystkie z relacji (3.1 - 3.4) konieczne są do sformułowania zagadnienia własnego na współczynnik propagacji. Ograniczymy się tu jedynie do czterech następujących równań

$$
\begin{cases}\n\gamma \boldsymbol{T}_{t}^{(e)} \boldsymbol{R}_{tt}^{(e)} \boldsymbol{e}_{t} + \boldsymbol{T}_{t}^{(e)} \boldsymbol{R}_{tz}^{(e)} \boldsymbol{e}_{z} = -\mathrm{j}\omega\mu_{0} \boldsymbol{h}_{t},\\ \n\boldsymbol{T}_{z}^{(e)} \boldsymbol{R}_{zt}^{(e)} \boldsymbol{e}_{t} = -\mathrm{j}\omega\mu_{0} \boldsymbol{h}_{z},\\ \n\gamma \boldsymbol{T}_{t}^{(h)} \boldsymbol{R}_{tt}^{(h)} \boldsymbol{h}_{t} + \boldsymbol{T}_{t}^{(h)} \boldsymbol{R}_{tz}^{(h)} \boldsymbol{h}_{z} = \mathrm{j}\omega\varepsilon_{0} \boldsymbol{P}_{t} \boldsymbol{e}_{t},\\ \n\boldsymbol{D}_{t} \boldsymbol{P}_{t} \boldsymbol{e}_{t} - \gamma \boldsymbol{P}_{z} \boldsymbol{e}_{z} = 0,\n\end{cases}
$$
\n(3.14)

 $\text{gdzie}$   $\textit{\textbf{T}}_t^{(e)} = \text{diag}(\varrho_1^{(e)})$ 1  $$ *K −*1 *, ̺* (*h*)  $\mathbf{T}_1^{(h)},\ldots,\varrho_K^{(h)}),\ \mathbf{T}_z^{(e)}=\text{diag}(\varrho_1^{(h)})$ 1 *−*<sup>1</sup>, . . . ,  $\varrho_K^{(h)}$ *K*  $\left( \begin{array}{c} -1 \end{array} \right), \; \bm{T}^{(h)}_t \, = \,$  $diag(\varrho_1^{(h)}$ 1  $\overline{\phantom{a}}^{-1}, \ldots, \overline{\phantom{a}}^{(h)}_{K}$ *K −*1 *, ̺* (*e*)  $\mathbf{T}_1^{(e)},\ldots,\varrho_K^{(e)}),\ \bm{T}_z^{(h)}=\mathrm{diag}(\varrho_1^{(e)})$ 1  $\overline{\phantom{a}}^{(-1},\ldots,\overline{\phantom{a}}^{(e)}_{K})$ *K*  $\left[ \begin{matrix} \mathbf{e}_1 & \mathbf{e}_2 \end{matrix} \right]^\mathrm{T}, \; \mathbf{h}_t =$   $[\bm{h}_{\varrho} \quad \bm{h}_{\varphi}]^T$ ,  $\bm{R}_{tt}^{(e)}$  i  $\bm{R}_{tt}^{(h)}$  zdefiniowane są wzorem (2.48) oraz

$$
\boldsymbol{R}_{tz}^{(e)} = \boldsymbol{R}_{zt}^{(h)T} = \begin{bmatrix} \boldsymbol{R}_{z\varrho}^{(e)} \\ -\boldsymbol{R}_{z\varphi}^{(e)} \end{bmatrix},
$$
(3.15)

$$
\boldsymbol{R}_{zt}^{(e)} = \boldsymbol{R}_{tz}^{(h)T} = \begin{bmatrix} -\boldsymbol{R}_{z\varrho}^{(e)} & \boldsymbol{R}_{z\varphi}^{(e)} \end{bmatrix},\tag{3.16}
$$

$$
D_t = T_z^{(h)} \left[ -R_{z\varphi}^{(e)^T} - R_{z\varrho}^{(e)^T} \right] T_t^{(h)^{-1}}, \tag{3.17}
$$

przy czym, macierze *R*(*e*) *z̺* i *R*(*e*) *zϕ* mają postać:

$$
\left[\mathbf{R}_{z\varrho}^{(e)}\right]_{m,n} = \Delta\varphi^{-1}\begin{cases} -1, & m = n, \\ 1, & m = n+1, \\ 0, & inne, \end{cases} \tag{3.18}
$$

$$
\left[\mathbf{R}_{z\varphi}^{(e)}\right]_{m,n} = \Delta \varrho^{-1} \begin{cases} -1, & m = n, \\ 1, & m = n + M, \\ 0, & inne. \end{cases} \tag{3.19}
$$

Należy tu nadmienić, że przedstawione powyżej formy macierzy  $\bm{R}_{z\varrho}^{(e)}$  oraz  $\bm{R}_{z\varphi}^{(e)}$  dotyczą sytuacji, w której dziedzina stanowić może dowolny wycinek koła zakończony ściankami elektrycznymi lub magnetycznymi<sup>2</sup> . W przypadku analizy pełnego koła, wspomniane macierze należy uzupełnić o dodatkowe elementy niezerowe, zapewniające periodyczność zagadnienia względem zmiennej kątowej *ϕ*.

Podobnie, jak w układzie prostokątnym, eliminując z układu równań (3.14) pole magnetyczne oraz składową *z* pola elektrycznego, otrzymujemy relację

$$
\gamma^{2}T_{t}^{(h)}R_{tt}^{(h)}T_{t}^{(e)}R_{tt}^{(e)}e_{t}+T_{t}^{(h)}R_{tt}^{(h)}T_{t}^{(e)}R_{tz}^{(e)}P_{z}^{-1}D_{t}P_{t}e_{t}+T_{t}^{(h)}R_{tz}^{(h)}T_{z}^{(e)}R_{zt}^{(e)}e_{t}=\omega^{2}\mu_{0}\varepsilon_{0}P_{t}e_{t}.
$$
\n(3.20)

Następnie, korzystając z faktu, że

$$
T_{t}^{(h)} R_{tt}^{(h)} T_{t}^{(e)} R_{tt}^{(e)} = \begin{bmatrix} 0_{K \times K} & \text{diag}(\varrho_{1}^{(h)}^{-1}, \dots, \varrho_{K}^{(h)}^{-1}) \\ \text{diag}(\varrho_{1}^{(e)}, \dots, \varrho_{K}^{(e)}) & 0_{K \times K} \end{bmatrix} \begin{bmatrix} 0_{K \times K} & \text{diag}(\varrho_{1}^{(e)}^{-1}, \dots, \varrho_{K}^{(e)}^{-1}) \\ \text{diag}(\varrho_{1}^{(h)}, \dots, \varrho_{K}^{(h)}) & 0_{K \times K} \end{bmatrix} = -I_{2K \times 2K}, \tag{3.21}
$$

uzyskujemy macierzowy problem własny na współczynnik propagacji:

$$
Ae_t = \gamma^2 e_t, \qquad (3.22)
$$

gdzie  $\bm{A} = \bm{T}_t^{(h)} \bm{R}_{tt}^{(h)} \bm{T}_t^{(e)} \bm{R}_{tz}^{(e)} \bm{P}_z^{-1} \bm{D}_t \bm{P}_t + \bm{T}_t^{(h)} \bm{R}_{tz}^{(h)} \bm{T}_z^{(e)} \bm{R}_{zt}^{(e)} - \omega^2 \mu_0 \varepsilon_0 \bm{P}_t$ . Tak samo, jak w przypadku siatki prostokątnej, z rozwiązania zagadnienia (3.22) wyznacza się próbki pola elektrycznego (wektor własny) oraz współczynnik propagacji (wartość własna).

 $2$ We wszystkich strukturach badanych w niniejszej rozprawie, ich symetria umożliwia znaczną redukcję liczby zmiennych poprzez zastosowanie dziedziny obliczeniowej w kształcie ćwiartki lub połowy kola.

#### **3.2 Metoda dyskretnych rozwinięć funkcyjnych**

Standardowy schemat metody FD wymaga równomiernego pokrycia całej dziedziny obliczeniowej siatką Yee. W obszarach jednorodnych, gdzie zmienność pola jest wolna, podejście takie prowadzi do znacznego nadpróbkowania pól. Dużo bardziej efektywne byłoby opisanie rozkładu pola poprzez amplitudy pewnych funkcji bazowych, zamiast próbek pola<sup>3</sup>.

Omawiany problem dobrze ilustruje następujący przykład. Rozważmy skalarną funkcję *f*(*x*) określoną na przedziale *x ∈* [0*, L*] i spełniającą na brzegu przedziału warunki Dirichleta. Dyskretną reprezentacją funkcji  $f(x)$  możne być zbiór wartości  $\{f_n = f(x_n)\}_{m=0}^{m=M}$ , gdzie *x<sup>m</sup>* = *mL/M*. Jeżeli natomiast rozważana funkcja jest odpowiednio gładka, to znacznie efektywniejsza będzie reprezentacja funkcji *f*(*x*) poprzez mniejszy zbiór amplitud  ${g_q}_{q=0}^{q=Q}$  funkcji sin $(q\pi x/L)$ :

$$
\begin{cases}\nf_1 = g_1 \sin(\frac{\pi}{M}) + g_2 \sin(\frac{2\pi}{M}) + \cdots + g_Q \sin(\frac{Q\pi}{M}), \\
f_2 = g_1 \sin(\frac{\pi 2}{M}) + g_2 \sin(\frac{2\pi 2}{M}) + \cdots + g_Q \sin(\frac{Q\pi 2}{M}), \\
\vdots \\
f_{M-1} = g_1 \sin(\frac{\pi (M-1)}{M}) + g_2 \sin(\frac{2\pi (M-1)}{M}) + \cdots + g_Q \sin(\frac{Q\pi (M-1)}{M}),\n\end{cases} (3.23)
$$

gdzie *Q << M*. Zapisując powyższą relację w postaci wektorowej *f* = *Qg*, gdzie *f* =  $[f_1, f_2, \ldots, f_{M-1}]^T$  i  $g = [g_1, g_2, \ldots, g_Q]^T$  otrzymujemy macierz

$$
\mathbf{Q} = \begin{bmatrix} \sin(\frac{\pi}{M}) & \sin(\frac{2\pi}{M}) & \dots & \sin(\frac{Q\pi}{M}) \\ \sin(\frac{\pi 2}{M}) & \sin(\frac{2\pi 2}{M}) & \dots & \sin(\frac{Q\pi 2}{M}) \\ \vdots & \vdots & \vdots \\ \sin(\frac{\pi (M-1)}{M}) & \sin(\frac{2\pi (M-1)}{M}) & \dots & \sin(\frac{Q\pi (M-1)}{M}) \end{bmatrix},
$$
(3.24)

wiążącą dwa całkowicie odmienne zbiory dyskretyzujące funkcję *f*(*x*). W analogiczny sposób, używając funkcji cosinus, postępować można w przypadku warunków Neumanna.

Podejście wykorzystujące alternatywną reprezentację pól jest z powodzeniem używane w analizie prowadnic i rezonatorów mikrofalowych [47,48,70]. Zastosowanie funkcji trygonometrycznych nie jest tu oczywiście konieczne, ciekawe rezultaty otrzymuje się również stosując wielomiany ortogonalne lub funkcje falkowe [66].

Ważną zaletą przedstawianego podejścia jest możliwość łatwej implementacji w pewnym określonym podobszarze dziedziny obliczeniowej. W takim przypadku, wektor opisujący dyskretyzowaną funkcję składałby się jednocześnie z próbek pola oraz amplitud funkcji bazowych. Wówczas macierz *Q*, wiążąca ten wektor ze standardowym wektorem próbek pola, złożona byłaby z bloków typu (3.24) dla obszarów, w których zastosowane są rozwinięcia oraz jedynek na głównej diagonali poza tymi obszarami.

Rozważmy teraz przykład struktury, w której wyróżnić można obszar jednorodny (rys. 3.2) i zastosować dla niego metodę dyskretnych rozwinięć funkcyjnych. Niech *l*-ty pierścień siatki cylindrycznej leży w obszarze jednorodnym. Na skutek zastosowanych ścianek elektrycznych i magnetycznych, ograniczających dziedzinę obliczeniową oraz wynikającego z

<sup>3</sup>W wielu zagadnieniach wymagających dyskretyzacji funkcji ciągłych redukcję zmiennych umożliwia np. metoda DFT (ang. Discrete Fourire Transformation). Próbki funkcji zastępuje się wówczas jej amplitudami harmonicznymi.

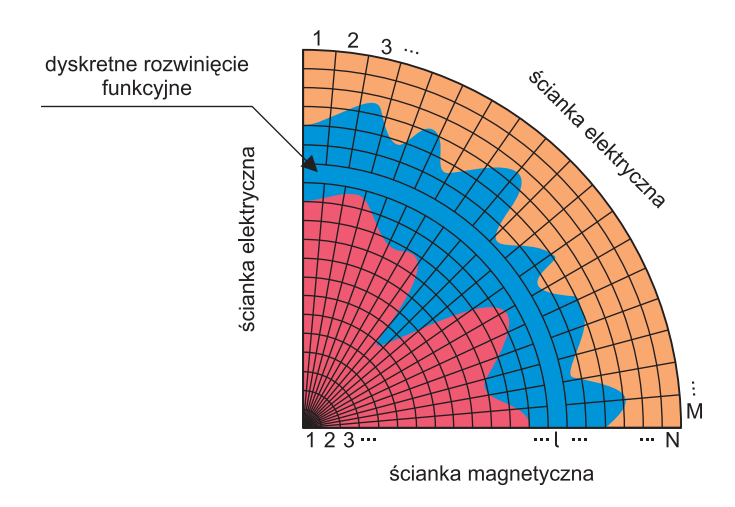

Rysunek 3.2: Przykład struktury, w której zastosować można metodę dyskretnych rozwinięć funkcyjnych (różne kolory oznaczają ośrodki o różnych przenikalnościach elektrycznych).

nich charakteru pola, do rozwinięcia składowej radialnej pola elektrycznego zastosowane są funkcje sin  $\varphi$ , sin  $3\varphi, \ldots$ , sin $(2Q + 1)\varphi$ , zaś cos  $\varphi$ , cos  $3\varphi, \ldots$ , cos $(2Q + 1)\varphi$  do składowej kątowej<sup>4</sup> . Wówczas wektor próbek pola elektrycznego *e<sup>t</sup>* zastąpiony będzie wektorem (o zmniejszonym wymiarze )

$$
\breve{e}_{t} = [e_{\varrho 1}, \dots, e_{\varrho M(l-1)}, \breve{e}_{\varrho 1}, \dots, \breve{e}_{\varrho Q}, e_{\varrho Ml+1}, \dots, e_{\varrho K},
$$
  
\n
$$
e_{\varphi 1}, \dots, e_{\varphi M(l-1)}, \breve{e}_{\varphi 1}, \dots, \breve{e}_{\varphi Q}, e_{\varphi Ml+1}, \dots, e_{\varphi K}]^{T},
$$
\n(3.25)

gdzie  $\check{e}_{\varrho i}$  oraz  $\check{e}_{\varphi i}$  reprezentują odpowiednio amplitudy zastosowanych funkcji. Związek pomiędzy otrzymanym w ten sposób wektorem, a klasycznym wektorem próbek pola określony jest relacją

$$
e_t = Q_t \breve{e}_t \tag{3.26}
$$

przy czym

$$
\boldsymbol{Q}_t = \left[ \begin{array}{c} \boldsymbol{Q}_\varrho \\ \boldsymbol{Q}_\varphi \end{array} \right] \tag{3.27}
$$

gdzie

$$
\boldsymbol{Q}_{\varrho} = \begin{bmatrix} \boldsymbol{I}_{p \times p} & 0 & 0 & \cdots & 0 \\ 0 & \sin\left(\frac{\pi}{2M-1}\right) & \sin\left(\frac{3\pi}{2M-1}\right) & \cdots & \sin\left(\frac{(2Q-1)\pi}{2M-1}\right) \\ \vdots & \vdots & \vdots \\ 0 & \sin\left(\frac{\pi(M-1)}{2M-1}\right) & \sin\left(\frac{3\pi(M-1)}{2M-1}\right) & \cdots & \sin\left(\frac{(2Q-1)\pi(M-1)}{2M-1}\right) \\ 0 & \cdots & \sin\left(\frac{(2Q-1)\pi(M-1)}{2M-1}\right) & \cdots & \sin\left(\frac{(2Q-1)\pi(M-1)}{2M-1}\right) \end{bmatrix} \tag{3.28}
$$

<sup>4</sup>W ogólnym przypadku należałoby zastosować kolejne funkcje sinus i cosinus do obu składowych.

oraz

$$
\mathbf{Q}_{\varphi} = \begin{bmatrix} \mathbf{I}_{p \times p} & & \cos\left(\frac{\pi}{2(2M-1)}\right) & \cos\left(\frac{3\pi}{2(2M-1)}\right) & \dots & \cos\left(\frac{(2Q-1)\pi}{2(2M-1)}\right) \\ \vdots & \ddots & \vdots & \vdots \\ \cos\left(\frac{\pi(2M-3)}{2(2M-1)}\right) & \cos\left(\frac{3\pi(2M-3)}{2(2M-1)}\right) & \dots & \cos\left(\frac{(2Q-1)\pi(2M-3)}{2M-1}\right) \\ 0 & 0 & \dots & 0 \end{bmatrix} . \tag{3.29}
$$

 $przy p = M(l-1)$  i  $r = K - Ml - 1$ .

Podstawiając wyrażenie (3.25) do zagadnienia (3.22) i korzystając z ortogonalności macierzy  $\mathbf{Q}_t$  ( $\mathbf{Q}_t^T \mathbf{Q}_t = \mathbf{I}$ ) uzyskujemy równoważny problem własny o zmniejszonym wymiarze<sup>5</sup>

$$
\breve{\mathbf{A}}\breve{\mathbf{e}}_t = \gamma^2 \breve{\mathbf{e}}_t,\tag{3.30}
$$

 $gdzie \ \check{A} = \mathbf{Q}_t^T \mathbf{A} \mathbf{Q}_t.$ 

Korzyści wynikające ze stosowania zaprezentowanej metody są znaczące, nawet gdy obszar jednorodny jest stosunkowo niewielki. W praktyce pozwala ona na kilkudziesięciokrotne zmniejszenie liczby zmiennych w analizowanych regionach. Ponadto, podejście takie istotnie ułatwia implementację radiacyjnych warunków brzegowych, omówionych w paragrafie 2.3.2.

## **3.3 Radiacyjne warunki brzegowe dla dyskretnych rozwinięć funkcyjnych**

Jak zaznaczono wcześniej, zastosowanie metody dyskretnych rozwinięć funkcyjnych pozwala na łatwą i szybką implementację radiacyjnych warunków brzegowych opisanych w poprzednim rozdziale.

Załóżmy, że pola na przynajmniej dwóch najbardziej zewnętrznych pierścieniach (warstwach komórek) rozwinięte są przy użyciu funkcji sinus i cosinus (patrz rys. 3.3). Wówczas, wektor pola elektrycznego ma postać

$$
\breve{\mathbf{e}}_t = [e_{\varrho 1}, \dots, e_{\varrho M(N-2)}, \breve{e}_{\varrho s1}^{in}, \dots, \breve{e}_{\varrho sQ}^{in}, \breve{e}_{\varrho c1}^{in}, \dots, \breve{e}_{\varrho cQ}^{in}, \breve{e}_{\varrho s1}^{out}, \dots, \breve{e}_{\varrho sQ}^{out}, \breve{e}_{\varrho c1}^{out}, \dots, \breve{e}_{\varrho sQ}^{out}, \breve{e}_{\varphi c1}^{out}, \dots, \breve{e}_{\varphi sQ}^{out}, \breve{e}_{\varphi c1}^{out}, \dots, \breve{e}_{\varphi sQ}^{out}, \breve{e}_{\varphi c1}^{out}, \dots, \breve{e}_{\varphi cQ}^{out}]^T, (3.31)
$$

gdzie  $\ddot{e}^{in/out}_{\varrho sm}$  i  $\ddot{e}^{in/out}_{\varphi sm}$  są amplitudami funkcji sin $(m\varphi)$ , natomiast  $\ddot{e}^{in/out}_{\varrho cm}$  i  $\ddot{e}^{in/out}_{\varphi cm}$  są amplitudami funkcji cos $((m-1)φ)$  na wewnętrznym/zewnętrznym pierścieniu.

Biorąc pod uwagę postać równań (2.62) i (2.63), opisujących składowe styczne pola elektrycznego na zewnątrz struktury, określić można jawne wyrażenie na amplitudy za-

<sup>&</sup>lt;sup>5</sup>Ponieważ wektory stworzone ze spróbkowanych funkcji ortogonalnych nie muszą być ortogonalne, macierz *Q<sup>t</sup>* może wymagać dodatkowej ortogonalizacji. Nie trzeba tego jednak robić dla całej macierzy, a jedynie dla pojedynczych bloków z których jest złożona.

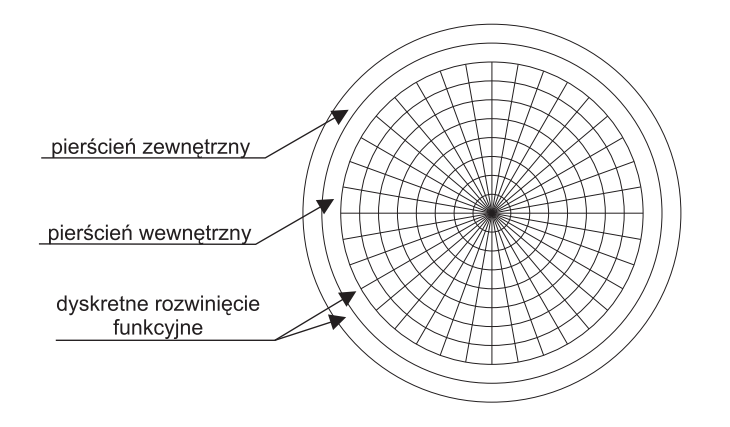

Rysunek 3.3: Konstrukcja radiacyjnych warunków brzegowych. W dwóch skrajnych pierścieniach dziedziny zastosowano technikę rozwinięć funkcyjnych.

warte w wektorze  $\breve{e}_t$ . Przyjmując, że  $\varrho_{in}^{(e)} = \varrho_{M(N-2)+1}^{(e)}$  oraz  $\varrho_{in}^{(h)} = \varrho_{M(N-2)+1}^{(h)}$ , otrzymujemy

$$
\begin{cases}\n\check{e}_{gs1}^{in} &= -\nu_1(\varrho_{in}^{(h)})A_1 - \tau_1(\varrho_{in}^{(h)})D_1, \\
\vdots \\
\check{e}_{gsQ-1}^{in} &= -\nu_{Q-1}(\varrho_{in}^{(h)})A_{Q-1} - \tau_{Q-1}(\varrho_{in}^{(h)})D_{Q-1}, \\
\check{e}_{gsQ}^{in} &= -\nu_Q(\varrho_{in}^{(h)})A_Q, \\
\check{e}_{gc1}^{in} &= -\nu_Q(\varrho_{in}^{(h)})B_0, \\
\check{e}_{gc2}^{in} &= -\nu_1(\varrho_{in}^{(h)})B_1 + \tau_1(\varrho_{in}^{(h)})C_1, \\
\vdots \\
\check{e}_{gcQ}^{in} &= -\nu_{Q-1}(\varrho_{in}^{(h)})B_{Q-1} + \tau_{Q-1}(\varrho_{in}^{(h)})C_{Q-1}, \\
\check{e}_{gs1}^{in} &= \psi_1(\varrho_{in}^{(e)})B_1 - \sigma_1(\varrho_{in}^{(e)})C_1, \\
\vdots \\
\check{e}_{gsQ-1}^{in} &= \psi_{Q-1}(\varrho_{in}^{(e)})B_{Q-1} - \sigma_{Q-1}(\varrho_{in}^{(e)})C_{Q-1}, \\
\check{e}_{gs1}^{in} &= -\sigma_{Q-1}(\varrho_{in}^{(e)})C_{Q-1}, \\
\check{e}_{gs1}^{in} &= -\sigma_0(\varrho_{in}^{(e)})D_0, \\
\check{e}_{gs2}^{in} &= -\psi_1(\varrho_{in}^{(e)})A_1 - \sigma_1(\varrho_{in}^{(e)})D_1, \\
\vdots \\
\check{e}_{gsQ}^{in} &= -\psi_{Q-1}(\varrho_{in}^{(e)})A_{Q-1} - \sigma_{Q-1}(\varrho_{in}^{(e)})D_{Q-1},\n\end{cases}
$$
\n(3.32)

gdzie

$$
\nu_m(\varrho) = \frac{\gamma}{\kappa} H_m^{(2)}(\kappa \varrho), \qquad \tau_m(\varrho) = \frac{\omega \mu m}{\varrho \kappa^2 \eta} H_m^{(2)}(\kappa \varrho),
$$
  

$$
\psi_m(\varrho) = \frac{\gamma m}{\kappa^2} H_m^{(2)}(\kappa \varrho), \qquad \sigma_m(\varrho) = \frac{\varrho \omega \mu}{\kappa \eta} H_m^{(2)}(\kappa \varrho).
$$
(3.33)

W analogiczny sposób wyznaczyć można wyrażenia na elementy  $\breve{e}^{out}_{\varrho sm}$  i  $\breve{e}^{out}_{\varphi cm}$ . Następnie eliminując z tych relacji nieznane amplitudy pola *Am, Bm, Cm, D<sup>m</sup>* uzyskuje się związek

pomiędzy amplitudami pola na wewnętrznym i zewnętrznym pierścieniu, który to w formie macierzowej przyjmuje postać

$$
\breve{e}^{out}_t = M \breve{e}^{in}_t,\tag{3.34}
$$

gdzie  $\breve{e}_{in} = [\breve{e}_{gs1}^{in}, \ldots, \breve{e}_{gsQ}^{in}, \breve{e}_{\varphi c1}^{in}, \ldots, \breve{e}_{\varphi cQ}^{in}]^T$  oraz  $\breve{e}_{out} = [\breve{e}_{gs1}^{out}, \ldots, \breve{e}_{gsQ}^{out}, \breve{e}_{\varphi c1}^{out}, \ldots, \breve{e}_{\varphi cQ}^{out}]^T$ , zaś sama macierz  $\overline{M}$  stworzona jest na bazie relacji  $(3.32)^6$ .

Podobnie jak w paragrafie 2.3.2, wygodnie jest wprowadzić do rozważań trzy macierze wybierające. Macierz  $S_R$  wybiera wszystkie elementy wektora  $\breve{e}_t$ , niezwiązane z pierścieniem zewnętrznym

$$
\breve{e}_t^R = S_R \breve{e}_t, \tag{3.35}
$$

natomiast macierz *Sout* wyłącznie elementy z nim związane

$$
\breve{e}^{out}_{t} = \mathbf{S}_{out} \breve{e}_{t}. \tag{3.36}
$$

Wektor  $\check{e}_t$  wyraża wówczas relacja

$$
\breve{e}_t = \mathbf{S}_R^T \breve{e}_t^R + \mathbf{S}_{out}^T \breve{e}_t^{out}.\tag{3.37}
$$

Ostatnia z macierzy wybierających  $S_{inR}$ , separuje ze wszystkich elementów wektora  $\breve{e}^R_t$ , jedynie te należące do pierścienia wewnętrznego

$$
\breve{e}_t^{in} = \mathbf{S}_{inR} \breve{e}_t^R. \tag{3.38}
$$

Wówczas, problem własny (3.30), zredukuje się do postaci:

$$
\tilde{\tilde{A}}(\gamma)\breve{e}_t^R = \gamma^2 \breve{e}_t^R,\tag{3.39}
$$

zawierającej radiacyjny warunek brzegowy, gdzie  $\tilde{\AA}(\gamma) = \mathcal{S}_R\breve{A}\left(\mathcal{S}_R^T + \mathcal{S}_{out}^T\mathcal{M}\mathcal{S}_{inR}\right)$ . Ponieważ, tak jak w przypadku siatki prostokątnej, macierz *M* jest funkcją współczynnika *γ*, zagadnienie (3.39) staje się nieliniowe.

Rozważmy ponownie kilka wybranych przykładów światłowodów fotonicznych, używając tym razem siatki cylindrycznej. Jako pierwszą przeanalizujmy strukturę przedstawioną na rys. 2.8, szczegółowo opisaną w poprzednim rozdziale. W siatce walcowej dziedzinę obliczeniową również zredukować można do ćwiartki koła, której brzegi składać się będą ze ścianek magnetycznych/elektrycznych na osiach symetrii i radiacyjnych warunków brzegowych na pozostałym odcinku. Na rysunku 3.4 zaznaczono brzegi dziedziny oraz obszar, gdzie zastosowana jest technika rozwinięć funkcyjnych. Dyskretyzacja w kierunku radialnym wynosiła 150 oczek, natomiast w kierunku kątowym 120. Liczba funkcji użytych do konstrukcji warunków radiacyjnych wynosiła *Q* = 20. Tyle samo funkcji zastosowano do aproksymacji pola techniką dyskretnych rozwinięć w obszarze jednorodnym - warstwy komórek od 1 do 60 oraz od 142 do 150 (w kierunku radialnym). Zdefiniowana w ten sposób siatka prowadzi do zagadnienia wiążącego 35000 zmiennych w standardowej technice FD oraz 22000 zmiennych w metodzie rozwinięć funkcyjnych. Tak wyraźna redukcja wymiaru zagadnienia (40%) prowadzi do prawie dziesięciokrotnego zmniejszenia czasu analizy (z 300*s* do 30*s* na standardowym komputerze PC 2*GHz*).

<sup>6</sup>Trzeba tu wyraźnie podkreślić, że w odróżnieniu od przypadku siatki kartezjańskiej, macierz *M* jest macierzą rzadką (trójdiagonalną), a jej tworzenie jest znacznie mniej kosztowne numerycznie

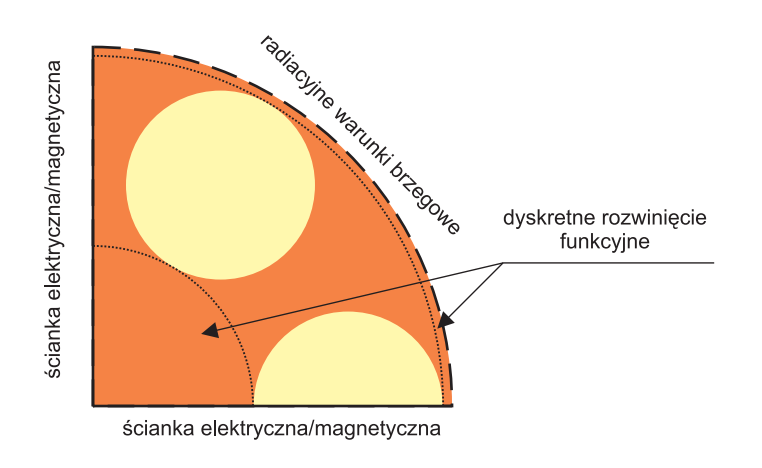

Rysunek 3.4: Dziedzina obliczeniowa zastosowana do analizy światłowodu z rys. 2.8.

W tabelach 3.1 i 3.2 zestawione są wyniki otrzymane przy zastosowaniu standardowej siatki cylindrycznej z wynikami uzyskanymi przy użyciu metody rozwinięć funkcyjnych. Jak widać, znaczna redukcja zmiennych (przez co i czasu obliczeń) praktycznie nie ma wpływu na dokładność obliczeń. Warto też zauważyć, że otrzymane wyniki charakteryzuje dokładność bardzo zbliżona do przypadku siatki prostokątnej (patrz tabele 2.11 i 2.12), co wynika z podobnego poziomu dyskretyzacji dziedziny. Zastosowanie siatki cylindrycznej wraz z techniką dyskretnych rozwinięć funkcyjnych pozwoliło zatem dziesięciokrotnie skrócić czas analizy nie obniżając precyzji obliczeń.

Tabela 3.1: Część rzeczywista efektywnego współczynnika załamania dla kilku pierwszych rodzajów struktury z rysunku 2.8. W nawiasach zamieszczony jest względny błąd procentowy wyznaczony w odniesieniu do metody MM [64].

| rodzaj    | MM [64]  | siatka cylindryczna   | siatka cylindryczna   |
|-----------|----------|-----------------------|-----------------------|
|           |          |                       | z techniką rozwinięć  |
| $HE_{11}$ | 1.445395 | 1.445395              | 1.445395              |
|           |          | [0.00]                | [0.00]                |
| $TE_{01}$ | 1.438584 | 1.438586              | 1.438586              |
|           |          | $[1.4 \cdot 10^{-4}]$ | $[1.4 \cdot 10^{-4}]$ |
| $HE_{21}$ | 1.438445 | 1.438443              | 1.438443              |
|           |          | $[1.4 \cdot 10^{-4}]$ | $[1.4 \cdot 10^{-4}]$ |
| $EH_{11}$ | 1.429957 | 1.429957              | 1.429957              |
|           |          | [0.00]                | [0.00]                |
| $HE_{31}$ | 1.429248 | 1.429263              | 1.429263              |
|           |          | $[1.0 \cdot 10^{-3}]$ | $[1.0 \cdot 10^{-3}]$ |

Podobnie przedstawia się sytuacja w przypadku światłowodu sektorowego, opisanego w poprzednim rozdziale (rys. 2.12). Również tym razem dziedzina obliczeniowa pokrywa

| rodzaj    | MM [64]               | siatka cylindryczna   | siatka cylindryczna   |
|-----------|-----------------------|-----------------------|-----------------------|
|           |                       |                       | z techniką rozwinięć  |
| $HE_{11}$ | $-3.19 \cdot 10^{-8}$ | $-3.20 \cdot 10^{-8}$ | $-3.20 \cdot 10^{-8}$ |
|           |                       | [0.31]                | [0.31]                |
| $TE_{01}$ | $-5.31 \cdot 10^{-7}$ | $-5.30 \cdot 10^{-7}$ | $-5.30 \cdot 10^{-7}$ |
|           |                       | [0.19]                | [0.19]                |
| $HE_{21}$ | $-9.73 \cdot 10^{-7}$ | $-9.63 \cdot 10^{-7}$ | $-9.63 \cdot 10^{-7}$ |
|           |                       | $[1.03]$              | $[1.03]$              |
| $EH_{11}$ | $-1.59 \cdot 10^{-5}$ | $-1.58 \cdot 10^{-5}$ | $-1.58 \cdot 10^{-5}$ |
|           |                       | [0.63]                | [0.63]                |
| $HE_{31}$ | $-8.73 \cdot 10^{-6}$ | $-8.70 \cdot 10^{-6}$ | $-8.70 \cdot 10^{-6}$ |
|           |                       | [1.15]                | [1.15]                |

Tabela 3.2: Część urojona efektywnego współczynnika załamania dla kilku pierwszych rodzajów struktury z rysunku 2.8. W nawiasach zamieszczony jest względny błąd procentowy wyznaczony w odniesieniu do metody MM [64].

jedynie połowę struktury - rysunek 3.5. Dyskretyzacja w kierunku radialnym wynosiła 100 oczek, natomiast w kierunku kątowym 160. Tak jak w poprzednim przypadku, liczba funkcji użytych do konstrukcji warunków radiacyjnych wynosiła *Q* = 20. Tyle samo funkcji zastosowano do aproksymacji pola techniką dyskretnych rozwinięć w obszarze jednorodnym - warstwy komórek od 1 do 35 oraz od 85 do 100 (w kierunku radialnym). Tak zdefiniowana siatka prowadzi do zagadnienia wiążącego 31000 zmiennych w standardowej technice FD oraz 18000 zmiennych w metodzie rozwinięć funkcyjnych. Redukcja wymiaru zagadnienia wynosiła zatem ponad 40%, co w konsekwencji prowadzi do wielokrotnego skrócenia czasu analizy.

Wyniki otrzymane przy zastosowaniu standardowej siatki cylindrycznej oraz uzyskane przy użyciu metody rozwinięć funkcyjnych zestawione są w tabelach 3.3 i 3.4. Również w tym przypadku redukcja zmiennych praktycznie nie wpływa na rezultaty, które to pozostają w bardzo dobrej zgodności z danymi literaturowymi [26].

Trzecią analizowaną strukturą był światłowód zawierający rdzeń dielektryczny, którego parametry opisane są w poprzednim rozdziale (rys. 2.15). W tym przypadku, tak jak w pierwszej strukturze, dziedzina obliczeniowa pokrywa jedynie czwartą część przekroju światłowodu, a warunki brzegowe opisane są na rysunku 3.6. Dyskretyzacja w kierunku radialnym zawierała 150 oczek oraz 120 w kierunku kątowym. Warto tu zwrócić uwagę na pewną interesującą własność. Pomimo, że obszar pomiędzy otworami powietrznymi nie jest jednorodny (zawiera rdzeń) z powodzeniem zastosować tam można technikę rozwinięć funkcyjnych. Wynika to z faktu, że również dla komórek leżących na granicy dielektryków obszar jest jednorodny w kierunku kątowym. Podejście takie pozwala zatem na zastosowanie techniki rozwinięć funkcyjnych w obszarze wyznaczonym przez warstwy komórek od 1 do 58 oraz od 142 do 150 (w kierunku radialnym). Liczba zmiennych dyskretyzujących zagadnienie wynosi wówczas 36000 przy bezpośrednim zastosowaniu metody FD

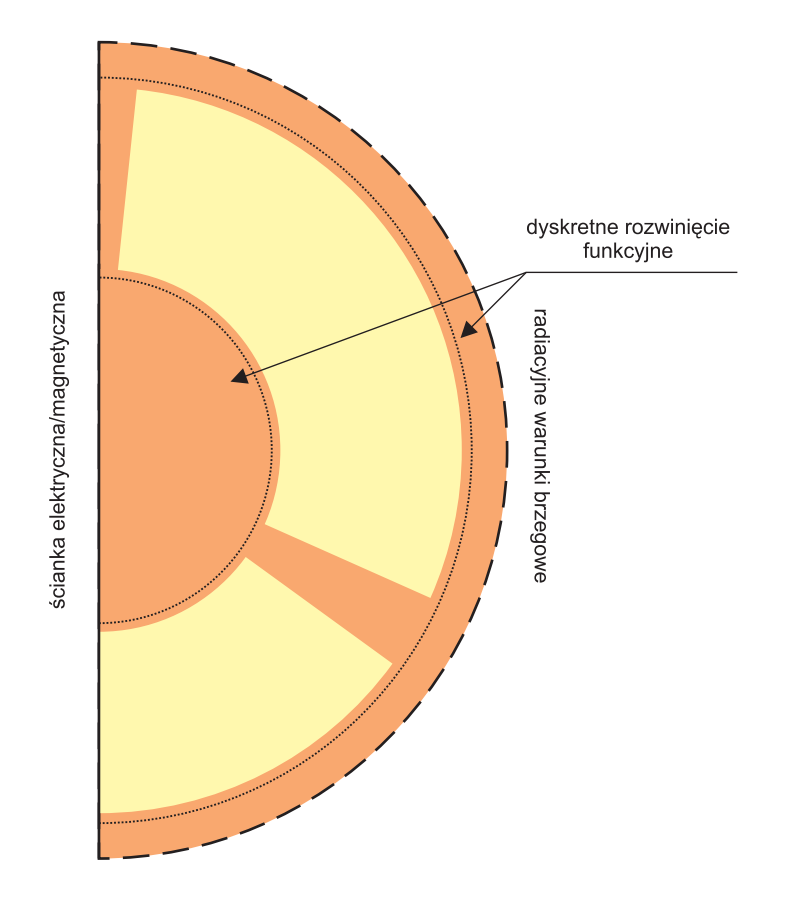

Rysunek 3.5: Dziedzina obliczeniowa zastosowana do analizy światłowodu z rys. 2.12.

TABELA 3.3: Część rzeczywista efektywnego współczynnika załamania dla kilku pierwszych rodzajów struktury z rysunku 2.12. W nawiasach zamieszczony jest względny błąd procentowy wyznaczony w odniesieniu do metody FDM-ABC [26].

| rodzaj    | FDM-ABC [26] | siatka cylindryczna | siatka cylindryczna  |
|-----------|--------------|---------------------|----------------------|
|           |              |                     | z techniką rozwinięć |
| $HE_{11}$ | 1.35584      | 1.35589             | 1.35589              |
|           |              | [0.0037]            | [0.0037]             |
| $TE_{01}$ | 1.23957      | 1.23979             | 1.23979              |
|           |              | [0.0177]            | [0.0177]             |
| $HE_{21}$ | 1.21476      | 1.21494             | 1.21494              |
|           |              | [0.0148]            | [0.0148]             |

oraz 23000 przy wykorzystaniu techniki rozwinięć.

W tabelach 3.5 i 3.6 zebrane są wyniki otrzymane przy zastosowaniu standardowej siatki cylindrycznej oraz metody rozwinięć funkcyjnych (*Q* = 20). Jako odniesienie przyjęto wyniki uzyskane w rozdziale 2 (tabele 2.16 i 2.17). Jak łatwo zauważyć, także w

Tabela 3.4: Część urojona efektywnego współczynnika załamania dla kilku pierwszych rodzajów struktury z rysunku 2.12. W nawiasach zamieszczony jest względny błąd procentowy wyznaczony w odniesieniu do metody FDM-ABC [26].

| rodzaj    | $\overline{\text{FD}}$ M-ABC [26] | siatka cylindryczna   | siatka cylindryczna   |
|-----------|-----------------------------------|-----------------------|-----------------------|
|           |                                   |                       | z techniką rozwinięć  |
| $HE_{11}$ | $-5.00 \cdot 10^{-5}$             | $-5.03 \cdot 10^{-5}$ | $-5.03 \cdot 10^{-5}$ |
|           |                                   | [0.6000]              | [0.6000]              |
| $TE_{01}$ | $-5.09 \cdot 10^{-4}$             | $-5.14 \cdot 10^{-4}$ | $-5.14 \cdot 10^{-4}$ |
|           |                                   | [0.9823]              | [0.9823]              |
| $HE_{21}$ | $-1.25 \cdot 10^{-3}$             | $-1.25 \cdot 10^{-3}$ | $-1.25 \cdot 10^{-3}$ |
|           |                                   | [0.0000]              | [0.0000]              |

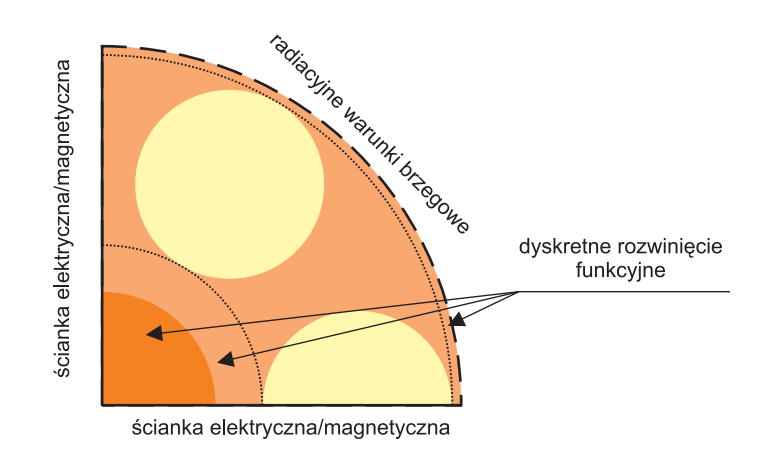

Rysunek 3.6: Dziedzina obliczeniowa zastosowana do analizy światłowodu z rys. 2.15.

tym przypadku prawie 40% redukcja liczby zmiennych nie ma wpływu na otrzymywane wyniki.

#### **3.4 Redukcja rzędu modelu**

W niniejszym rozdziale przedstawiony będzie algorytm pozwalający na znaczną redukcję liczby zmiennych nawet w obszarach niejednorodnych. Zaproponowana technika polega na projekcji problemu własnego na odpowiednią podprzestrzeń, co skutecznie zmniejsza wymiar zagadnienia przy zachowaniu (z dużą dokładnością) pewnego podzbioru wektorów i wartości własnych. Fakt ten wykorzystywany był w zagadnieniach automatyki już w latach 90-tych [13]. Algorytmy redukcji rzędu modelu szybko znalazły zastosowanie również w modelowaniu pola elektromagnetycznego przy użyciu metody różnic skończonych w dziedzinie czasu i częstotliwości [35,36,38]. Dotychczas redukcja rzędu modelu przeprowadzana była jednak wyłącznie względem wybranego punktu częstotliwości. Zastosowanie

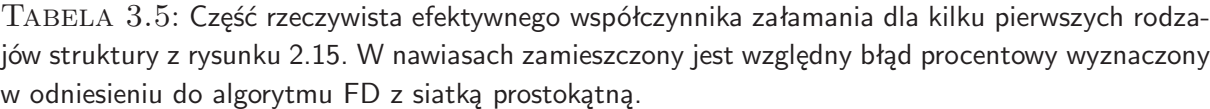

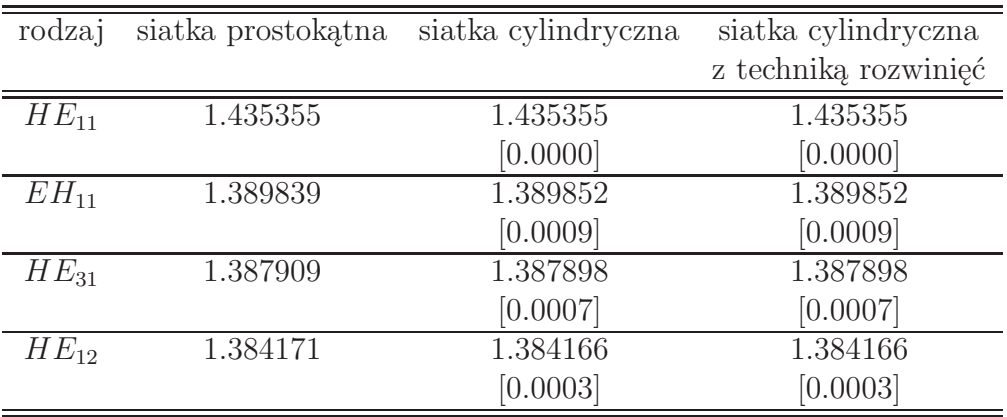

TABELA 3.6: Część urojona efektywnego współczynnika załamania dla kilku pierwszych rodzajów struktury z rysunku 2.15. W nawiasach zamieszczony jest względny błąd procentowy wyznaczony w odniesieniu do algorytmu FD z siatką prostokątną.

| rodzaj    | siatka prostokatna               | siatka cylindryczna   | siatka cylindryczna   |
|-----------|----------------------------------|-----------------------|-----------------------|
|           |                                  |                       | z techniką rozwinięć  |
| $HE_{11}$ | $0.00 \cdot 10^{-16}$            | $0.00 \cdot 10^{-16}$ | $0.00 \cdot 10^{-16}$ |
|           |                                  | [0.0000]              | [0.0000]              |
| $EH_{11}$ | $-1.27 \cdot \overline{10^{-6}}$ | $-1.29 \cdot 10^{-6}$ | $-1.29 \cdot 10^{-6}$ |
|           |                                  | [1.5748]              | [1.5748]              |
| $HE_{31}$ | $-5.30 \cdot 10^{-7}$            | $-5.26 \cdot 10^{-7}$ | $-5.26 \cdot 10^{-7}$ |
|           |                                  | [0.7547]              | [0.7547]              |
| $HE_{12}$ | $-4.06 \cdot \overline{10^{-6}}$ | $-4.12 \cdot 10^{-6}$ | $-4.12 \cdot 10^{-6}$ |
|           |                                  | [1.4778]              | [1.4778]              |

omawianej techniki w zagadnieniach propagacyjnych wymaga istotnego przeformułowania problemu. W tym przypadku parametrem względem którego wykonywana jest redukcja jest współczynnik propagacji<sup>7</sup>.

Dyskretyzując tym razem wyłącznie równania (3.1 - 3.2) otrzymujemy następujące

<sup>7</sup>Rozważania zawarte w tym rozdziale dotyczyć będą wyłącznie siatki cylindrycznej, jednak eliminując macierze współczynników metryki, teorię tu przedstawioną łatwo dostosować można do siatek prostokątnych.

związki

$$
\begin{cases}\n\gamma T_t^{(e)} \mathbf{R}_{tt}^{(e)} \mathbf{e}_t + T_t^{(e)} \mathbf{R}_{tz}^{(e)} \mathbf{e}_z = -\mathrm{j}\omega\mu_0 \mathbf{h}_t, \\
T_z^{(e)} \mathbf{R}_{zt}^{(e)} \mathbf{e}_t = -\mathrm{j}\omega\mu_0 \mathbf{h}_z, \\
\gamma T_t^{(h)} \mathbf{R}_{tt}^{(h)} \mathbf{h}_t + T_t^{(h)} \mathbf{R}_{tz}^{(h)} \mathbf{h}_z = \mathrm{j}\omega\varepsilon_0 \mathbf{P}_t \mathbf{e}_t, \\
T_z^{(h)} \mathbf{R}_{zt}^{(h)} \mathbf{h}_t = \mathrm{j}\omega\varepsilon_0 \mathbf{P}_z \mathbf{e}_z.\n\end{cases}
$$
\n(3.40)

Eliminacja składowych pola elektrycznego i magnetycznego w kierunku osi *z* prowadzi do dwóch relacji

$$
\boldsymbol{F}^{(h)}\boldsymbol{h}_t = -\gamma \boldsymbol{e}_t, \n\boldsymbol{F}^{(e)}\boldsymbol{e}_t = \gamma \boldsymbol{h}_t,
$$
\n(3.41)

gdzie

$$
\boldsymbol{F}^{(h)} = \boldsymbol{R}_{tt}^{(e)^{-1}} \boldsymbol{T}_t^{(e)^{-1}} \left( j\omega\mu_0 \boldsymbol{I} + \frac{1}{j\omega\varepsilon_0} \boldsymbol{T}_t^{(e)} \boldsymbol{R}_{tz}^{(e)} \boldsymbol{P}_z^{-1} \boldsymbol{T}_z^{(h)} \boldsymbol{R}_{zt}^{(h)} \right) \tag{3.42}
$$

oraz

$$
\boldsymbol{F}^{(e)} = \boldsymbol{R}_{tt}^{(h)}^{-1} \boldsymbol{T}_t^{(h)}^{-1} \left( j\omega \varepsilon_0 \boldsymbol{P}_t + \frac{1}{j\omega \mu_0} \boldsymbol{T}_t^{(h)} \boldsymbol{R}_{tz}^{(h)} \boldsymbol{T}_z^{(e)} \boldsymbol{R}_{zt}^{(e)} \right). \tag{3.43}
$$

W tym miejscu należy nadmienić, że ponieważ macierze *T* (*e*)  $\boldsymbol{f}_t^{(e)}$  i  $\boldsymbol{T}_t^{(h)}$  $a_t^{(n)}$  są diagonalne, to ich odwracanie nie jest kosztowne numerycznie. Macierze  $\boldsymbol{R}_{tt}^{(h)}$  oraz  $\boldsymbol{R}_{tt}^{(h)}$  są natomiast ortogonalne, a zatem ich odwrotności zastąpić można transpozycją.

Wychodząc z relacji (3.41) można zdefiniować zagadnienie własne dla współczynnika propagacji na dwa równoważne sposoby<sup>8</sup> . Pierwszy wiąże wyłącznie pola elektryczne

$$
\boldsymbol{F}^{(h)}\boldsymbol{F}^{(e)}\boldsymbol{e}_t = -\gamma^2 \boldsymbol{e}_t,\tag{3.44}
$$

drugi zaś, wyłącznie pola magnetyczne

$$
\boldsymbol{F}^{(e)}\boldsymbol{F}^{(h)}\boldsymbol{h}_t = -\gamma^2 \boldsymbol{h}_t. \tag{3.45}
$$

Jak zaznaczono wcześniej, zastosowanie techniki redukcji rzędu modelu polega na odpowiednim dobraniu podprzestrzeni, do której należy zrzutować analizowany operator. Jest to równoznaczne ze znalezieniem odpowiedniej bazy wektorowej. W przypadku ośrodków niemagnetycznych korzystniej jest zatem zastosować podejście (3.45). Wektory bazowe, użyte do projekcji, nie będą wówczas musiały opisywać skoków pola na granicy ośrodków.

W pierwszym etapie należy wyodrębnić fragment dziedziny obliczeniowej (zawierający tzw. makromodel), w którym zastosowana będzie technika redukcji (patrz rys. 3.7). Wygodnie jest posortować wektory próbek pola elektrycznego i magnetycznego w takiej kolejności, aby odseparować elementy należące (*eM*, *hM*) i nie należące (*e<sup>U</sup>* , *h<sup>U</sup>* ) do dziedziny makromodelu. Wówczas relacje (3.41) zapisać można w postaci

$$
\begin{bmatrix}\n\mathbf{F}_{U}^{(h)} & \mathbf{S}^{(h)} \\
\mathbf{0} & \mathbf{F}_{M}^{(h)}\n\end{bmatrix}\n\begin{bmatrix}\n\mathbf{h}_{U} \\
\mathbf{h}_{M}\n\end{bmatrix} = -\gamma \begin{bmatrix}\n\mathbf{e}_{U} \\
\mathbf{e}_{M}\n\end{bmatrix}
$$
\n(3.46)

<sup>8</sup>Podejście takie w odróżnieniu od (3.22) nie wymaga wprowadzania operatora dywergencji, tak uproszczona postać zagadnienia ułatwia zastosowanie algorytmu redukcji.

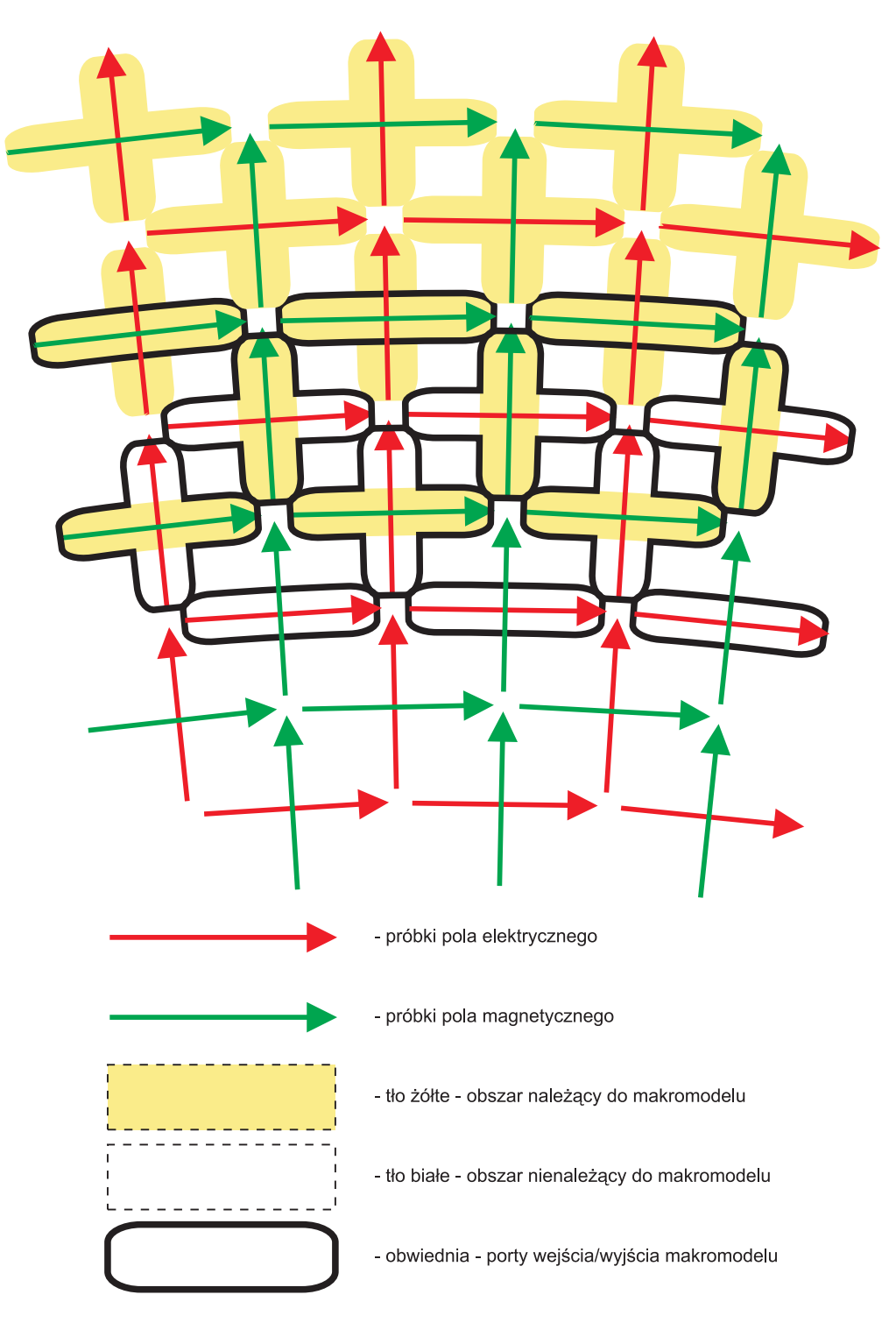

Rysunek 3.7: Granica makromodelu.

 $\sqrt{ }$ 

oraz

$$
\begin{bmatrix} \mathbf{F}_{U}^{(e)} & \mathbf{0} \\ \mathbf{S}^{(e)} & \mathbf{F}_{M}^{(e)} \end{bmatrix} \begin{bmatrix} \mathbf{e}_{U} \\ \mathbf{e}_{M} \end{bmatrix} = \gamma \begin{bmatrix} \mathbf{h}_{U} \\ \mathbf{h}_{M} \end{bmatrix}, \qquad (3.47)
$$

gdzie *S* (*h*) i *S* (*e*) odpowiadają za sprzężenia między wyróżnionym obszarem, a resztą dziedziny obliczeniowej. Do pełnego zdefiniowania makromodelu niezbędne jest również precyzyjne określenie jego portów wejściowych i wyjściowych. Ujęcie takie sprawi, że cały wyróżniony region może być reprezentowany przez pewien operator macierzowy. Pole elektryczne pobierane z portów wejściowych (nienależących do dziedziny modelu) stanowić będzie pobudzenie, odpowiedzią zaś będzie pole magnetyczne pojawiające się na portach wyjściowych (należących do dziedziny modelu). Do formalnego skonstruowania owego operatora niezbędne jest wprowadzenie dwóch macierzy wybierających. Niech macierz *L<sup>e</sup>* wybiera z elementów *e<sup>U</sup>* wyłącznie te, które stanowić mają porty wejściowe makromodelu

$$
e_P = L_e e_U, \tag{3.48}
$$

natomiast macierz *L<sup>h</sup>* wybiera z elementów *h<sup>M</sup>* wyłącznie te, które stanowić mają porty wyjściowe makromodelu<sup>9</sup>

$$
h_P = L_h h_M. \tag{3.49}
$$

Wówczas, korzystając z równań  $(3.46 - 3.48)$ , wyprowadzić można następującą relację<sup>10</sup>

$$
\left(\gamma \boldsymbol{I} + \frac{1}{\gamma} \boldsymbol{F}_{M}^{(e)} \boldsymbol{F}_{M}^{(h)}\right) \boldsymbol{h}_{M} = \boldsymbol{S}^{(e)} \boldsymbol{L}_{e}^{T} \boldsymbol{e}_{P}. \qquad (3.50)
$$

Związek (3.50), wraz z relacją (3.49), definiuje omawiany wcześniej operator macierzowy (tzw. elektromagnetyczną funkcję przejścia)

$$
\mathcal{H}(\gamma) = \mathcal{L}_h \left( \gamma \mathcal{I} + \frac{1}{\gamma} \mathcal{F}_M^{(e)} \mathcal{F}_M^{(h)} \right)^{-1} \mathcal{S}^{(e)} L_e^T
$$
(3.51)

dla którego pobudzeniem są pola elektryczne na portach wejściowych, natomiast odpowiedzią pola magnetyczne na portach wyjściowych

$$
h_P = \mathcal{H}(\gamma)e_P.
$$
 (3.52)

Redukcję modelu korzystniej jest jednak wykonać w oparciu o samo wyrażenie (3.50), nie zaś funkcję przejścia (3.51) [35]. Sformułowanie zagadnienia w formie (3.50) pozwala na bezpośrednie zastosowanie algorytmu ENOR (ang. Efficient Nodal Order Reduction) [57]. Jak wynika z prac [35, 36], algorytm ten umożliwi szybkie i precyzyjne wyznaczenie ortogonalnej bazy projekcyjnej dla relacji (3.50).

Niech liczba *r* będzie rzędem redukcji makromodelu, a *p* liczbą portów wyjściowych, wówczas liczba zmiennych należących do wnętrza makromodelu zredukowana będzie do *p · r*. Redukcja taka zapewnia, że *r* pierwszych momentów (względem założonego punktu

<sup>9</sup>Metodę konstrukcji macierzy wybierających pokazano na przykładzie w paragrafie 2.3.2.

<sup>&</sup>lt;sup>10</sup>Warto tu zaznaczyć, że w ogólności  $e_U \neq L_e^T e_P$ , zachodzi jednak równość  $S^{(e)}e_U = S^{(e)}L_e^T e_P$ . Wynika to z faktu, że macierz *S* (*e*) już z definicji, działa wyłącznie na porty *e<sup>P</sup>* .

*γ*0) relacji (3.50) pozostaje niezmienionych. Zwiększenie rzędu *r* poszerza zakres stosowalności modelu dla parameru *γ* (względem środka *γ*0) [57].

Oznaczmy przez *V* macierz projekcyjną, otrzymaną przy użyciu techniki ENOR. Wówczas, zgodnie z [57], związek (3.50) może być poddany projekcji

$$
\left(\gamma \boldsymbol{V}^T \boldsymbol{I} \boldsymbol{V} + \frac{1}{\gamma} \boldsymbol{V}^T \boldsymbol{F}_M^{(e)} \boldsymbol{F}_M^{(h)} \boldsymbol{V}\right) \hat{\boldsymbol{h}}_M = \boldsymbol{V}^T \boldsymbol{S}^{(e)} \boldsymbol{L}_e^T \boldsymbol{e}_P
$$
\n(3.53)

oraz  $\bm{h}_P = \bm{L}_h \bm{V} \bm{h}_M$ . Identyczny efekt rzutowania otrzymać można już na etapie konstrukcji relacji (3.50) z operatorów (3.46) i (3.47), tak jak zaproponowano to w pracach [35,36]. Wówczas

$$
\begin{bmatrix}\n\boldsymbol{F}_{U}^{(h)} & \boldsymbol{S}^{(h)}\boldsymbol{V} \\
\boldsymbol{0} & \boldsymbol{F}_{M}^{(h)}\boldsymbol{V}\n\end{bmatrix}\n\begin{bmatrix}\n\boldsymbol{h}_{U} \\
\hat{\boldsymbol{h}}_{M}\n\end{bmatrix} = -\gamma \begin{bmatrix}\n\boldsymbol{e}_{U} \\
\boldsymbol{e}_{M}\n\end{bmatrix}
$$
\n(3.54)

oraz

$$
\begin{bmatrix}\n\mathbf{F}_{U}^{(e)} & \mathbf{0} \\
\mathbf{V}^{T}\mathbf{S}^{(e)} & \mathbf{V}^{T}\mathbf{F}_{M}^{(e)}\n\end{bmatrix}\n\begin{bmatrix}\n\mathbf{e}_{U} \\
\mathbf{e}_{M}\n\end{bmatrix} = \gamma \begin{bmatrix}\n\mathbf{h}_{U} \\
\hat{\mathbf{h}}_{M}\n\end{bmatrix}.
$$
\n(3.55)

Ostatecznie, rozważania sprowadzają się do rozwiązania zagadnienia własnego typu (3.45), o zredukowanych wymiarach

$$
\widehat{Ah}_t = -\gamma^2 \widehat{h}_t,\tag{3.56}
$$

gdzie

$$
\widehat{\boldsymbol{A}} = \widehat{\boldsymbol{F}}^{(e)} \widehat{\boldsymbol{F}}^{(h)} = \begin{bmatrix} \boldsymbol{F}_{U}^{(e)} & \boldsymbol{0} \\ \boldsymbol{V}^{T} \boldsymbol{S}^{(e)} & \boldsymbol{V}^{T} \boldsymbol{F}_{M}^{(e)} \end{bmatrix} \begin{bmatrix} \boldsymbol{F}_{U}^{(h)} & \boldsymbol{S}^{(h)} \boldsymbol{V} \\ \boldsymbol{0} & \boldsymbol{F}_{M}^{(h)} \boldsymbol{V} \end{bmatrix}
$$
(3.57)

oraz

$$
\widehat{\boldsymbol{h}}_t = \left[ \begin{array}{c} \boldsymbol{h}_U \\ \widehat{\boldsymbol{h}}_M \end{array} \right]. \tag{3.58}
$$

# **3.5 Makromodel z wykorzystaniem dyskretnych rozwinięć funkcyjnych**

Bardzo dobre rezultaty uzyskać można łącząc metodę redukcji rzędu modelu z metodą dyskretnych rozwinięć funkcyjnych. Jeżeli na granicy makromodelu (w obszarze gdzie zdefiniowane są jego porty) zastosuje się technikę rozwinięć, to porty reprezentowane będą poprzez amplitudy pola, a nie poprzez jego próbki (dotyczy to zarówno wektora pól elektrycznych jak i magnetycznych). Podejście takie pozwala zmniejszyć liczbę portów, zmniejszając tym samym liczbę zmiennych samego makromodelu. Oznacza to jeszcze bardziej efektywne wykorzystanie omawianej techniki redukcji. Niestety, wymaga to jednak nieco większego nakładu implementacyjnego. Należy bowiem zbudować dwie oddzielne macierze *Q* (*e*)  $\mathbf{g}_t^{(e)}$  i  $\mathbf{Q}_t^{(h)}$  odpowiednio dla pola elektrycznego i magnetycznego (porównaj (3.27)). Konstrukcja makromodelu odbywa się wówczas w oparciu o operatory  $\breve{\bm{F}}^{(e)}\,=\,\bm{Q}^{(e)}_t$ *t*  ${}^{T}\bm{F}^{(e)}\bm{Q}_{t}^{(e)}$  $\bm{q}^{(e)}_t$  i  $\breve{\bm{F}}^{(h)} = \bm{Q}^{(h)}_t$ *t*  $\int^T F^{(h)} Q_t^{(h)}$  zamiast  $F^{(e)}$  i  $F^{(h)}$ . Natomiast wektory pola elektrycznego i magnetycznego zastąpione będą odpowiednio przez  $\breve{\mathbf{e}}_t = \mathbf{Q}_t^{(e)}$ *t T et*

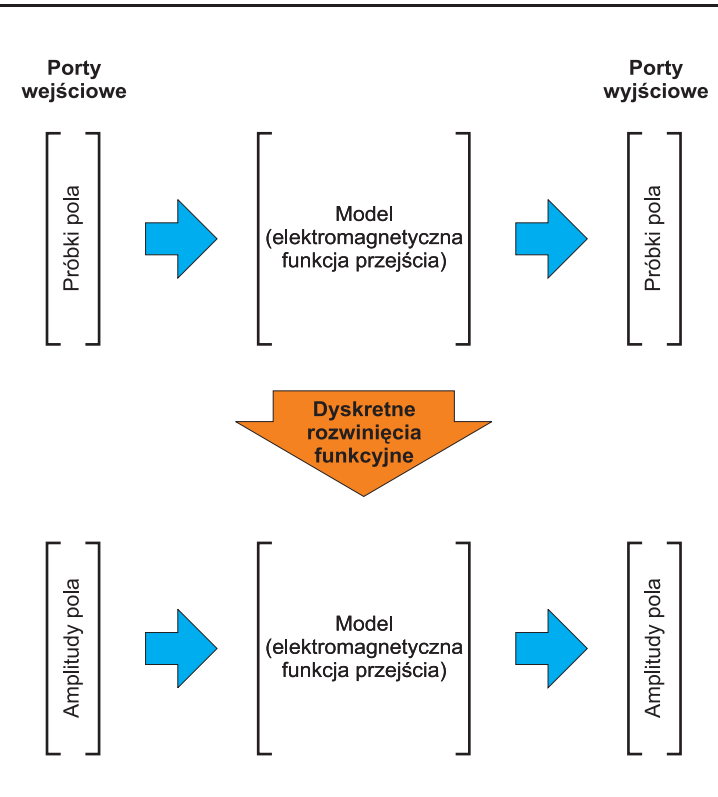

Rysunek 3.8: Model stworzony w oparciu o dyskretne rozwinięcia funkcyjne, wiąże amplitudy pola zamiast jego próbek. Ostatecznie liczba zmiennych modelu jest znacznie mniejsza.

oraz  $\breve{\boldsymbol{h}}_t = \boldsymbol{Q}^{(h)}_t$ *t*  ${}^{T}\boldsymbol{h}_{t}.$  Dopiero przy tak określonym zagadnieniu, można dokonać wydzielenia obszaru makromodelu, a następnie zastosować redukcję. Ostatecznie, otrzymać można macierzowy problem własny, którego wymiar zmniejszony będzie w wyniku zastosowania metody rozwinięć funkcyjnych (w obszarach jednorodnych) oraz techniki redukcji modelu (w obszarach niejednorodnych)

$$
\widehat{\widetilde{A}}\widetilde{h}_t = -\gamma^2 \widehat{h}_t. \tag{3.59}
$$

Technika redukcji rzędu modelu, omówiona w niniejszym paragrafie, nie koliduje w żaden sposób z radiacyjnymi warunkami brzegowymi opisanymi w paragrafie 3.3. Warunki te muszą być jednak zmodyfikowane, aby dotyczyć mogły pola magnetycznego. Ze względu na silne podobieństwo pomiędzy wyprowadzeniami radiacyjnych warunków brzegowych dla pól elektrycznych i magnetycznych rozważania te nie będą tu przytaczane<sup>11</sup>. Ostatecznie połączenie wszystkich omówionych dotychczas technik prowadzi do nieliniowego zagadnienia własnego z wektorem  $\hat{\bm{h}}_t^R$  $\hat{h}_t$  (czyli wektorem  $\check{h}_t$  zredukowanym o elementy należące do najbardziej zewnętrznego pierścienia)

$$
\tilde{\tilde{A}}(\gamma) \tilde{\tilde{h}}_t^R = -\gamma^2 \tilde{\tilde{h}}_t^R.
$$
\n(3.60)

Rozwiązanie powyższego zagadnienia wymaga zastosowania metod iteracyjnych, opisanych w poprzednich paragrafach. Trzeba tu jednak wyraźnie zaznaczyć, że tworzenie

<sup>11</sup>Rozważania różnią jedynie współczynniki, a sama procedura, wraz ze wszystkimi definicjami, jest w pełni analogiczna.

i redukcja modelu wykonywana jest jednokrotnie dla całego procesu iteracyjnego oraz wszystkich rodzajów pola występujących w rozważanym "paśmie *γ*". Oznacza to, że nawet w przypadku stosunkowo dużych kosztów numerycznych stworzenia makromodelu, prezentowana technika pozwala na efektywniejszą i szybszą analizę.

W celu weryfikacji numerycznej omawianego algorytmu rozpatrzmy ponownie kilka wybranych struktur światłowodowych, badanych już z uwzględnieniem radiacyjnych warunków brzegowych (paragraf 2.4) i metody rozwinięć funkcyjnych (paragraf 3.3). We fragmentach dziedziny obliczeniowej, zawierających detale o różnych przenikalnościach elektrycznych (tam, gdzie nie można było użyć metody rozwinięć funkcyjnych), zastosować można omówioną technikę redukcji rzędu modelu. Połączenie wszystkich prezentowanych algorytmów prowadzi do sytuacji, w której żaden z fragmentów dziedziny obliczeniowej nie będzie analizowany standardową metodą różnic skończonych.

Jako pierwszy rozważmy światłowód fotoniczny przedstawiony na rys. 2.8. Parametry struktury oraz siatki cylindrycznej użytej w testach są identyczne z podanymi w paragrafie 3.3. Makromodel zdefiniowano w obszarze odpowiadającym warstwom od 58 do 144, w kierunku radialnym (rys. 3.9). Zastosowanie techniki rozwinięć funkcyjnych spowodowało, że liczba portów zmalała z 720 (6 warstw po 120 próbek pola) do 120 (6 warstw po 20 amplitud). Jako punkt *γ*<sup>0</sup> wybrano wartość odpowiadającą *n*<sup>0</sup> = 1*.*41 (w przybliżeniu środek "pasma *γ*").

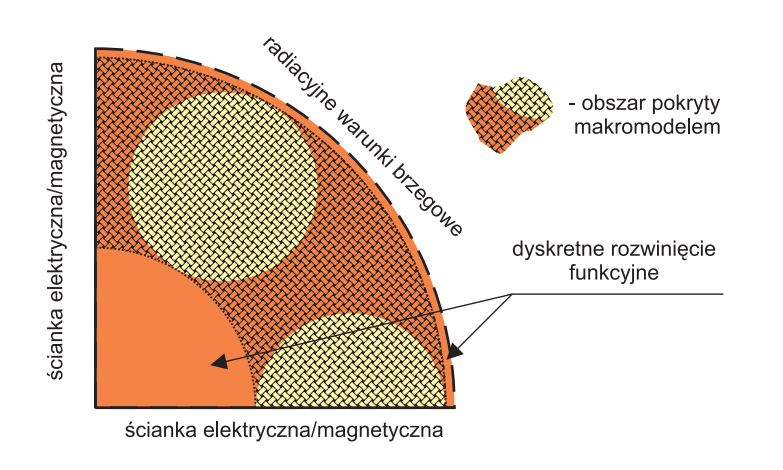

Rysunek 3.9: Dziedzina obliczeniowa zastosowana do analizy światłowodu z rys. 2.8.

W tabeli 3.7 zestawione są wyniki uzyskane dla różnych rzędów redukcji makromodelu wraz z rozmiarami i czasami rozwiązania problemu własnego. Należy tu zwrócić uwagę na ogromne zmniejszenie liczby zmiennych i prawie dziesięciokrotne skrócenie czasu analizy. Odbywa się to jednak kosztem czasu potrzebnego na skonstruowanie samego modelu, który w przypadku rzędu 5 wynosi *∼* 340*s*, rzędu 6 już *∼* 440*s*, natomiast rzędu 7 nawet *∼* 550*s*. Trzeba jednak pamiętać, że procedura ta jest wykonywana tylko raz dla wszystkich iteracji (potrzebnych do rozwiązania nieliniowego problemu własnego) i wszystkich badanych rodzajów pola. Warto tu zaznaczyć, że tak korzystne rezultaty uzyskano dzięki połączeniu techniki redukcji rzędu modelu z metodą rozwinięć funkcyjnych. Zastosowanie samej redukcji rzędu dla tego samego podobszaru dziedziny (bez rozwinięć funkcyjnych)

zmniejsza liczbę zmiennych modelu jedynie do 6060 (rząd 5), a czas tworzenia modelu sięga nawet 3*h*.

Tabela 3.7: Efektywny współczynnik załamania dla kilku pierwszych rodzajów struktury z rysunku 2.8 otrzymany przy wykorzystaniu techniki redukcji rzędu modelu. W nawiasie okrągłym podany jest przybliżony czas rozwiązania problemu własnego na komputerze PC 2*GHz*, natomiast w nawiasie kwadratowym wymiar problemu - liczba zmiennych.

| rodzaj    | bez redukcji              | rząd 7                    | rząd 6                    | rząd 5                    |
|-----------|---------------------------|---------------------------|---------------------------|---------------------------|
|           | $(\sim 30s)$              | $(\sim 4s)$               | $(\sim 2.5s)$             | $(\sim 2s)$               |
|           | [22000]                   | $[3420]$                  | $[3180]$                  | [3060]                    |
| $HE_{11}$ | $1.4453946-$              | $1.4453946-$              | $1.4453946 -$             | $1.4453950 -$             |
|           | $3.20000 \cdot 10^{-8}$ j | $3.20000 \cdot 10^{-8}$ j | $3.20045 \cdot 10^{-8}$ j | $3.40647 \cdot 10^{-8}$ j |
| $TE_{01}$ | $1.4385865-$              | $1.4385865-$              | $1.4385865-$              | $1.4385865-$              |
|           | $5.30103 \cdot 10^{-7}$ j | $5.30103 \cdot 10^{-7}$ j | $5.30103 \cdot 10^{-7}$ j | $5.30103 \cdot 10^{-7}$ j |
| $HE_{21}$ | $1.4384431 -$             | $1.4384431 -$             | $1.4384431 -$             | $1.4384431 -$             |
|           | $9.63316 \cdot 10^{-7}$ j | $9.63316 \cdot 10^{-7}$ j | $9.63310 \cdot 10^{-7}$ j | $9.63312 \cdot 10^{-7}$ j |
| $EH_{11}$ | $1.4299572 -$             | $1.4299572-$              | $1.4299572 -$             | $1.4299591 -$             |
|           | $1.57866 \cdot 10^{-5}$ j | $1.57866 \cdot 10^{-5}$ j | $1.57865 \cdot 10^{-5}$ j | $1.59370 \cdot 10^{-5}$ j |
| $HE_{31}$ | $1.4292628-$              | $1.4292628 -$             | $1.4292628-$              | $1.4292668-$              |
|           | $8.70333 \cdot 10^{-6}$ j | $8.70328 \cdot 10^{-6}$ j | $8.70264 \cdot 10^{-6}$ j | $9.24041 \cdot 10^{-6}$ j |

Kolejną testowaną strukturą był światłowód sektorowy przedstawiony na rysunku 2.12 i opisany w paragrafie 2.4. Dla parametrów siatki, takich jak w paragrafie 3.3, makromodel obejmował warstwy komórek w zakresie od 32 do 88 w kierunku radialnym (rys. 3.11). Ponieważ liczba funkcji użytych do rozwinięcia pola w obszarach jednorodnych wynosiła także *Q* = 20, to liczba portów była identyczna jak w poprzednim przykładzie. Jako *γ*<sub>0</sub> wybrano wartość odpowiadającą *n*<sub>0</sub> = 1.28. Wyniki otrzymane dla różnych rzędów redukcji makromodelu wraz z rozmiarami i czasami rozwiązania problemu własnego zawiera tabela 3.8. Czasy tworzenia modelu wynosiły *∼* 470*s* dla rzędu 5, *∼* 580*s* dla rzędu 6 oraz *∼* 690*s* dla rzędu 7.

Trzecią analizowaną strukturą był światłowód z dielektrycznym rdzeniem, którego przekrój przedstawiony jest na rysunku 2.15. Parametry geometryczne i materiałowe badanego obiektu podane są w paragrafie 2.4, natomiast szczegółowy opis siatki zawarty jest w paragrafie 3.3. Podobnie jak w poprzednich przypadkach, obszar makromodelu całkowicie pokrywa fragment dziedziny obliczeniowej obejmujący otwory powietrzne - warstwy komórek od 56 do 144 (rys. 3.11). Również liczba portów makromodelu jest taka sama jak w obu poprzednich przykładach. Wyniki testów numerycznych przeprowadzonych dla tej struktury zamieszczone są w tabeli 3.8. Punkt środkowy γ<sub>0</sub> odpowiada współczynnikowi załamania równemu  $n_0 = 1.41$ , natomiast czasy tworzenia makromodelu wynosiły odpowiednio *∼* 610*s* dla rzędu 5, *∼* 750*s* dla rzędu 6 oraz *∼* 900*s* dla rzędu 7.

Zgodnie z przedstawioną teorią dokładność rozwiązania uzależniona jest przede wszystkim od rzędu makromodelu. Wyraźnie widoczna jest także zależność od punktu środkowe-

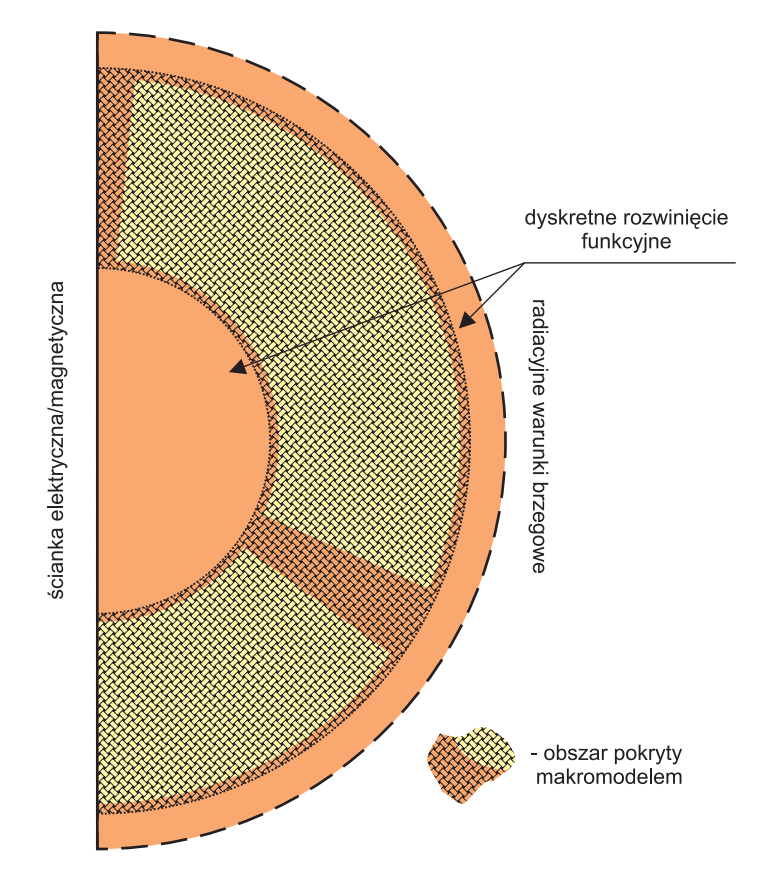

Rysunek 3.10: Dziedzina obliczeniowa zastosowana do analizy światłowodu z rys. 2.12.

TABELA 3.8: Efektywny współczynnik załamania dla kilku pierwszych rodzajów struktury z rysunku 2.12 otrzymany przy wykorzystaniu techniki redukcji rzędu modelu. W nawiasie okrągłym podany jest przybliżony czas rozwiązania problemu własnego na komputerze PC 2*GHz*, natomiast w nawiasie kwadratowym wymiar problemu - liczba zmiennych.

| rodzaj    | bez redukcji              | rząd 7                    | rząd 6                    | rząd 5                     |
|-----------|---------------------------|---------------------------|---------------------------|----------------------------|
|           | $(\sim 60s)$              | $(\sim 3s)$               | $(\sim 2s)$               | $(\sim 1.5s)$              |
|           | $[18000]$                 | [2500]                    | $[2380]$                  | [2260]                     |
| $HE_{11}$ | $1.3558923-$              | $1.3558923-$              | $1.3558956-$              | $1.3546930-$               |
|           | $5.02928 \cdot 10^{-5}$ j | $5.02906 \cdot 10^{-5}$ j | $5.02566 \cdot 10^{-5}$ j | $6.05710 \cdot 10^{-5}$ j  |
| $TE_{01}$ | $1.2149447-$              | $1.2149446-$              | $1.2149446-$              | $1.2160721 -$              |
|           | $1.24519 \cdot 10^{-3}$ j | $1.24518 \cdot 10^{-3}$ j | $1.24521 \cdot 10^{-3}$ j | $1.17748 \cdot 10^{-3}$ j  |
| $HE_{21}$ | $1.2397922 -$             | $1.2397922 -$             | $1.2397922 -$             | $1.2346930 -$              |
|           | $5.14323 \cdot 10^{-4}$ j | $5.14322 \cdot 10^{-4}$ j | $5.14319 \cdot 10^{-4}$ j | $5.161248 \cdot 10^{-4}$ j |

go *γ*<sup>0</sup> - rodzaje o zbliżonym współczynniku propagacji wyznaczone są ze znacznie większą precyzją. We wszystkich przypadkach redukcja na poziomie rzędu równego 7 praktycznie

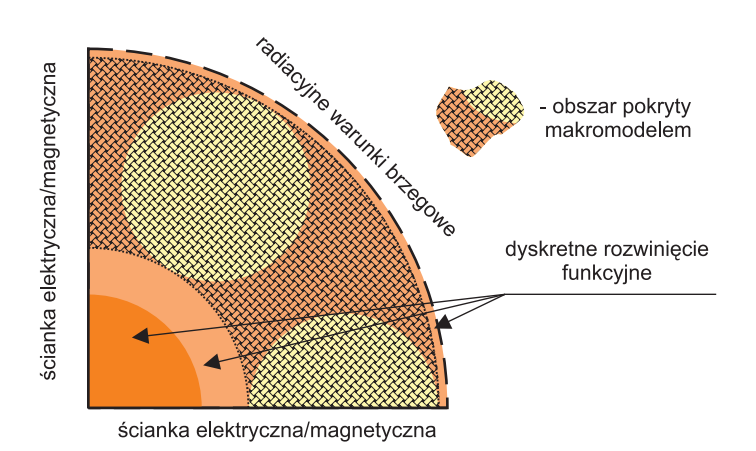

Rysunek 3.11: Dziedzina obliczeniowa zastosowana do analizy światłowodu z rys. 2.15.

Tabela 3.9: Efektywny współczynnik załamania dla kilku pierwszych rodzajów struktury z rysunku 2.15 otrzymany przy wykorzystaniu techniki redukcji rzędu modelu. W nawiasie okrągłym podany jest przybliżony czas rozwiązania problemu własnego na komputerze PC 2*GHz*, natomiast w nawiasie kwadratowym wymiar problemu - liczba zmiennych.

| rodzaj    | bez redukcji               | rząd 7                     | rząd 6                     | rząd 5                    |
|-----------|----------------------------|----------------------------|----------------------------|---------------------------|
|           | $(\sim 40s)$               | $(\sim 3.5s)$              | $(\sim 2.5s)$              | $(\sim 2s)$               |
|           | [23000]                    | $[3220]$                   | $[3100]$                   | $[2980]$                  |
| $HE_{11}$ | $1.4353554-$               | $1.4353554-$               | $1.4353561-$               | $1.4353491 -$             |
|           | $0.00000 \cdot 10^{-16}$ j | $0.00000 \cdot 10^{-16}$ j | $1.20203 \cdot 10^{-10}$ j | $2.33582 \cdot 10^{-7}$ j |
| $EH_{11}$ | $1.3898521 -$              | $1.3898520 -$              | $1.3898501 -$              | 1.3898519-                |
|           | $1.29453 \cdot 10^{-6}$ j  | $1.29461 \cdot 10^{-6}$ j  | $1.25827 \cdot 10^{-6}$ j  | $1.22733 \cdot 10^{-6}$ j |
| $HE_{31}$ | 1.3878977-                 | $1.3878977-$               | 1.3878969-                 | 1.3879759-                |
|           | $5.26405 \cdot 10^{-7}$ j  | $5.26231 \cdot 10^{-7}$ j  | $4.90395 \cdot 10^{-7}$ j  | $6.44691 \cdot 10^{-7}$ j |
| $HE_{12}$ | $1.3841661-$               | $1.3841661-$               | 1.3841758-                 | $1.3843030 -$             |
|           | $4.11667 \cdot 10^{-6}$ j  | $4.11559 \cdot 10^{-6}$ j  | $4.19020 \cdot 10^{-6}$ j  | $9.62897 \cdot 10^{-6}$ j |

nie ma wpływu na rezultaty. Jeszcze raz podkreślić należy, że na tak znaczący poziom redukcji zmiennych pozwala połączenie metod rozwinięć funkcyjnych i redukcji rzędu modelu. Dopiero tak zintegrowane algorytmy doprowadziły do prawie dziesięciokrotnego zmniejszenia liczby zmiennych, skracając czas analizy nawet stukrotnie.
# ı<br>Rozdział

### Podsumowanie

W pracy sformułowano alternatywne radiacyjne warunki brzegowe oparte o rozwiązania analityczne. W odróżnieniu od powszechnie stosowanej techniki PML nie wymagają one wprowadzania dodatkowych sztucznych ośrodków absorpcyjnych, dzięki czemu wyeliminowane są problemy doboru parametrów warstwy pochłaniającej oraz odseparowywania rozwiązań pasożytniczych. Ponadto proponowane warunki brzegowe mogą być umieszczone bardzo blisko badanej struktury, maksymalnie redukując rozmiary dziedziny obliczeniowej. Przeprowadzone testy numeryczne sugerują, że omawiane podejście poprawia precyzję otrzymywanych rezultatów nawet o rząd wielkości. Należy jednak zaznaczyć, że w zaproponowanej technice każdy z rodzajów musi być wyliczany w oddzielnym procesie iteracyjnym.

W drugiej części pracy zaproponowano dwie techniki poprawy efektywności algorytmu różnic skończonych w zagadnieniach propagacyjnych, poprzez redukcje liczby zmiennych użytych do dyskretyzacji problemu. Zastosowanie siatki cylindrycznej umożliwiło bezpośrednie wykorzystanie metody dyskretnych rozwinięć funkcyjnych. Doprowadziło to do istotnego zmniejszenia liczby zmiennych i dziesięciokrotnego skrócenia czasu rozwiązywania problemu własnego. Połączenie wspomnianej metody z techniką redukcji rzędu modelu, pozwoliło ponownie obniżyć liczbę zmiennych i ostatecznie skrócić czas analizy prawie sto razy.

W tabeli 4.1 zestawione są wyniki analiz przeprowadzanych z wykorzystaniem wszystkich zaproponowanych w pracy technik:

- metoda różnic skończonych z wykorzystaniem warstwy absorbcyjnej PML dla siatki prostokątnej,
- metoda różnic skończonych z wykorzystaniem proponowanych warunków radiacyjnych RBC dla siatki prostokątnej,
- metoda różnic skończonych z wykorzystaniem proponowanych warunków radiacyjnych RBC dla siatki cylindrycznej,
- metoda różnic skończonych z wykorzystaniem proponowanych warunków radiacyjnych RBC i techniki dyskretnych rozwinięć funkcyjnych dla siatki cylindrycznej,

• metoda różnic skończonych z wykorzystaniem proponowanych warunków radiacyjnych RBC, techniki dyskretnych rozwinięć funkcyjnych oraz techniki redukcji rzędu modelu dla siatki cylindrycznej.

Wartości zgromadzone w tabeli odnoszą się do pierwszego z analizowanych światłowodów fotonicznych (rys. 2.8). Do określenia niedokładności poszczególnych technik wyliczono średnią wartość błędu względnego urojonej części efektywnego współczynnika załamania. Zaprezentowane tu rezultaty oraz pozostałe, zamieszczone w odpowiednich rozdziałach pracy pozwalają sformułować wnioski, które dowodzą tez postawionych we wstępie niniejszej rozprawy.

Tabela 4.1: Porównanie efektywności zaprezentowanych w pracy technik na przykładzie światłowodu fotonicznego z rysunku 2.8 (komputer Pentium III 2GHz).

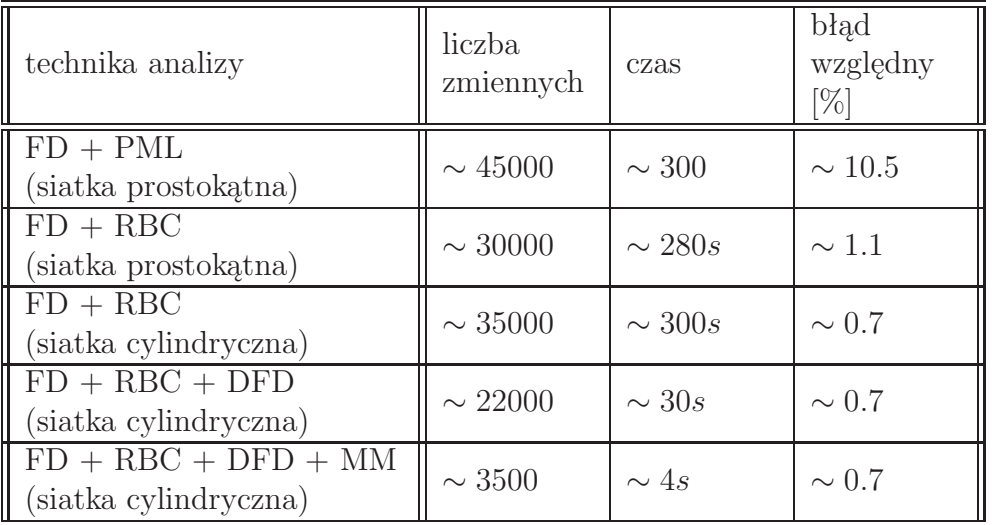

### **4.1 Wnioski**

Weryfikacja numeryczna wszystkich przedstawionych w pracy algorytmów prowadzi do następujących wniosków:

- wyniki otrzymywane przy wykorzystaniu proponowanych warunków brzegowych (zarówno dla siatki prostokątnej, jak i cylindrycznej) charakteryzują się precyzją o rząd wielkości wyższą w stosunku do techniki PML,
- umieszczenie prezentowanych warunków radiacyjnych bardzo blisko badanej struktury nie wpływa na dokładność analizy,
- zastosowanie metody rozwinięć funkcyjnych pozwala na znaczące zmniejszenie liczby zmiennych i wielokrotne skrócenie czasu analizy, nie obniżając precyzji uzyskiwanych wyników,

• technika redukcji rzędu modelu w połączeniu z metodą rozwinięć funkcyjnych może nawet dziesięciokrotnie zmniejszyć liczbę zmiennych i nawet stukrotnie skrócić czas analizy, zachowując przy tym dużą dokładność rezultatów (w narzuconym paśmie).

### **4.2 Przewidywane kierunki rozwoju**

Pomimo, że opisane w pracy algorytmy stosowane były w zagadnieniach optycznych, mogą być one stosowane również w innych dziedzinach elektrodynamiki obliczeniowej. Prezentowane w rozprawie radiacyjne warunki brzegowe mogą być stosunkowo łatwo uogólnione na przypadki trójwymiarowe o symetrii cylindrycznej, o czym świadczyć mogą wstępne rezultaty przedstawione w pracy [68]. Kolejnym krokiem może być konstrukcja warunków radiacyjnych, wykorzystujących funkcje sferyczne, umożliwiających badanie struktur trójwymiarowych.

Obiecujące wyniki uzyskane z wykorzystaniem techniki redukcji rzędu modelu pozwalają przypuszczać, że również ten algorytm znajdzie szersze zastosowanie w innych zagadnieniach propagacyjnych. Następnym etapem rozwoju wspomnianego algorytmu jest zagęszczenie siatki w obszarze dla którego wprowadzony był makromodel. Technika tego typu jest już z powodzeniem wykorzystywana w metodzie różnic skończonych w dziedzinie czasu i częstotliwości [35–38].

# L<br>Dodatek

## Przykłady jednowymiarowych zagadnień własnych

Rozważania zawarte w paragrafie 2.2 dotyczą bardzo szerokiego zakresu struktur, dla których ścisła analiza jest w ogólności niemożliwa. Jednak w pewnych szczególnych przypadkach, stosunkowo niewielkim kosztem, uzyskać można rozwiązania analityczne. Niniejszy dodatek zawiera kilku takich przykładów.

Pierwsza struktura to falowód płasko-równoległy wypełniony jednorodnym dielektrykiem o przenikalności elektrycznej *ε* = *ε*0*ε<sup>r</sup>* oraz magnetycznej *µ* = *µ*0*µr*. Szerokość falowodu jest równa *b* (Rys. A.1).

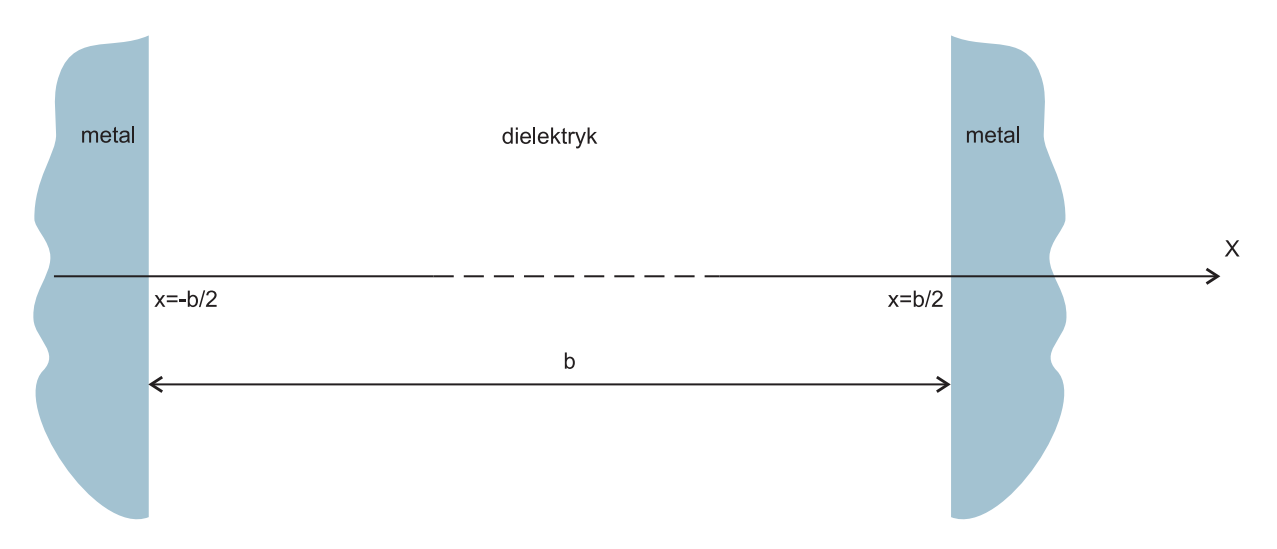

Rysunek A.1: Przekrój falowodu płasko-równoległego.

Przyjmując powyższe założenia, rozpatrzmy pola rodzaju TE rozchodzące się w strukturze. Z układu równań (2.9) powstaje następujący problem własny:

$$
\frac{\partial^2 E_y}{\partial x^2} + \kappa^2 E_y = 0, \tag{A.1}
$$

gdzie  $\kappa^2 = \omega^2 \mu \epsilon + \gamma^2$  reprezentuje szukaną wartość własną. Warunki brzegowe, wynikające z idealnej przewodności ścian falowodu, maja postać  $E_y(0) = 0$  oraz  $E_y(b) = 0$ .

Problem powyższy posiada proste rozwiązanie analityczne: wartości własne wynoszą  $\kappa_m = m\pi/d$  (stąd  $\gamma_m = \sqrt{\kappa_m^2 - \omega^2 \mu \epsilon}$ ), zaś odpowiednie funkcje własne mają postać:  $E_{y,m}(x) = A_m \sin(\kappa_m x)$ , gdzie  $A_m$  są dowolnymi stałymi. Ponownie korzystając z układu równań (2.9) wyznaczyć można pozostałe składowe pola.

Analogiczne rozważania przeprowadza się dla rodzajów TM, w oparciu o równania  $(2.10).$ 

Kolejną strukturą jest światłowód planarny przedstawiony na rysunku A.2. Przyjmijmy, że zarówno światłowód jak i otaczający go ośrodek są niemagnetyczne, zaś ich przenikalności elektryczne wynoszą odpowiednio  $\varepsilon_2 = \varepsilon_0 n_2^2$  oraz  $\varepsilon_1 = \varepsilon_0 n_1^2$ . Teoretycznie, w rozważanym przypadku należałoby podzielić dziedzinę na trzy obszary, a na otrzymane rozwiązania narzucić odpowiednie warunki graniczne. Symetria struktury pozwala jednak na ograniczenie się do analizy wyłącznie obszaru dla *x >* 0 (lub *x <* 0).

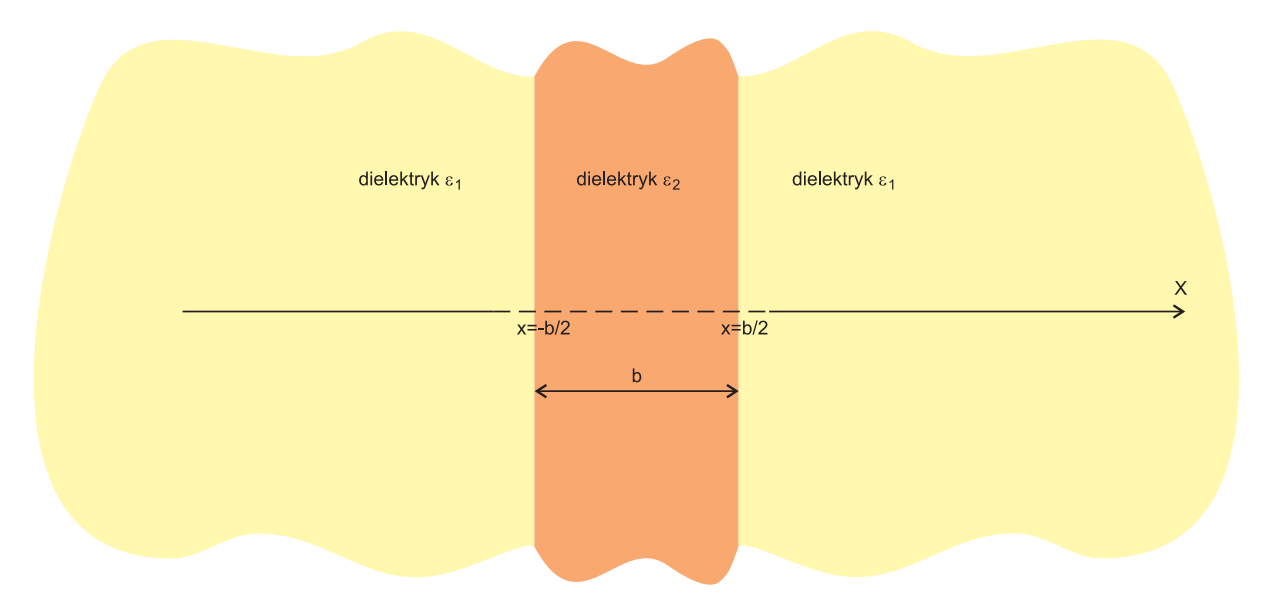

Rysunek A.2: Przekrój światłowodu planarnego.

Ponownie, skorzystajmy z równań opisujących rodzaje *T E* (2.9). W obszarze środkowym  $(x \in [0, b/2))$  mamy:

$$
\frac{\partial^2 E_y^{(II)}}{\partial x^2} + \kappa_2^2 E_y^{(II)} = 0,
$$
\n(A.2)

gdzie  $\kappa_2 = \sqrt{k_0^2 n_2^2 + \gamma^2}$  oraz  $k_0 = \omega \sqrt{\mu_0 \varepsilon_0}$ . Natomiast w obszarze zewnętrznym (*x*  $\in$  $[b/2,\infty))$ 

$$
\frac{\partial^2 E_y^{(I)}}{\partial x^2} - \kappa_1^2 E_y^{(I)} = 0,
$$
\n(A.3)

gdzie  $\kappa_1 = \sqrt{-k_0^2 n_1^2 - \gamma^2}$ . Rozwiązania ogólne dla obu obszarów mają postać:

$$
E_y^{(I)} = C_1 e^{\kappa_1 x} + C_2 e^{-\kappa_1 x} \tag{A.4}
$$

oraz

$$
E_y^{(II)} = C_3 \sin(\kappa_2 x) + C_4 \cos(\kappa_2 x), \tag{A.5}
$$

gdzie *C<sup>i</sup>* są dowolnymi stałymi. Aby wyznaczyć pełną postać rozwiązania należy skorzystać z warunków granicznych w punkcie  $x = b/2$ , (również dla pola magnetycznego  $(2.9)$ ). Uwzględniając, że w przypadku symetrycznych rozkładów pola  $C_1 = 0$  oraz  $C_3 = 0$ , otrzymujemy równanie z jedną miewiadomą *γ*:

$$
\kappa_2 \sin(\kappa_2 b/2) - \kappa_1 \cos(\kappa_2 b/2) = 0. \tag{A.6}
$$

Natomiast dla rozkładów antysymetrycznych  $C_1 = 0$  oraz  $C_4 = 0$ , wówczas:

$$
\kappa_1 \sin(\kappa_2 b/2) + \kappa_2 \cos(\kappa_2 b/2) = 0. \tag{A.7}
$$

Trzeba w tym miejscu zaznaczyć, że wartości *κ*<sup>1</sup> oraz *κ*<sup>2</sup> zawsze wyznaczone są z dokładnością do znaku (zdefiniowane są poprzez pierwiastki zespolone). O ile znak *κ*<sup>2</sup> nie odgrywa roli, o tyle odpowiedni dobór znaku *κ*<sup>1</sup> jest bardzo istotny. Gdy *n*<sup>1</sup> *< n*<sup>2</sup> pole w obszarze zewnętrznym ma charakter zanikający. Wówczas *κ*<sup>1</sup> jest rzeczywista, a do analizy wybieramy znak dodatni. W sytuacji, gdy *n*<sup>1</sup> *> n*<sup>2</sup> w strukturze mogą pojawić się rodzaje wyciekające [55], co implikuje zespoloną wartość γ oraz  $\kappa_2$ . Wówczas dobrany musi być odpowiedni płat powierzchni Riemanna, aby spełniony był radiacyjny warunek Sommerfelda [17]  $(\Im(\kappa_2) > 0)$ .

Niestety, ze względu na zespolony charakter, rozwiązanie równań (A.6) i (A.7) wymaga zastosowania odpowiednich algorytmów numerycznych. W niniejszej pracy użyto metody opisanej w dodatku B.

W celu zilustrowania opisanej techniki, rozważmy sytuację, gdy  $n_1 = 1$ ,  $n_2 = 3$  oraz  $b = 1 \mu m$ , zaś *ω* odpowiada częstotliwości fali o długości  $\lambda_0 = 1.5 \mu m$ . Na rysunku A.3 przedstawiono rozkłady pola dla trzech pierwszych rodzajów prowadzonych.

Zupełnie innych rozkładów pola spodziewać się należy w sytuacji, gdy  $n_1 = 3$ ,  $n_2 = 1$ . W takich strukturach przy zadanej częstotliwości ( $\lambda_0 = 1.5 \mu m$ ) pojawiają się rodzaje wyciekające (patrz rysunek A.4). Efektywny współczynnik załamania  $n_{eff} = \frac{\gamma}{ik}$  $\frac{\gamma}{\mathrm{j}k_0}$  jest wówczas zespolony, pomimo, że rozważany dielektryk jest bezstratny.

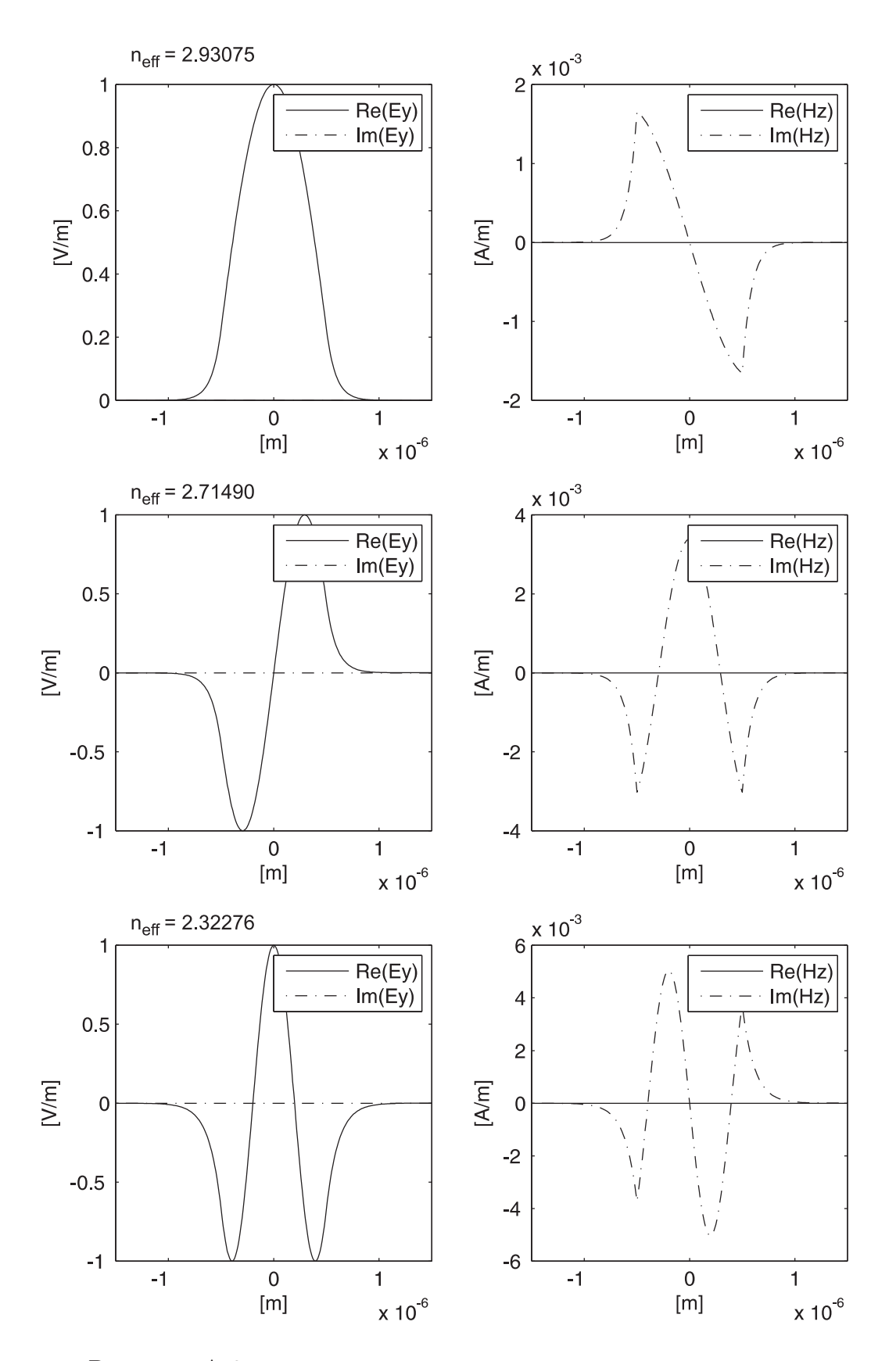

Rysunek A.3: Rozkłady pola dla trzech pierwszych rodzajów prowadzonych.

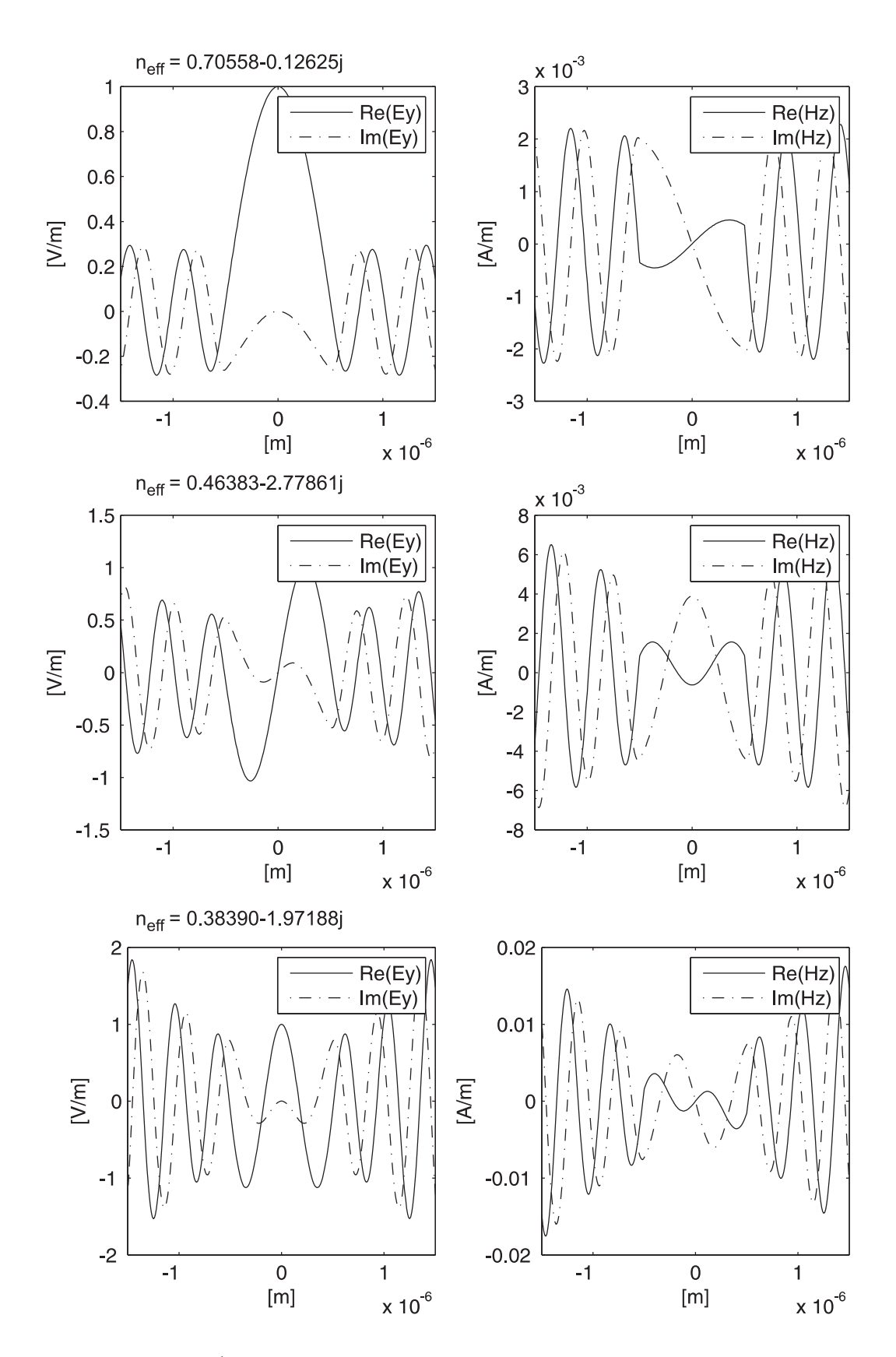

Rysunek A.4: Rozkład pola dla trzech pierwszych rodzajów wyciekających.

# l<br>Dodatek

### Systematyczne i precyzyjne wyznaczanie miejsc zerowych funkcji zespolonej

Jednym z podstawowych zagadnień analizy numerycznej jest wyznaczanie miejsc zerowych funkcji rzeczywistych. Do najpopularniejszych algorytmów należą tu: metoda bisekcji, metoda siecznych, metoda stycznych (Newtona). Niestety, inaczej przedstawia się problem w przypadku funkcji zespolonych (zmiennej zespolonej). Dostępne algorytmy są albo mało precyzyjne, albo kosztowne numerycznie. W niniejszej pracy, wyniki analizy (w postaci pierwiastków funkcji zespolonych) stanowią wartości referencyjne, to na ich podstawie określana jest dokładność prezentowanych algorytmów. Z tego powodu, autor zdecydował się zastosować technikę precyzyjną, jednak stosunkowo mało efektywną pod względem czasu analizy.

Podstawą zastosowanej metody jest twierdzenie o residuach pochodnej logarytmicznej [40], które mówi że dla każdej funkcji *<sup>f</sup>*(*z*) analitycznej w obszarze *D ⊂* <sup>C</sup> i na jego brzegu, zachodzi relacja:

$$
\frac{1}{2\pi i} \oint_C \frac{f'(z)}{f(z)} z^m dz = \sum_{n=1}^N \xi_n^m,
$$
\n(B.1)

gdzie *C* jest dowolnym konturem zamkniętym, zawartym wraz ze swym wnętrzem w *D*, liczby *ξ<sup>n</sup>* (dla *n* = 1*, .., N*) są miejscami zerowymi funkcji *f*(*z*), położonymi wewnątrz konturu *C*, zaś *m* jest dowolną liczbą całkowitą. W szczególnym przypadku, gdy *m* = 0, prawa strona zależności (B.1) jest równa liczbie miejsc zerowych neleżących wnętrza konturu *C*.

Poważny problem stanowić tu może nieznajomość jawnej postaci pochodnej funkcji *f*(*z*). Zdarza się, że funkcja ta zadana jest wyłączie w formie dyskretnej lub, że jej postać jest na tyle złożona, że bezpośrednie różniczkowanie jest praktycznie niemożliwe. Rozwiązanie tego problemu zaproponowano w pracy [51]. Ponieważ funkcja *f*(*z*) jest analityczna w dowolnym punkcie  $z_0$  ∈  $D$ , można ją aproksymować szeregiem Taylora:

$$
f(z_0) = \sum_{n=0}^{\infty} a_n (z - z_0)^n,
$$
 (B.2)

gdzie

$$
a_n = \frac{1}{2\pi i} \oint_{\mathcal{C}_{\mathcal{I}}} \frac{f(z)}{(z - z_0)^{n+1}} dz,
$$
 (B.3)

zaś kontur  $\mathcal{C}_{\mathcal{T}}$  jest dowolną krzywą zamkniętą, otaczającą punkt  $z_0$ , zawartą wraz ze swym wnętrzem w obszarze *D*. W takim przypadku pochodna może być wyrażona w następujący sposób:

$$
f'(z_0) = \sum_{n=1}^{\infty} n a_n (z - z_0)^{n-1}.
$$
 (B.4)

Algorytm proponowany w [51] polega na jednoczesnym wyznaczaniu miejsc zerowych w całym obszarze, ograniczonym przez kontur *C* (w kształcie okręgu). Zagadnienie sprowadza się wówczas do obliczenia całki w wyrażeniu (B.1), dla kolejnych wartości *m*, a następnie rozwiązaniu nieliniowego układu równań z niewiadomymi *ξn*. Proces ten jest jednak czasochłonny, a otrzymane wartości mogą być obarczone znacznym błędem. W celu poprawienia dokładności schematu, autor proponuje przyjęcie konturu *C*, w postaci brzegu prostokąta. Załóżmy, że funkcja jest analityczna i nieosobliwa w rozważanym obszarze, proces wyznaczania pierwiastków przebiega wówczas w następujących krokach:

- 1. definiujemy obszar, w którym poszukujemy miejsc zerowych, w postaci zbioru *P* prostokątów na płaszczyźnie zespolonej,
- 2. dla każdego prostokąta obliczamy wartść całki (B.1), dla *m* = 0,
- 3. jeżeli wartość ta jest:
	- zerowa, to eliminujemy prostokąt ze zbioru *<sup>P</sup>*,
	- równa jedności, to obliczamy wartosć wyrażenia (B.1), dla *m* = 1, która równa jest miejscu zerowemu,
	- równa liczbie naturalnej, wiekszej od jedności, oraz wymiar prostokąta jest mniejszy od zadanego progu, to postulujemy, że w obszarze znajduje się wielokrotne miejsce zerowe (w celu jego wyznaczenia postępujemy analogicznie jak w poprzednim podpunkcie),
	- inna niż powyższe, to prostokąt ten zastępujemy dwoma mniejszymi, dzieląc go na pół, względem dłuższego boku<sup>1</sup>,
- 4. jeżeli zbiór *P* jest pusty, to kończymy proces, jeżeli nie, to wracamy do punktu 2.

W niniejszej pracy wszystkie całki, występujące w proponowanej technice, obliczane są parametrycznie, w oparciu o metodę Simpsona. Liczba wyrazów w szeregach (B.2) oraz (B.4) została zredukowana do kilkudziesięciu. Testy numeryczne przeprowadzono dla różnych typów funkcji zesolonych, a rezultaty porównano z wynikami ścisłymi oraz otrzymanymi przy użyciu komercyjnych pakietów. Wartości uzyskane prezentowaną metodą autor uznał za referencyjne w wielu miejscach niniejszej rozprawy.

<sup>1</sup>Powstające prostokąty mają wówczas mniejszy stosunek długości obwodu do pola powierzchni, zwiększając przez to efektywność algorytmu.

# Dodatek<br>C

### Nieliniowe zagadnienia własne

Zagadnienia własne należą do kluczowych w wielu dziedzinach matematyki, począwszy od algebry liniowej, po rachunek różniczkowy i całkowy. Stanowią one również podstawę rozważań ninejszej rozprawy. Ograniczymy się tu jednak wyłącznie do problemów własnych dla operatorów macierzowych.

Zagadnienie własne dla macierzy kwadratowej *A*, definiuje się w formie następującej zależności [19, 44]:

$$
Ax = \lambda x, \tag{C.1}
$$

gdzie *x* jest jednokolumnowym wektorem, zaś *λ* pewną liczbą zespoloną. Dla ustalonej macierzy *A* istnieje zbiór par *x* i *λ*, nazywanych odpowiednio wektorem własnym i wartością własną macierzy *A*. Własności oraz twierdzenia dotyczące wektorów i wartości własnych są szeroko omawiane w literaturze [19, 44] i nie będą w tym miejscu przytaczane. Również same algorytmy, stosowane w rozwiązywaniu tego typu zagadnień, są powszechnie znane [3, 10, 21, 44].

W bieżącym paragrafie rozważać będziemy przypadki, gdy jeden lub więcej elementów macierzy *A* zależy od zmiennej *λ*

$$
A(\lambda)x = \lambda x. \tag{C.2}
$$

Zagadnienie takie, nazywa się wówczas nieliniowym problemem własnym.

Rozważmy przykładowy operator, który stanowić może dobrą ilustrację problemu. Zadanie polega na wyznaczeniu wartości własnych następującej macierzy:

$$
\mathbf{A}(\lambda) = \begin{bmatrix} 1 & 2 \\ 3 & e^{-\lambda} \end{bmatrix} .
$$
 (C.3)

Rozwiązanie sprowadza się do znalezienia miejsc zerowych równania charakterystycznego:

$$
\det\left[\mathbf{A}(\lambda) - \lambda \mathbf{I}\right] = 0,\tag{C.4}
$$

gdzie *I* jest macierzą jednostkową. Dla określonej postaci (C.3) macierzy *A* powyższe wyrażenie można zapisać w formie:

$$
(1 - \lambda)(e^{-\lambda} - \lambda) - 6 = 0.
$$
 (C.5)

Równanie (C.5) posiada nieskończenie wiele pierwiastków (na płaszczyźnie zespolonej), co świadczy o zdecydowanie odmiennym charakterze zagadnień liniowych i nieliniowych. Kilka wartości własnych, o najmniejszym module, wyznaczono numerycznie, metodą opisaną w dodatku B:  $\lambda_1 = 3.01964$ ,  $\lambda_2 = -0.86052$  oraz  $\lambda_3 = -1.72271 + 4.50850$ j.

Rozwiązanie omawianego przykładu jest stosunkowo proste, jednak w przypadku, gdy rozmiary macierzy sięgają dziesiątek lub setek tysięcy, prezentowana metoda jest, z praktycznego punktu widzenia, bezużyteczna. Wyjściem z takiej sytuacji może być zastosowanie metody iteracji prostych.

#### **Metoda iteracji prostych**

Metoda iteracji prostych stanowi najmniej skomplikowany algorytm rozwiązywania zagadnień nieliniowych. Jest prosta zarówno ideologicznie, jak i implementacyjnie. W pierwszym kroku należy podać dowolną (startową) wartość własną *λ* (0), z rozważanego zakresu. Następnie rozwiązać liniowy problem własny:

$$
\mathbf{A}(\lambda^{(i)})\mathbf{x} = \lambda^{(i+1)}\mathbf{x},\tag{C.6}
$$

dla  $i = 0$ . Otrzymana w ten sposób wartość własna<sup>1</sup>  $\lambda^{(1)}$  pozwala na rozwiązanie zagadnienia (C.6) dla *i* = 1, itd. Proces kończy się, gdy wartości własne w kolejnych krokach są równe.

W tabeli C.1 przedstawiono wyniki otrzymane metodą iteracji prostych dla operatora z przykładu (C.3). Szybka zbieżność metody, w tym przypadku, nie jest niestety regułą. Wyniki przedstawione w tabeli C.2 pokazują, że znacznie wolniej algorytm zbiega się do drugiej wartości własnej  $\lambda_2 = -0.86052$ .

| nr iteracji | przybliżona                              | liczba rozwiązań<br>wartość własna problemów liniowych |
|-------------|------------------------------------------|--------------------------------------------------------|
| 2<br>3      | 3.00000<br>3.02003<br>3.01963<br>3.01964 | 2<br>3                                                 |

TABELA C.1: Zbieżność wartości własnej  $\lambda_1$  dla metody iteracji prostych.

Poważniejszy problem stanowi brak zbieżności metody dla niektórych wartości własnych. W rozważanym przykładzie dotyczy on  $\lambda_3 = -1.72271 + 4.50850$ j. Brak zbieżności nie wynika tu ze źle dobranego punktu startowego, nawet dla wartości początkowej bardzo

<sup>&</sup>lt;sup>1</sup>Chodzi tu oczywiście o wartość własną problemu liniowego, typu  $(C.1)$ , a nie  $(C.2)$ .

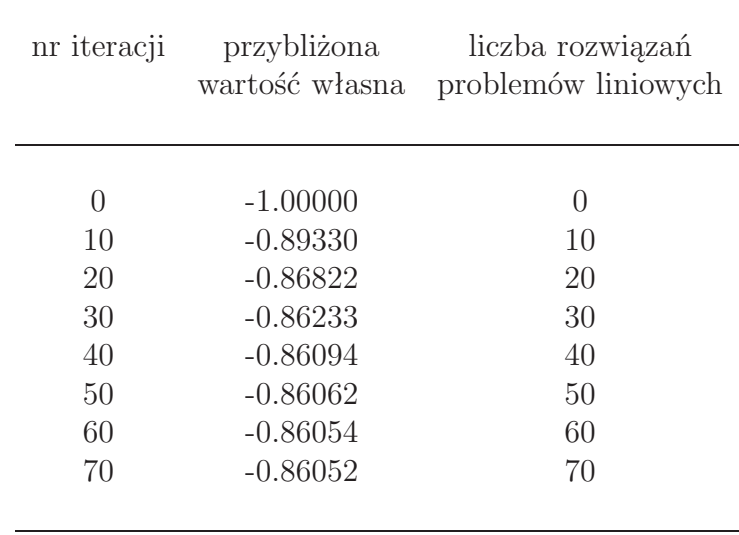

TABELA  $C.2$ : Zbieżność wartości własnej  $\lambda_2$  dla metody iteracji prostych.

bliskiej *λ*3, algorytm może się rozbiegać. Fakt ten pozwala sformułować wniosek, że metoda iteracji prostych nie pozwala na wyznaczenie wszystkich wartości własnych problemu nieliniowego.

W przypadku, gdy metoda iteracji prostych nie przynosi rezultatów, skorzystać można z techniki opartej o opisane poniżej odwzorowanie funkcyjne i dowolny algorytm wyznaczania miejsc zerowych funkcji zespolonej. Może to być metoda opisana w dodatku B, metoda Newtona-Raphsona, Mullera lub Simplex.

#### **Metoda simplex w nieliniowych zagadnieniach własnych**

Rozważmy odwzorowanie  $z = F_A(\lambda)$ ,  $F_A : \mathbb{C} \to \mathbb{C}$ , zdefiniowane w następujący sposób:

$$
z = \lambda - \tilde{\lambda} \tag{C.7}
$$

gdzie  $\mathbf{A}(\lambda)\mathbf{x} = \tilde{\lambda}\mathbf{x}$ . Miejsca zerowe otrzymanej w ten sposób funkcji  $F_A(\lambda)$  są jednocześnie rozwiązaniami omawianego zagadnienia własnego.

Ze względu na złożoność algorytmów zespolonych wygodniej jest zamienić płaszczyznę zespoloną na dwuwymiarową przestrzeń rzeczywistą $(\lambda = x + jy, g$ dzie  $\lambda \in \mathbb{C}, (x, y) \in \mathbb{R}^2$ , zaś funkcję zespoloną  $F_A(\lambda)$  na funkcję rzeczywistą

$$
w = \log|\lambda - \lambda|.\tag{C.8}
$$

Wprowadzona w ten sposób funkcja posiada silne minimum w punkcie odpowiadającym rozwiązaniu problemu własnego.

Metoda Simplex jest zaprojektowana i stosowana do wyznaczania minimum rzeczywistej funkcji wielu zmiennych. Do jej niewątpliwych zalet należą:

• niskie wymagania co do charakteru funkcji (wystarczy, że należy ona do klasy *C* <sup>0</sup> w rozważanym obszarze),

- mała liczba punktów w których obliczana jest wartość funkcji,
- mała wrażliwość na płytkie minima,
- stosunkowo duże kroki podążania do minimum,
- prosta implementacja.

Przedstawione powyżej argumenty spowodowały, że autor wybrał właśnie ten algorytm. Jak zaznaczono powyżej, schemat metody Simplex jest niezwykle prosty:

- 1. obieramy trzy dowolne punkty na płaszczyźnie  $\mathbb{R}^2$ , w obszarze, w którym poszukujemy minimum,
- 2. wyznaczamy wartości funkcji w tych punktach,
- 3. oznaczamy punkt dla którego wartość funkcji jest największa przez *P<sup>H</sup>* , najmniejsza przez *P<sup>L</sup>* oraz pozostały punkt przez *PM*,
- 4. wyznaczamy współrzędne punktu  $P_C$ , który jest środkiem odcinka  $\overline{P_M P_L}$ ,
- 5. wyznaczamy współrzędne punktu testującego *P<sup>T</sup>* , który jest odbiciem punktu *P<sup>H</sup>*  $wzgl$ <sub>*e*</sub>dem  $P_C$  ( $\overrightarrow{P_H P_C} = \overrightarrow{P_C P_T}$ ),
- 6. obliczamy wartość funkcji w punkcie *P<sup>T</sup>* , jeżeli
	- $\bullet$   $F(P_T) < F(P_L)$ to wyznaczamy współrzędne punktu $P_K$  według wzoru  $P_K =$  $P_C + 2 * \overrightarrow{P_H P_C}$  (patrz rys. C.1),
	- $F(P_T) > F(P_L)$  to wyznaczamy współrzędne punktu  $P_K$  według wzoru  $P_K =$  $P_C - 0.5 * \overrightarrow{P_H P_C}$  (patrz rys. C.2),

7. obliczamy wartość funkcji w punkcie *PK*, jeżeli

- $F(P_T) > F(P_K)$  to pod współrzędne punktu  $P_H$  podstawiamy współrzędne punktu  $P_K$ ,
- $F(P_T)$  <  $F(P_K)$  to pod współrzędne punktu  $P_H$  podstawiamy współrzędne punktu  $P_T$ ,
- 8. tworzymy "nową" trójkę punktów, składającą się z ustalonych wcześniej punktów  $P_L$ ,  $P_M$  oraz "nowego" punktu  $P_H$ ,
- 9. jeżeli wartość funkcji, w którymkolwiek z punktów "nowej" trójki<sup>2</sup>, jest mniejsza od zadanego progu, to kończymy proces, jeżeli nie, to powracamy do punktu 2 z "nową" trójką punktów.

W tabelach C.3–C.5 zestawiono wyniki zastosowania metody Simplex do rozwiązania problemu (C.2) dla operatora (C.3). Tym razem, algorytm pozwala na wyznaczenie również wartości własnej *λ*3.

<sup>2</sup>Wartości funkcji we wszystkich tych punktach są znane.

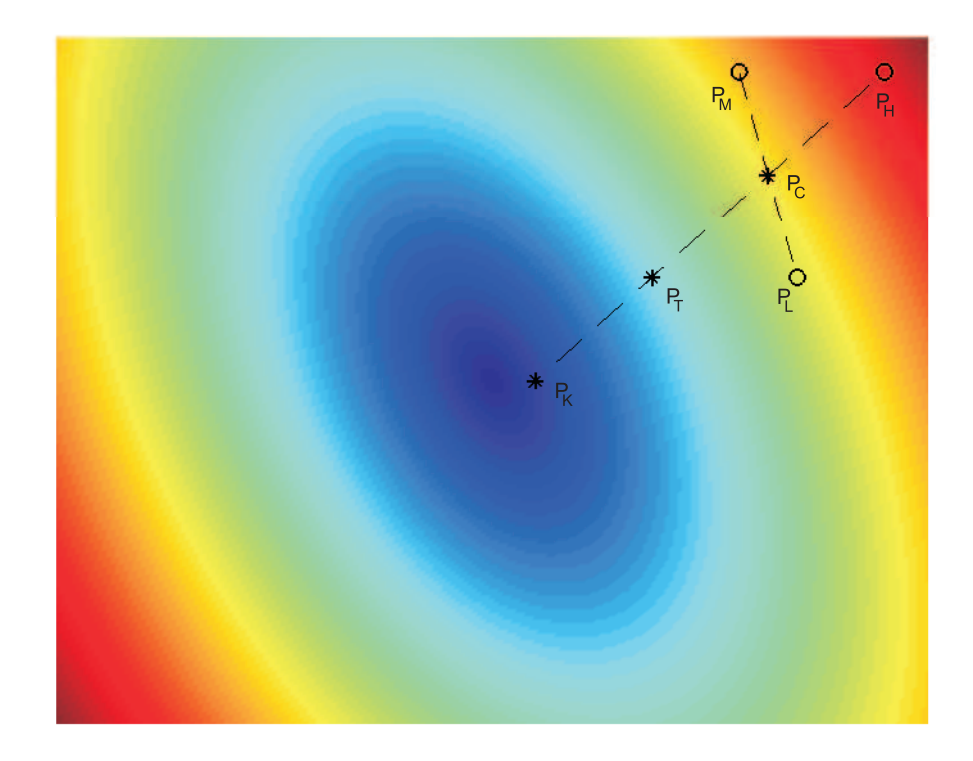

RYSUNEK C.1: Wybór punktu  $P_K$  w przypadku, gdy  $F(P_T) < F(P_L)$ .

| nr iteracji      | przybliżona<br>wartość własna | liczba rozwiązań<br>problemów liniowych |
|------------------|-------------------------------|-----------------------------------------|
| $\left( \right)$ | 3.00000                       | 3                                       |
| 5                | $3.02031 + 0.00379$ j         | 13                                      |
| 10               | $3.01908 + 0.00054$ j         | 23                                      |
| 15               | $3.01961 + 0.00011j$          | 33                                      |
| 20               | $3.01965 + 0.00003j$          | 43                                      |
| 25               | $3.01964 + 0.00000j$          | 43                                      |

Tabela C.3: Zbieżność wartości własnej *λ*<sup>1</sup> dla algorytmu Simplex.

Podsumowując, w pierwszym etapie algorytmu Simplex należy określić wartość funkcji w trzech punktach, w każdej kolejnej iteracji w dwóch następnych. Trzeba pamiętać, że

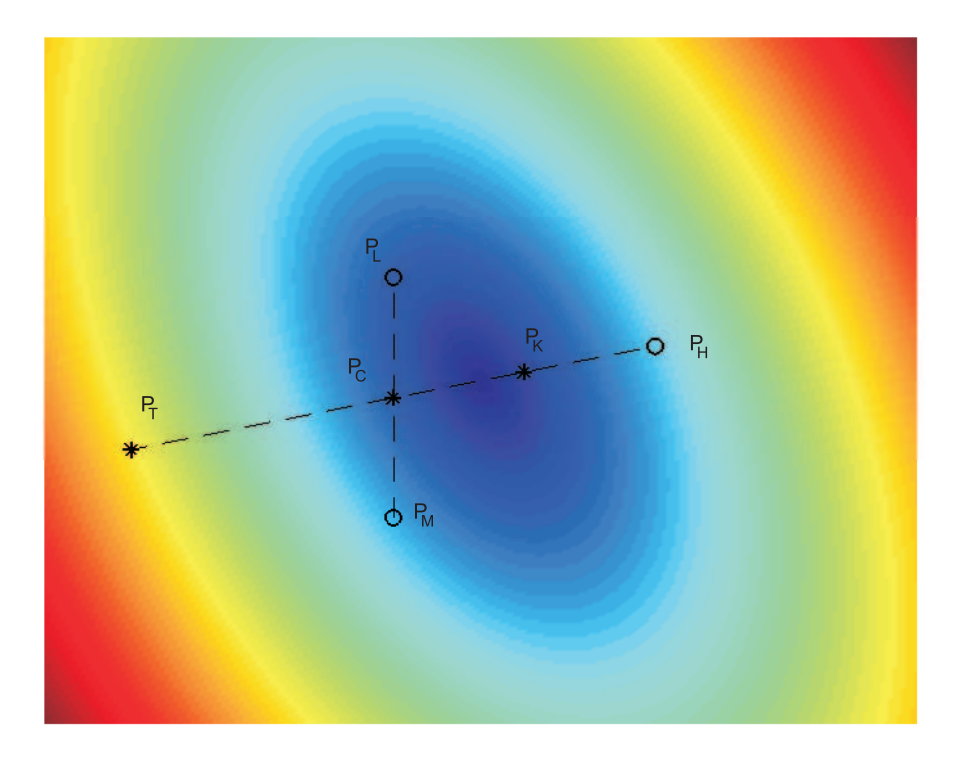

RYSUNEK C.2: Wybór punktu  $P_K$  w przypadku, gdy  $F(P_T) > F(P_L)$ .

| nr iteracji      | przybliżona<br>wartość własna | liczba rozwiązań<br>problemów liniowych |
|------------------|-------------------------------|-----------------------------------------|
| $\left( \right)$ | $-1.00000$                    | 3                                       |
| 10               | $-0.85148 + 0.01593$ j        | 23                                      |
| 20               | $-0.86284 + 0.00346$ j        | 43                                      |
| 30               | $-0.86050 + 0.00008j$         | 63                                      |
| 40               | $-0.86052 + 0.00000j$         | 83                                      |
|                  |                               |                                         |

Tabela C.4: Zbieżność wartości własnej *λ*<sup>2</sup> dla algorytmu Simplex.

wyznaczanie wartości funkcji wiąże się tu z rozwiązaniem pewnego liniowego problemu własnego, co w przypadku dużych macierzy może być kosztowne numerycznie. Z tego powodu, tam gdzie tylko to możliwe stosować należy metodę iteracji prostych. Dopiero,

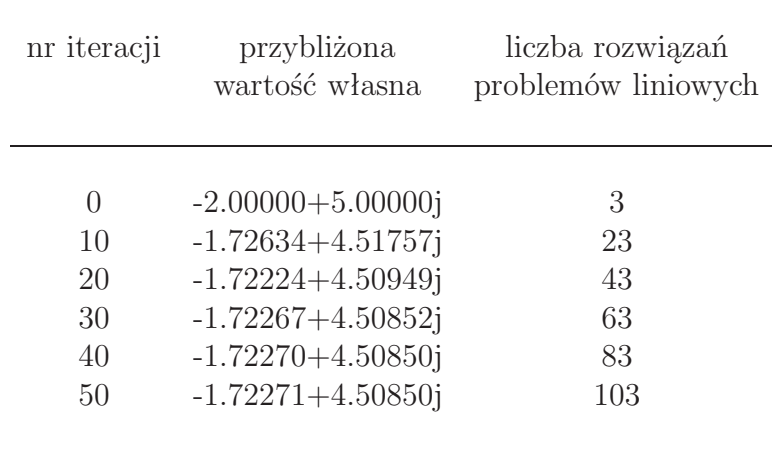

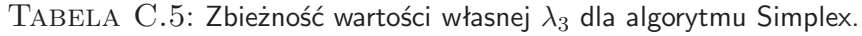

gdy po kilku krokach, odległość<sup>3</sup> między wartościami własnymi, otrzymanymi w kolejnych iteracjach, nie maleje, poslużyć się można techniką Simplex. Warto tu zwrócić uwagę, że początkowe wyniki, otrzymane w iteracjach prostych, stanowić mogą punkt startowy dla algorytmu Simlpex.

Trzeba też podkreślić, że brak zbieżności metody iteracji prostych nie jest zależny od tego, czy wynik jest zespolony, czy też czysto rzeczywisty. Nie zależy on również od wielkości rozważanych problemów. W większości przypadków metoda iteracji prostych działa bardzo efektywnie nawet dla bardzo dużych macierzy, również na płaszczyźnie zespolonej, a przykład, analizowany w niniejszym paragrafie, został dobrany specjalnie, aby pokazać problem zbieżności metody.

 $3$ Odległość jest tu rozumiana w sensie klasycznej metryki euklidesowej dla  $\mathbb{R}^2$  lub w sensie modułu dla C.

# Dodatek

### Rozkład macierzy na wartości szczególne w rozwiązywaniu układów nadokreślonych

W paragrafie 2.3.2 pojawia się problem zbudowania operatora odwrotnego do operatora macierzowego reprezentującego nadokreślony układu równań

$$
Ax = y,\tag{D.1}
$$

gdzie wektor *x* reprezentuje niewiadome, zaś wektor *y* wyrazy wolne. Można tu oczywiście zastosować metodę najmniejszych kwadratów, wówczas

$$
x = A^{(inv)}y \tag{D.2}
$$

gdzie *A*(*inv*) = (*A<sup>T</sup>A*) *<sup>−</sup>*<sup>1</sup>*A<sup>T</sup>* . Jednak w zagadnieniach poruszanych w niniejszej rozprawie znacznie precyzyjniejszy wynik (choć dla dużych macierzy kosztowniejszy numerycznie) otrzymać można rozkładając macierz *A* na jej wartości szczególne.

Podstawą algorytmu SVD (ang. Singular Value Decomposition) jest twierdzenie [44], że dowolną macierz *Am×<sup>n</sup>* rzędu *r* można zapisać w postaci iloczynu:

$$
\boldsymbol{A}_{m \times n} = \boldsymbol{U}_{m \times m} \begin{bmatrix} \boldsymbol{D}_{r \times r} & \boldsymbol{0}_{r \times n-r} \\ \boldsymbol{0}_{m-r \times r} & \boldsymbol{0}_{m-r \times n-r} \end{bmatrix} \boldsymbol{V}_{n \times n}^{*}, \tag{D.3}
$$

gdzie *D* jest macierzą diagonalną, zaś macierze *U* i *V* są ortogonalne.

W przypadkach analizowanych w niniejszej pracy liczba wierszy jest większa od liczby kolumn, zaś rząd macierzy jest dokładnie równy liczbie kolumn. Przy takich założeniach, twierdzenie D.3 redukuje się do postaci:

$$
\boldsymbol{A}_{m \times n} = \boldsymbol{U}_{m \times m} \left[ \begin{array}{c} \boldsymbol{D}_{n \times n} \\ \boldsymbol{0}_{m-n \times n} \end{array} \right] \boldsymbol{V}_{n \times n}^*.
$$
 (D.4)

Korzystając z ortogonalności macierzy *U* i *V* oraz faktu, że macierz *D* jest diagonalna w prosty sposób wyznaczyć można macierz  $A^{(inv)}$ :

$$
\boldsymbol{A}_{n\times m}^{(inv)} = \boldsymbol{V}_{n\times n} \begin{bmatrix} \boldsymbol{D}_{n\times n}^{-1} & \boldsymbol{0}_{n\times m-n} \end{bmatrix} \boldsymbol{U}_{m\times m}^*,
$$
\n(D.5)

która spełniają warunek

$$
\mathbf{A}^{(inv)}\mathbf{A} = \mathbf{I}_{n \times n} \tag{D.6}
$$

znacznie dokładniej niż macierz w relacji (D.2).

# **Dodatek**

## Analiza wybranych otwartych prowadnic falowych

Jednym z kanonicznych zagadnień dotyczących prowadzenia pola elektromagnetycznego w strukturach otwartych jest propagacja fal w jednorodnym światłowodzie o przekroju kołowym i eliptycznym. Zastosowanie techniki dopasowania rodzajów [4,8,14,24] pozwala w tym przypadku na szybkie i bardzo precyzyjne wyznaczenie żądanych parametrów prowadnicy. W ninejszej rozprawie wyniki uzyskane w tym dodatku stanowić mają odniesienie dla rezultatów otrzymywanych przy wykorzystaniu proponowanych technik dyskretnych.

### **Światłowód o przekroju kołowym**

Punktem wyjścia do analizy cylindrycznych prowadnic falowych są założenia opisane we wstępie paragrafu 2.3.1. Przyjmując cylindryczny układ współrzędnych, pola elektryczne i magnetyczne w ośrodku jednorodnym wyrażają się równaniami (2.56-2.61). Rozważania dotyczą tu jednak dwóch różnych ośrodków jednorodnych (patrz rys. E.1), pola należy zatem zdefiniować w każdym z nich z osobna.

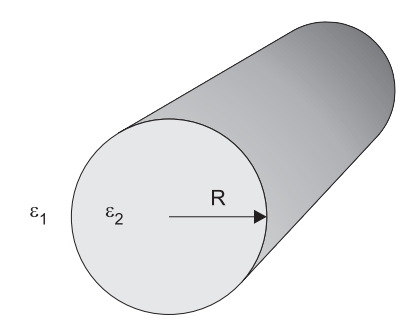

Rysunek E.1: Światłowód o przekroju kołowym.

Niech pola w obszarze zewnętrznym $(\mu_1, \varepsilon_1)$ określone są poprzez współczynniki  $A_m^{(1)},$ 

 $B_m^{(1)}$ ,  $C_m^{(1)}$ ,  $D_m^{(1)}$ , wówczas

$$
E_z^{(1)}(\varrho, \varphi, z) = \sum_{m=0}^{\infty} \left[ A_m^{(1)} H_m^{(2)}(\kappa_1 \varrho) \sin(m\varphi) + B_m^{(1)} H_m^{(2)}(\kappa_1 \varrho) \cos(m\varphi) \right] e^{-\gamma z}
$$
 (E.1)

oraz

$$
H_z^{(1)}(\varrho, \varphi, z) = \sum_{m=0}^{\infty} \frac{\mathbf{j}}{\eta_1} \left[ C_m^{(1)} H_m^{(2)}(\kappa_1 \varrho) \sin(m\varphi) + D_m^{(1)} H_m^{(2)}(\kappa_1 \varrho) \cos(m\varphi) \right] e^{-\gamma z}, \quad (E.2)
$$

gdzie  $\eta_1 = \sqrt{\mu_1/\varepsilon_1}$ , zaś  $\kappa_1 = \sqrt{\gamma^2 + \omega^2\mu_1\varepsilon_1}$ . Natomiast, w ośrodku wewnętrznym  $(\mu_2, \varepsilon_2)$ niech pola określone będą współczynnikami  $A_m^{(2)}$ ,  $B_m^{(2)}$ ,  $C_m^{(2)}$ ,  $D_m^{(2)}$ , zatem

$$
E_z^{(2)}(\rho,\varphi,z) = \sum_{m=0}^{\infty} \left[ A_m^{(2)} J_m(\kappa_2 \rho) \sin(m\varphi) + B_m^{(2)} J_m(\kappa_2 \rho) \cos(m\varphi) \right] e^{-\gamma z}
$$
(E.3)

oraz

$$
H_z^{(2)}(\varrho, \varphi, z) = \sum_{m=0}^{\infty} \frac{1}{\eta_2} \left[ C_m^{(2)} H_m^{(2)}(\kappa_2 \varrho) \sin(m\varphi) + D_m^{(2)} H_m^{(2)}(\kappa_2 \varrho) \cos(m\varphi) \right] e^{-\gamma z}, \quad (E.4)
$$

gdzie  $\eta_2 = \sqrt{\mu_2/\varepsilon_2}$  i  $\kappa_2 = \sqrt{\gamma^2 + \omega^2 \mu_2 \varepsilon_2}$ .

Warto tu zaznaczyć, że współczynnik *κ*<sub>1</sub> jest w ogólności zespolony i dwuwartościowy (+*/−*). Wybierając *κ*<sup>1</sup> tak, aby *ℜ*(*κ*1) *<* 0, pola w obszarze zewnętrznym zanikają rodzaje prowadzone i zespolone, natomiast gdy  $\Re(\kappa_1) > 0$ , to pola poza strukturą rosną wraz z odległością - rodzaje wyciekające. W każdym z tych przypadków wyrażenia (2.56- 2.59) jednoznacznie określają pozostałe składowe pól.

Aby w rozważanej strukturze mogła propagować się fala elektromagnetyczna konieczne jest zapewnienie ciągłości składowych stycznych pola elektrycznego i magnetycznego na granicy ośrodków

$$
\begin{cases}\nE_z^{(1)}(R,\varphi,z) = E_z^{(2)}(R,\varphi,z), \\
H_z^{(1)}(R,\varphi,z) = H_z^{(2)}(R,\varphi,z), \\
E_\varphi^{(1)}(R,\varphi,z) = E_\varphi^{(2)}(R,\varphi,z), \\
H_\varphi^{(1)}(R,\varphi,z) = H_\varphi^{(2)}(R,\varphi,z),\n\end{cases} \qquad \varphi \in [0,\pi], \quad z \in \mathbb{R}.\n\tag{E.5}
$$

Zastosowanie metody Galerkina [24] pozwala rozseparować powyższy układ na następujące przypadki<sup>1</sup> [45]:

• rodzaje  $TE_{0n}$  (dla  $m = 0$ )

$$
\begin{cases} \frac{1}{\eta_1} D_0^{(1)} H_0^{(2)}(\kappa_1 R) = \frac{1}{\eta_2} D_0^{(2)} J_0(\kappa_2 R), \\ \frac{\omega \mu_1}{\kappa_1 \eta_1} D_0^{(1)} H_0^{(2)}(\kappa_1 R) = \frac{\omega \mu_2}{\kappa_2 \eta_2} D_0^{(2)} J_0'(\kappa_2 R), \end{cases} (E.6)
$$

• rodzaje  $TM_{0n}$  (dla  $m = 0$ )

$$
\begin{cases}\nB_0^{(1)} H_0^{(2)}(\kappa_1 R) = B_0^{(2)} J_0(\kappa_2 R), \\
\frac{\omega \varepsilon_1}{\kappa_1} B_0^{(1)} H_0^{(2)}(\kappa_1 R) = \frac{\omega \varepsilon_1}{\kappa_1} B_0^{(2)} J'_0(\kappa_2 R),\n\end{cases} \tag{E.7}
$$

<sup>1</sup>Separacja taka wynika bezpośrednio z ortogonalności funkcji sin(*mϕ*) oraz cos(*mϕ*).

• rodzaje hybrydowe  $EH_{mn}$  i  $HE_{mn}$  (dla  $m \geq 1$ )

$$
\begin{cases}\nA_m^{(1)}H_m^{(2)}(\kappa_1 R) = A_m^{(2)}J_m(\kappa_2 R),\\ \n\frac{1}{\eta_1}D_m^{(1)}H_m^{(2)}(\kappa_1 R) = \frac{1}{\eta_2}D_m^{(2)}J_m(\kappa_2 R),\\ \n\frac{\gamma m}{R\kappa_1^2}A_m^{(1)}H_m^{(2)}(\kappa_1 R) + \frac{\omega \mu_1}{\kappa_1 \eta_1}D_m^{(1)}H_m^{(2)}(\kappa_1 R) = \frac{\gamma m}{R\kappa_2^2}A_m^{(2)}J_m(\kappa_2 R) + \frac{\omega \mu_2}{\kappa_2 \eta_2}D_m^{(2)}J_m'(\kappa_2 R),\\ \n\frac{\omega \varepsilon_1}{\kappa_1}A_m^{(1)}H_m^{(2)}(\kappa_1 R) - \frac{\gamma m}{R\kappa_1^2 \eta_1}D_m^{(1)}H_m^{(2)}(\kappa_1 R) = \frac{\omega \varepsilon_2}{\kappa_2}A_m^{(2)}J_m(\kappa_2 R) - \frac{\gamma m}{R\kappa_2^2 \eta_2}D_m^{(2)}J_m(\kappa_2 R)\\ \n\tag{E.8}\n\end{cases}
$$

lub równoważnie<sup>2</sup>

$$
\begin{cases}\nB_m^{(1)}H_m^{(2)}(\kappa_1 R) = B_m^{(2)}J_m(\kappa_2 R), \\
\frac{1}{\eta_1}C_m^{(1)}H_m^{(2)}(\kappa_1 R) = \frac{1}{\eta_2}C_m^{(2)}J_m(\kappa_2 R), \\
\frac{\gamma m}{R\kappa_1^2}B_m^{(1)}H_m^{(2)}(\kappa_1 R) - \frac{\omega \mu_1}{\kappa_1 \eta_1}C_m^{(1)}H_m^{(2)}(\kappa_1 R) = \frac{\gamma m}{R\kappa_2^2}B_m^{(2)}J_m(\kappa_2 R) - \frac{\omega \mu_2}{\kappa_2 \eta_2}C_m^{(2)}J_m(\kappa_2 R), \\
\frac{\omega \varepsilon_1}{\kappa_1}B_m^{(1)}H_m^{(2)}(\kappa_1 R) + \frac{\gamma m}{R\kappa_1^2 \eta_1}C_m^{(1)}H_m^{(2)}(\kappa_1 R) = \frac{\omega \varepsilon_2}{\kappa_2}B_m^{(2)}J_m(\kappa_2 R) + \frac{\gamma m}{R\kappa_2^2 \eta_2}C_m^{(2)}J_m(\kappa_2 R). \\
\end{cases}
$$
(E.9)

Wszystkie wyżej wymienione przypadki prowadzą do jednorodnego układu równań, który to posiada niezerowe rozwiązania tylko wówczas, gdy jego wyznacznik ogólny jest równy zero [44]. Zagadnienie sprowadza się zatem do znalezienia takich wartości współczynnika *γ*, dla którego zeruje się wspomniany wyznacznik.

Rozważmy światłowód o parametrach  $\mu_2 = \mu_0$ ,  $\varepsilon_2 = 8.41\varepsilon_0$  i promieniu  $R = 0.5 \mu m$ , umieszczony w ośrodku niemagnetycznym o przenikalności elektrycznej  $\varepsilon_1 = 2.4025\varepsilon_0$ (analizowany w pracach [49, 54] oraz w rozdziale 2 niniejszej rozprawy). Na rysunku E.2 pokazane są charakterystyki dyspersyjne dla kilku wybranych rodzajów.

Warto tu zwrócić szczególną uwagę na rodzaj *HE*<sup>41</sup> przedstawiony na rysunku E.3. Wraz ze zmniejszającą się częstotliwością rodzaj ten przestaje być prowadzony i staje się wyciekającym ( $\lambda = 1.01 \mu m$ ). Następnie staje się rodzajem zespolonym (od  $\lambda = 1.63 \mu m$ do *λ* = 2*.*21*µm*) i ostatecznie znów przechodzi w rodzaj wyciekający [9]. Rozkłady pola, w każdej z omówionych sytuacji przedstawione są na rysunku E.4.

#### **Światłowód o przekroju eliptycznym**

Ścisłe rozwiązanie zagadnienia dotyczącego propagacji fal elektromagnetycznych w światłowodzie o przekroju eliptycznym wymaga zastosowania eliptycznego układu współrzędnych [2, 43, 46], przedstawionego na rysunku E.5,

$$
\begin{cases}\n x = d \cosh u \cos v, \\
 y = d \sinh u \sin v, \\
 z = z,\n\end{cases}
$$
\n(E.10)

gdzie  $d \in \mathbb{R}_+$ ,  $u \in [0, \infty)$ ,  $v \in [0, 2\pi]$  i  $z \in (-\infty, \infty)$ . Współczynniki metryki są równe  $h_u = h_v = d\sqrt{\sinh^2 u + \sin^2 v} \text{ oraz } h_z = 1.$ 

<sup>2</sup>Ze względu na symetrię osiową światłowodu, rozwiązania są zdegenerowane. Układy równań (E.8) i (E.9) prowadzą do rozwiązań o identycznych wartościach współczynnika *γ*, przy różnych rozkładach pola. Rozkłady te różni jedynie zmienna kątowa - są one obrócone względem siebie o *π/*2, natomiast kombinacja liniowa obu rozkładów pozwala uzyskać pola obrócone o dowolny kąt. Problem degeneracji nie występuje w przypadkach *m* = 0, gdyż pola są wówczas niezależne od zmiennej *ϕ*.

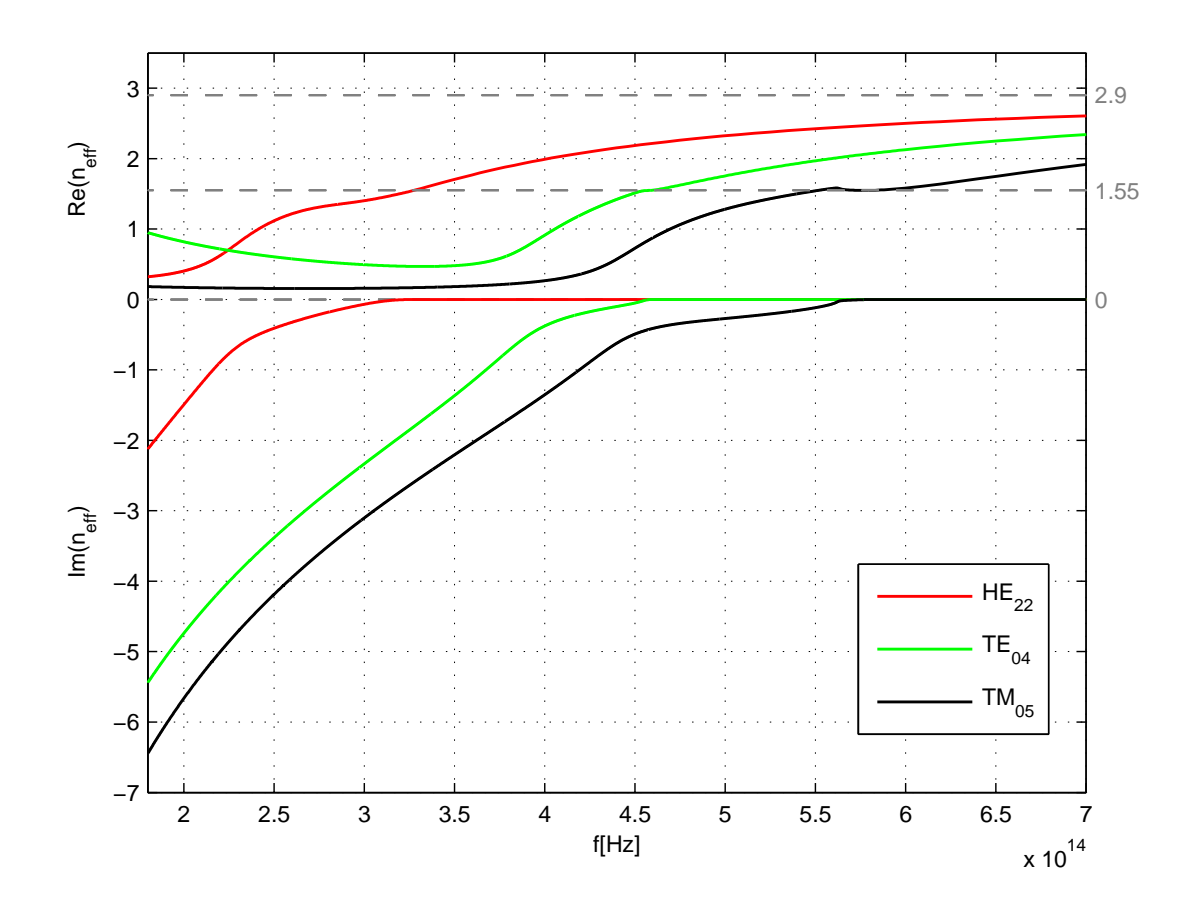

Rysunek E.2: Charakterystyki dyspersyjne dla kilku wybranych rodzajów omawianego światłowodu kołowego.

Podobnie jak w układzie cylindrycznym przyjmujemy, że zmienność pól w kierunku osi *z* reprezentuje czynnik e*<sup>−</sup>γz*. Wówczas pola elektryczne i magnetyczne w ośrodku jednorodnym wyrażają się równaniami

$$
E_u(u, v, z) = -\frac{\mathrm{j}\omega\mu}{h_u \kappa^2} \frac{\partial H_z(u, v, z)}{\partial v} - \frac{\gamma}{h_u \kappa^2} \frac{\partial E_z(u, v, z)}{\partial u}, \tag{E.11}
$$

$$
E_v(u, v, z) = \frac{j\omega\mu}{h_u \kappa^2} \frac{\partial H_z(u, v, z)}{\partial u} - \frac{\gamma}{h_u \kappa^2} \frac{\partial E_z(u, v, z)}{\partial v},
$$
(E.12)

$$
H_u(u, v, z) = \frac{j\omega\varepsilon}{h_u\kappa^2} \frac{\partial E_z(u, v, z)}{\partial v} - \frac{\gamma}{h_u\kappa^2} \frac{\partial H_z(u, v, z)}{\partial u},
$$
(E.13)

$$
H_v(u, v, z) = -\frac{j\omega\varepsilon}{h_u \kappa^2} \frac{\partial E_z(u, v, z)}{\partial u} - \frac{\gamma}{h_u \kappa^2} \frac{\partial H_z(u, v, z)}{\partial v},
$$
(E.14)

gdzie  $\kappa = \sqrt{\gamma^2 + \omega^2 \mu \varepsilon}$ , natomiast  $E_z(u, v, z)$  i  $H_z(u, v, z)$  spełniają równanie Helmholtza:

$$
\frac{2}{d^2(\cosh(2u) - \cos(2v))} \left( \frac{\partial^2 f(u, v, z)}{\partial u^2} + \frac{\partial^2 f(u, v, z)}{\partial v^2} + \kappa^2 f(u, v, z) \right) = 0. \tag{E.15}
$$

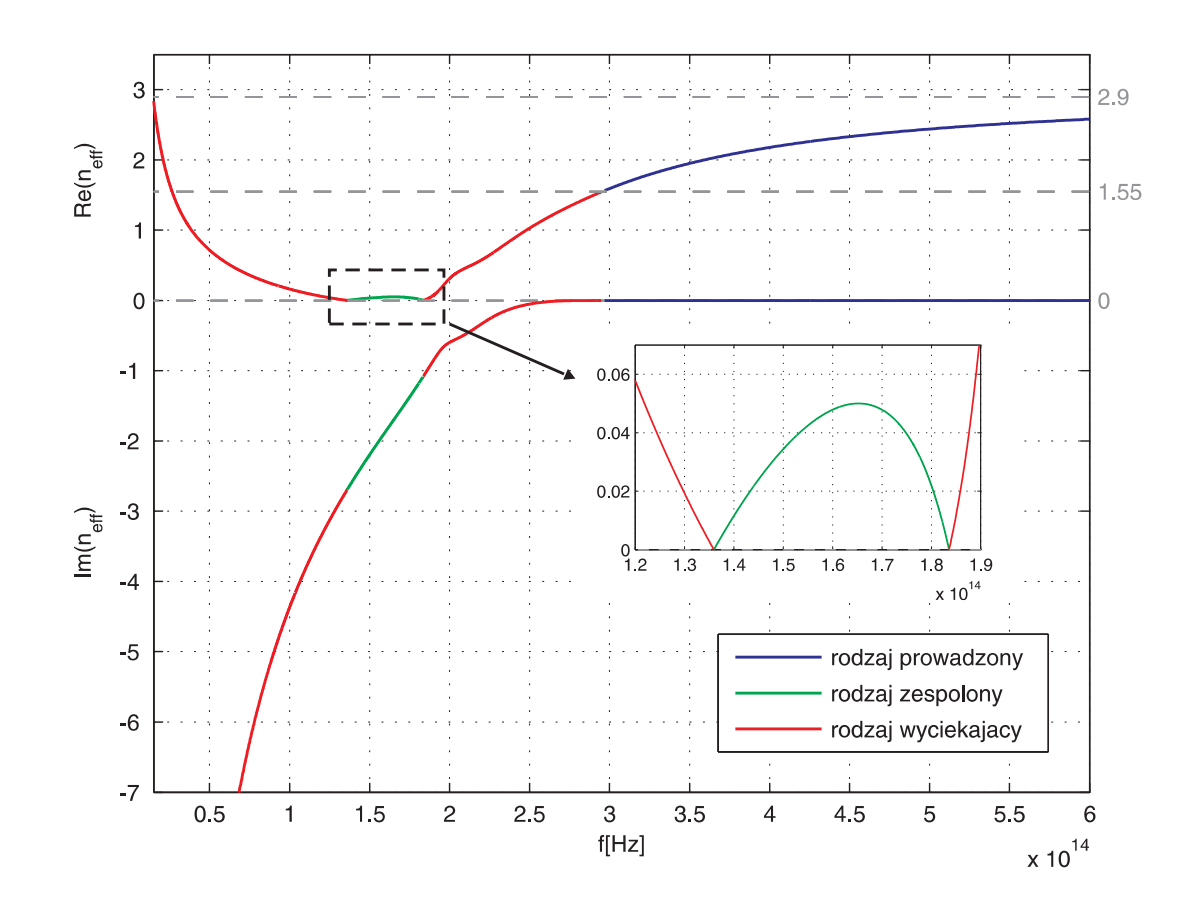

Rysunek E.3: Charakterystyka dyspersyjna dla rodzaju *HE*41.

Rozwiązaniami zagadnienia (E.15) z warunkiem  $f(u, v + 2\pi, z) = f(u, v, z)$  są szeregi iloczynów radialnych i kątowych funkcji Mathieu oraz czynnika e*<sup>−</sup>γz* [2, 43, 46]

$$
f(u, v, z) = \left[\sum_{m=1}^{\infty} A_m M s_m^{(1)}(u, q) s e_m(v, q) + \sum_{m=0}^{\infty} B_m M c_m^{(1)}(u, q) c e_m(v, q) + \sum_{m=1}^{\infty} C_m M s_m^{(2)}(u, q) s e_m(v, q) + \sum_{m=0}^{\infty} D_m M c_m^{(2)}(u, q) c e_m(v, q)\right] e^{-\gamma z},
$$
(E.16)

gdzie  $q = d^2\kappa^2/2$ , zaś  $A_m$ ,  $B_m$ ,  $C_m$ ,  $D_m$  są dowolnymi współczynnikami.  $Mc_m^{(i)}(u, q)$  i *Ms*(*i*) *<sup>m</sup>* (*u, q*) oznaczają odpowiednio parzyste i nieparzyste radialne funkcje Mathieu *m*tego rzędu i *i*-tego rodzaju. Natomiast *cem*(*v, q*) i *sem*(*v, q*) są odpowiednio parzystymi i nieparzystymi kątowymi funkcjami Mathieu *m*-tego rzędu. Warto tu zaznaczyć, że gdy  $q$  → 0 funkcje  $Mc_m^{(1)}(u, q)$  i  $Ms_m^{(1)}(u, q)$  stają się równe funkcji Bessela *m*-tego rzędu, zaś funkcje Mathieu 2-go rodzaju stają się równe funkcji Neumanna. Kątowe funkcje Mathieu  $ce_m(v, q)$  i  $se_m(v, q)$  przechodzą wówczas odpowiednio w  $cos(mv)$  i  $sin(mv)$ .

Rozwiązanie (E.16) równoważnie zapisać można używając radialnych funkcji Mathieu rodzaju 3-go i 4-go, zamiast 1-go i 2-go. W przypadku, gdy *q →* 0 radialne funkcje Mathieu

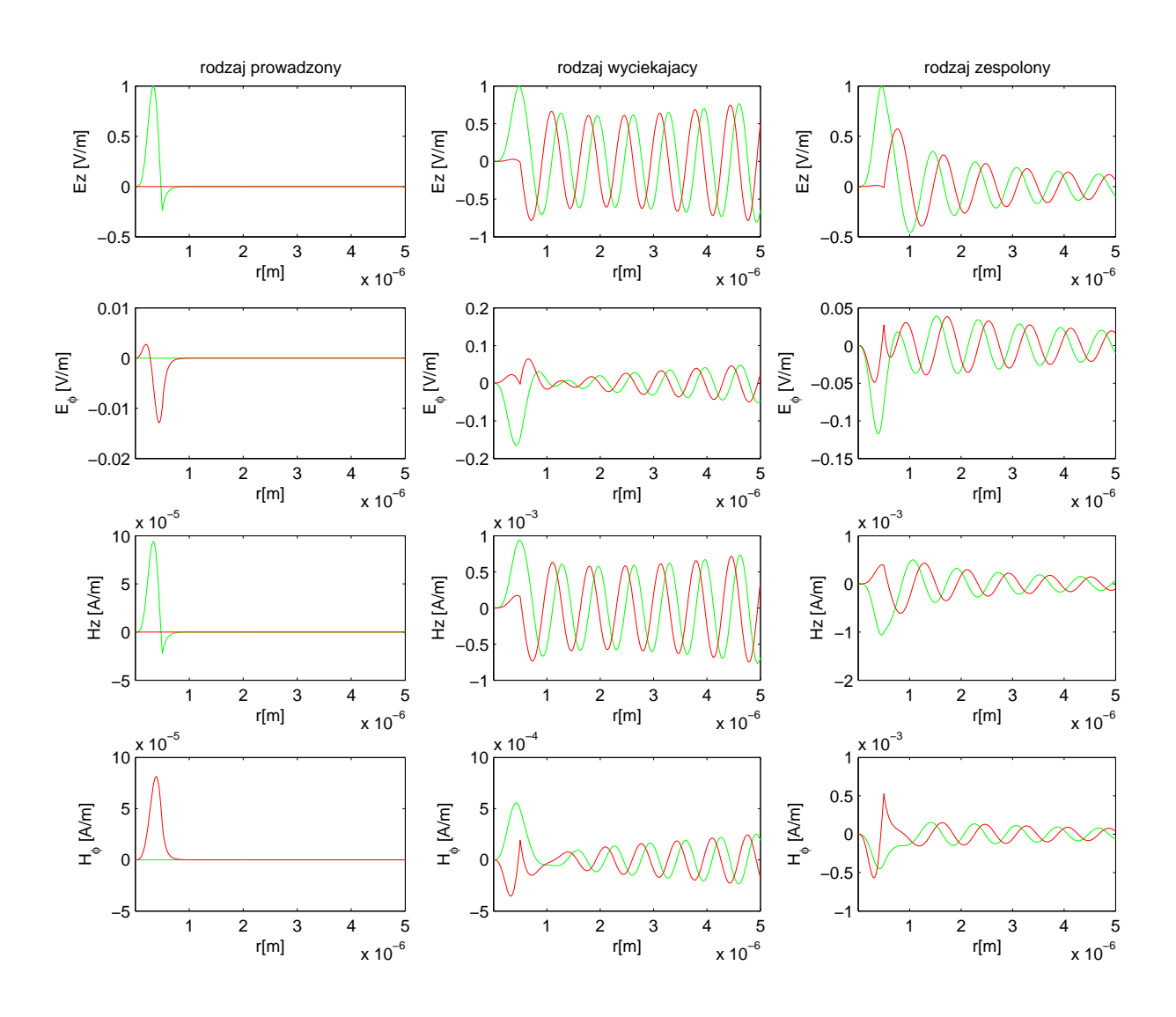

Rysunek E.4: Rozkłady pola dla rodzaju *HE*<sup>41</sup> w różnych fazach: prowadzony (*λ* = 0*.*8*µm*), zespolony (*λ* = 1*.*8*µm*) oraz wyciekający ( *λ* = 2*.*8*µm*). Kolorem zielonym zaznaczona jest część rzeczywista danego rozkładu pola, zaś kolorem czerwonym część urojona.

3-go i 4-go rodzaju stają się równe odpowiednio funkcjom Hankela rodzaju 1-go i 2-go.

Ponieważ rozważania dotyczą tu dwóch różnych ośrodków jednorodnych (patrz rys. E.6), pola należy zdefiniować w każdym z nich z osobna.

Niech pola w obszarze zewnętrznym  $(\mu_1, \varepsilon_1)$  określone będą współczynnikami  $A_m^{(1)}$ ,  $B_m^{(1)}$ ,  $C_m^{(1)}$ ,  $D_m^{(1)}$ , wówczas

$$
E_z^{(1)}(u, v, z) = \left[ \sum_{m=1}^{\infty} A_m^{(1)} M s_m^{(1)}(u, q_1) s e_m(v, q_1) + \sum_{m=0}^{\infty} B_m^{(1)} M c_m^{(1)}(u, q_1) c e_m(v, q_1) \right] e^{-\gamma z}
$$
(E.17)

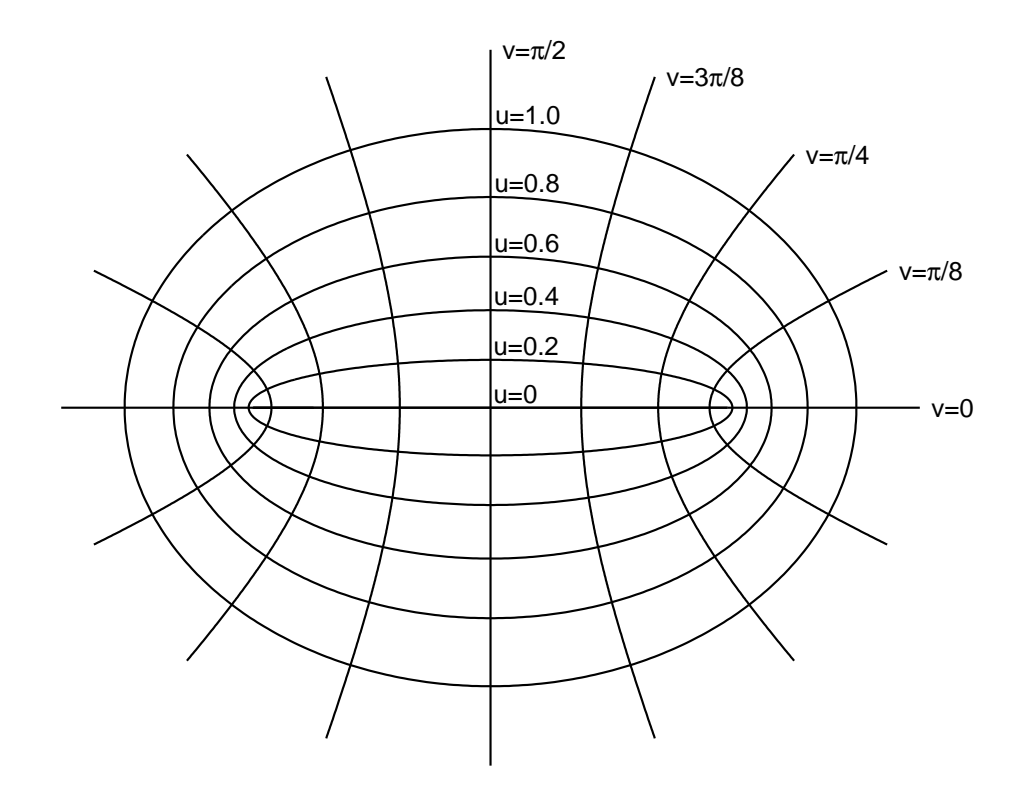

Rysunek E.5: Eliptyczny układ współrzędnych.

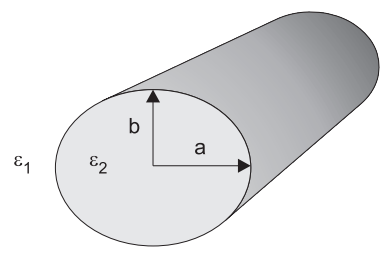

Rysunek E.6: Światłowód o przekroju eliptycznym.

oraz

$$
H_z^{(1)}(u, v, z) = \frac{j}{\eta_1} \left[ \sum_{m=1}^{\infty} C_m^{(1)} M s_m^{(1)}(u, q_1) s e_m(v, q_1) + \sum_{m=0}^{\infty} D_m^{(1)} M c_m^{(1)}(u, q_1) c e_m(v, q_1) \right] e^{-\gamma z},
$$
(E.18)

gdzie  $\eta_1 = \sqrt{\mu_1/\varepsilon_1}$ ,  $q_1 = d^2\kappa_1^2/2$ , zaś  $d = \sqrt{a^2 - b^2}$ . Natomiast, w ośrodku wewnętrznym

pola określone są współczynnikami  $A_m^{(2)}, B_m^{(2)}, C_m^{(2)}, D_m^{(2)},$  zatem

$$
E_z^{(2)}(u, v, z) = \left[\sum_{m=1}^{\infty} A_m^{(2)} M s_m^{(4)}(u, q_2) s e_m(v, q_2) + \sum_{m=0}^{\infty} B_m^{(2)} M c_m^{(4)}(u, q_2) c e_m(v, q_2)\right] e^{-\gamma z}
$$
(E.19)

oraz

$$
H_z^{(2)}(u, v, z) = \frac{\mathrm{j}}{\eta_2} \left[ \sum_{m=1}^{\infty} C_m^{(2)} M s_m^{(4)}(u, q_2) s e_m(v, q_2) + \sum_{m=0}^{\infty} D_m^{(2)} M c_m^{(4)}(u, q_2) c e_m(v, q_2) \right] e^{-\gamma z},\tag{E.20}
$$

gdzie  $\eta_2 = \sqrt{\mu_2/\varepsilon_2}$  i  $q_2 = d^2\kappa_2^2/2$ .

Podobnie jak w przypadku światłowodu cylindrycznego, aby w rozważanej strukturze mogła propagować się fala elektromagnetyczna należy zapewnić ciągłość składowych stycznych pola elektrycznego i magnetycznego na granicy ośrodków

$$
\begin{cases}\nE_z^{(1)}(u_0, v, z) = E_z^{(2)}(u_0, v, z), \nH_z^{(1)}(u_0, v, z) = H_z^{(2)}(u_0, v, z), \nE_v^{(1)}(u_0, v, z) = E_v^{(2)}(u_0, v, z), \nH_v^{(1)}(u_0, v, z) = H_v^{(2)}(u_0, v, z), \n\end{cases} \quad v \in [0, \pi], \quad z \in \mathbb{R},
$$
\n(E.21)

gdzie  $u_0 = \operatorname{acosh}(a/d)$ .

Ze względu na brak ortogonalności kątowych funkcji Mathieu<sup>3</sup> dla różnych parametrów *q* zastosowanie metody Galerkina [24] nie pozwala rozseparować powyższego układu na przypadki w których występuje tylko jedna zmienność kątowa *m*. Jednak, ponieważ

$$
\int_0^{2\pi} s e_m(v, q_1) c e_n(v, q_2) \mathrm{d}v = 0,
$$
\n(E.22)

równania (E.21) rozdzielić można na dwie kategorie:

• Rodzaje  $EH_{mn}^{(h)}$ ,  $HE_{mn}^{(h)}$  oraz  $TE_{0n}$ , w których składowa pola  $H_z$  może być w przy-

$$
\int_0^{2\pi} s e_m(v, q) s e_n(v, q) \mathrm{d}v = \pi \delta_{mn}, \quad \int_0^{2\pi} c e_m(v, q) c e_n(v, q) \mathrm{d}v = \pi \delta_{mn} \epsilon_m, \quad \int_0^{2\pi} s e_m(v, q) c e_n(v, q) \mathrm{d}v = 0,
$$

gdzie  $\epsilon_m$  zdefiniowany jest wzorem (E.29).

<sup>3</sup>Relacje ortogonalności kątowych funkcji Mathieu mają postać:

bliżeniu stała (tzn. zawiera  $ce_0(v, q)$ )

$$
\begin{cases}\n\sum_{m=1}^{\infty} A_m^{(1)} M s_m^{(1)} (u_0, q_1) I s s_{k,m}^{(21)} = A_k^{(2)} M s_k^{(4)} (u_0, q_2), & k = 1, 2, ... \\
\frac{1}{\eta_1} \sum_{m=0}^{\infty} D_m^{(1)} M c_m^{(1)} (u_0, q_1) I c c_{k,m}^{(21)} = \frac{1}{\eta_2} D_k^{(2)} M c_k^{(4)} (u_0, q_2) \epsilon_k, & k = 0, 1, ... \\
\frac{\gamma}{\kappa_1^2} \sum_{m=1}^{\infty} A_m^{(1)} M s_m^{(1)} (u_0, q_1) I c s p_{k,m}^{(21)} + \frac{\omega \mu_1}{\eta_1 \kappa_1^2} \sum_{m=0}^{\infty} D_m^{(1)} M c_m^{(1)} (u_0, q_1) I c c_{k,m}^{(21)} = \\
\frac{\gamma}{\kappa_2^2} \sum_{m=1}^{\infty} A_m^{(2)} M s_m^{(4)} (u_0, q_2) I c s p_{k,m}^{(22)} + \frac{\omega \mu_1}{\eta_1 \kappa_1^2} D_k^{(2)} M c_k^{(4)} (u_0, q_2) \epsilon_k, & k = 0, 1, ... \\
\frac{\omega \epsilon_1}{\kappa_1^2} \sum_{m=1}^{\infty} A_m^{(1)} M s_m^{(1)} (u_0, q_1) I s s k_{k,m}^{(21)} + \frac{\gamma}{\eta_1 \kappa_1^2} \sum_{m=0}^{\infty} D_m^{(1)} M c_m^{(1)} (u_0, q_1) I s c p_{k,m}^{(21)} = \\
\frac{\omega \epsilon_2}{\kappa_2^2} A_k^{(2)} M s_k^{(4)} (u_0, q_2) + \frac{\gamma}{\eta_1 \kappa_1^2} \sum_{m=0}^{\infty} D_m^{(2)} M c_m^{(4)} (u_0, q_2) I s c p_{k,m}^{(22)}, & k = 1, 2, ... \\
\text{(E.23)}\n\end{cases}
$$

 $\bullet$ Rodzaje $EH^{(e)}_{mn},\, HE^{(e)}_{mn}$ oraz  $TM_{0n},\,$ w których składowa pola $E_z$ może być w przybliżeniu stała (tzn. zawiera  $ce_0(v, q)$ )

$$
\begin{cases}\n\sum_{m=0}^{\infty} B_{m}^{(1)} Mc_{m}^{(1)} (u_{0}, q_{1}) Icc_{k,m}^{(21)} = B_{k}^{(2)} Mc_{k}^{(4)} (u_{0}, q_{2}) \epsilon_{k}, & k = 0, 1, ... \\
\frac{1}{\eta_{1}} \sum_{m=1}^{\infty} C_{m}^{(1)} M s_{m}^{(1)} (u_{0}, q_{1}) I s s_{k,m}^{(21)} = \frac{1}{\eta_{2}} C_{k}^{(2)} M s_{k}^{(4)} (u_{0}, q_{2}), & k = 1, 2, ... \\
\frac{\gamma}{\kappa_{1}^{2}} \sum_{m=0}^{\infty} B_{m}^{(1)} Mc_{m}^{(1)} (u_{0}, q_{1}) I s c p_{k,m}^{(21)} + \frac{\omega \mu_{1}}{\eta_{1} \kappa_{1}^{2}} \sum_{m=1}^{\infty} C_{m}^{(1)} M s_{m}^{(1)} (u_{0}, q_{1}) I s s_{k,m}^{(21)} = \\
\frac{\gamma}{\kappa_{2}^{2}} \sum_{m=0}^{\infty} B_{m}^{(2)} Mc_{m}^{(4)} (u_{0}, q_{2}) I s c p_{k,m}^{(22)} + \frac{\omega \mu_{1}}{\eta_{1} \kappa_{1}^{2}} C_{k}^{(2)} Mc_{k}^{(4)} (u_{0}, q_{2}), & k = 1, 2, ... \\
\frac{\omega \epsilon_{1}}{\kappa_{1}^{2}} \sum_{m=0}^{\infty} B_{m}^{(1)} M c_{m}^{(1)} (u_{0}, q_{1}) I c c_{k,m}^{(21)} + \frac{\gamma}{\eta_{1} \kappa_{1}^{2}} \sum_{m=1}^{\infty} C_{m}^{(1)} M s_{m}^{(1)} (u_{0}, q_{1}) I c s p_{k,m}^{(21)} = \\
\frac{\omega \epsilon_{2}}{\kappa_{2}^{2}} B_{k}^{(2)} Mc_{k}^{(4)} (u_{0}, q_{2}) \epsilon_{k} + \frac{\gamma}{\eta_{1} \kappa_{1}^{2}} \sum_{m=1}^{\infty} C_{m}^{(2)} M s_{m}^{(4)} (u_{0}, q_{2}) I c s p_{k,m}^{(22)}, & k = 0, 1, ... \\
\end{cases} (E.24)
$$

gdzie

$$
Iss_{k,m}^{(ij)} = \frac{1}{\pi} \int_0^{2\pi} s e_k(v, q_i) s e_m(v, q_j) \, dv,
$$
\n(E.25)

$$
Icc_{k,m}^{(ij)} = \frac{1}{\pi} \int_0^{2\pi} ce_k(v, q_i)ce_m(v, q_j)dv,
$$
 (E.26)

$$
Icsp_{k,m}^{(ij)} = \frac{1}{\pi} \int_0^{2\pi} c e_k(v, q_i) s e'_m(v, q_j) \mathrm{d}v,
$$
 (E.27)

$$
Iscp_{k,m}^{(ij)} = \frac{1}{\pi} \int_0^{2\pi} s e_k(v, q_i) ce_m'(v, q_j) dv
$$
 (E.28)

oraz

$$
\epsilon_k = \begin{cases} 2, & m \neq 0, \\ 1, & m = 0. \end{cases}
$$
 (E.29)

Podobnie jak w przypadku światłowodu kołowego zagadnienie sprowadza się do znalezienia takich wartości współczynnika *γ* dla których wyznacznik ogólny układu równań (E.23) lub (E.24) jest równy zeru.

Przykładowe charakterystyki dyspersyjne dla kilku wybranych rodzajów światłowodu o przekroju eliptycznym zaprezentowane są na rysunku E.7. Wymiary struktury wynoszą odpowiednio *a* = 11*µm* i *b* = 11*µm*, zaś przenikalności elektryczne ośrodków są takie same jak w przypadku światłowodu kołowego.

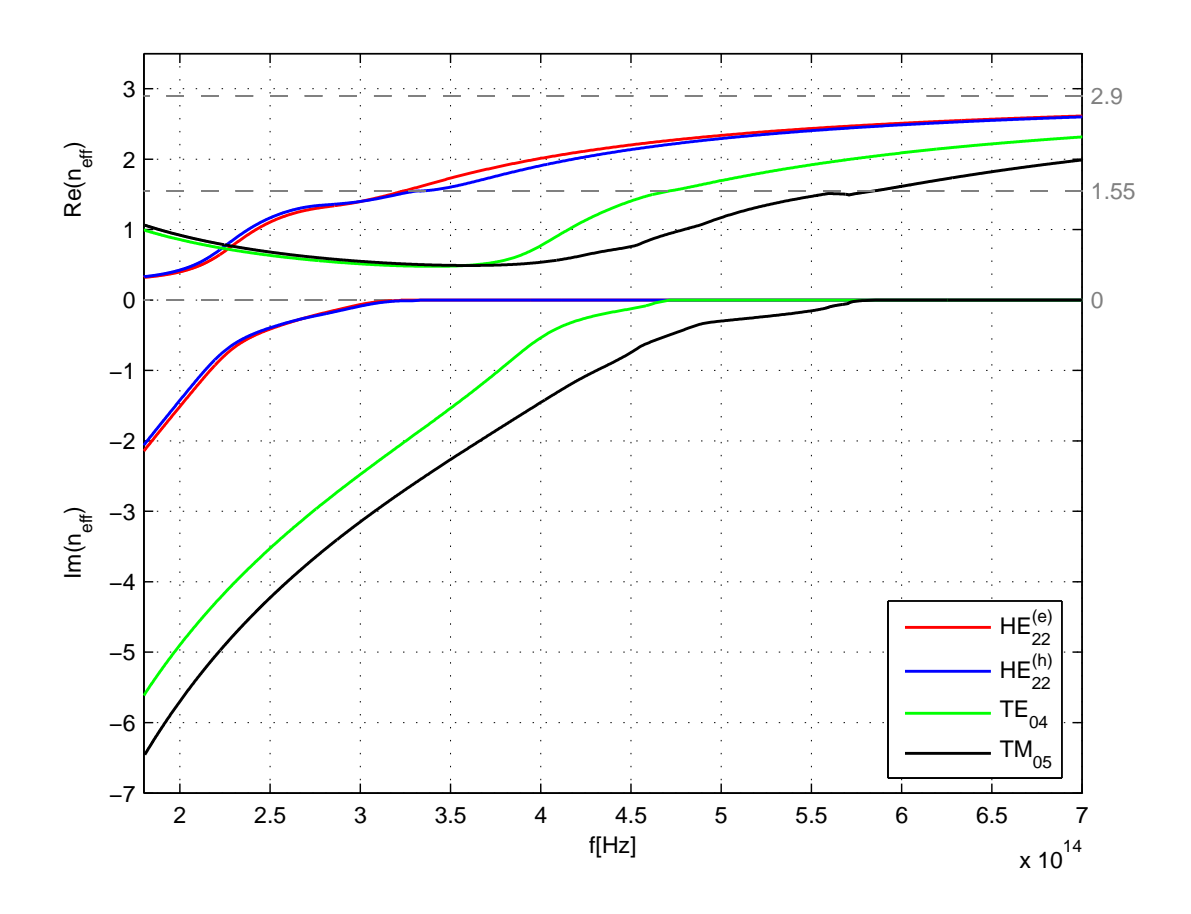

Rysunek E.7: Charakterystyki dyspersyjne dla kilku wybranych rodzajów światłowodu o przekroju eliptycznym.

# Dodatek<br>P

## Schemat wyznaczania efektywnej przenikalności elektrycznej dla komórki zawierającej granicę ośrodków

Jednym z podstawowych problemów na jakie napotyka się przy stosowaniu metody różnic skończonych jest przypisywanie komórkom znajdującym się na granicy ośrodków właściwych przenikalności elektrycznych i magnetycznych<sup>1</sup>. Najprostszym rozwiązaniem jest zastosowanie "algorytmu schodkowego" [60] prowadzi on jednak do dużych niedokładności, a precyzyjne wyniki uzyskać można wyłącznie w przypadku bardzo gęstych siatek.

Bardzo dobre rezultaty uzyskuje się poprzez zastosowanie algorytmu polegającego na przypisaniu komórce leżącej na granicy między ośrodkami pewnej przenikalności efektywnej. Jedną z najskuteczniejszych technik tego rodzaju zaproponowali Kaneda, Houshmand i Itoh [27]. Ten właśnie schemat zastosowany był we wszystkich testach numerycznych wykonanych przy tworzeniu niniejszej rozprawy. Trzeba tu podkreślić, że dla siatki cylindrycznej niezbędna była modyfikacja algorytmu Kanedy, opisana w dalszej części dodatku oraz pracy [33].

#### **Siatka kartezjańska**

Załóżmy, że przez komórkę z rysunku F.1 przechodzi granica pomiędzy dwoma ośrodkami o przenikalnościach elektrycznych *ε*<sup>1</sup> oraz *ε*2, ponadto struktura jest jednorodna w kierunku osi *z*. Wówczas, efektywna przenikalność (w zależności od składowej) wynosić będzie [27]

$$
\varepsilon_x^{eff} = \Delta x \left[ \int_{x_1}^{x_2} \frac{\mathrm{d}x}{a(x)\varepsilon_1 + (1 - a(x))\varepsilon_2} \right]^{-1},\tag{F.1}
$$

<sup>1</sup>Warto tu przypomnieć, że próbkowanie różnych składowych pola w tej samej komórce odbywa sie w różnych punktach dziedziny. Zatem, nawet w przypadku gdy granica ośrodków pokrywa się z brzegiem komórki wyznaczonej dla jednej składowej, granica ta przechodzić będzie przez środek komórki wyznaczonej dla drugiej składowej.

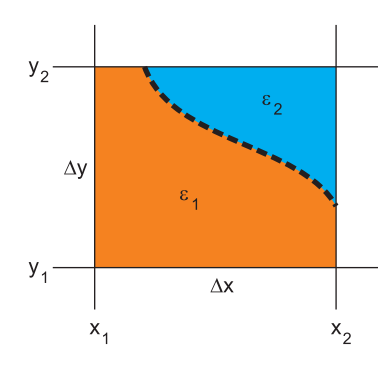

Rysunek F.1: Granica pomiędzy ośrodkami o różnych przenikalnościach elektrycznych.

$$
\varepsilon_y^{eff} = \Delta y \left[ \int_{y_1}^{y_2} \frac{dy}{b(y)\varepsilon_1 + (1 - b(y))\varepsilon_2} \right]^{-1}
$$
 (F.2)

oraz

$$
\varepsilon_z^{eff} = p\varepsilon_1 + (1 - p)\varepsilon_2,\tag{F.3}
$$

gdzie *a*(*x*) i *b*(*y*) opisują krzywą reprezentującą granicę dielektryków - linia przerywana na rys. F.1. Funkcje *a*(*x*) i *b*(*y*) unormowane są do wymiarów komórki, w ten sposób aby ich wartości należały do przedzialu [0*,* 1]. Współczynnik *p* określa natomiast jaką część pola przekroju komórki pokrywa ośrodek 1, a zatem jego wartość również należeć musi do przedziału [0*,* 1].

#### **Siatka cylindryczna**

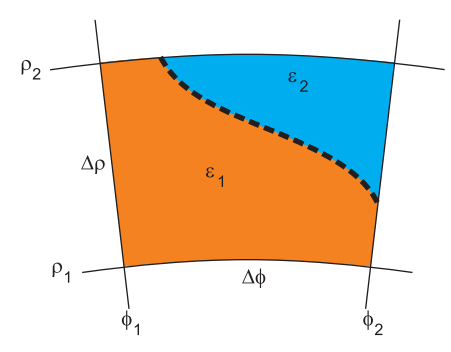

Rysunek F.2: Granica pomiędzy ośrodkami o różnych przenikalnościach elektrycznych w siatce cylindrycznej.

Bazując na schemacie zaproponowanym w pracy [27], łatwo dostosować można powyższe relacje do przypadku siatek cylindrycznych. Przyjmując oznaczenia z rysunku F.2, wyrażenia na efektywną przenikalność elektryczną zapisać można w postaci:

$$
\varepsilon_{\rho}^{eff} = \ln \frac{\rho_2}{\rho_1} \left[ \int_{\rho_1}^{\rho_2} \frac{d\rho}{\rho \left[ a(\rho)\varepsilon_1 + (1 - a(\rho))\varepsilon_2 \right]} \right]^{-1} \tag{F.4}
$$

*Rozdział F Schemat wyznaczania efektywnej przenikalności elektrycznej dla komórki zawierającej granicę ośrodków 107*

oraz

$$
\varepsilon_{\varphi}^{eff} = \Delta \varphi \left[ \ln \frac{\rho_2}{\rho_1} \int_{\varphi_1}^{\varphi_2} \frac{d\varphi}{\ln \frac{\rho_1 + b(\varphi)\Delta \varphi}{\rho_1} \varepsilon_1 + \ln \frac{\rho_2}{\rho_1 + b(\varphi)\Delta \varphi} \varepsilon_2} \right]^{-1},\tag{F.5}
$$

gdzie  $a(\rho)$  oraz  $b(\varphi)$  podobnie jak poprzednio opisują granicę między ośrodkami. Składowa w kierunku *z* pozostaje w obu przypadkach identyczna.

Warto też zaznaczyć, że dla dużej odległości od środka układu ( $\rho >> \Delta \rho$  oraz  $\rho \approx$  $\rho_1 \approx \rho_2),$ oba powyższe wyrażenia stają się w pełni analogiczne do (F.1) i (F.2)

$$
\varepsilon_{\rho}^{eff} = \Delta \rho \left[ \int_{\rho_1}^{\rho_2} \frac{d\rho}{a(\rho)\varepsilon_1 + (1 - a(\rho))\varepsilon_2} \right]^{-1},\tag{F.6}
$$

$$
\varepsilon_{\varphi}^{eff} = \Delta \varphi \left[ \int_{\varphi_1}^{\varphi_2} \frac{d\varphi}{b(\varphi)\varepsilon_1 + (1 - b(\varphi))\varepsilon_2} \right]^{-1}.
$$
 (F.7)
## Podziękowania

Pragnę podziękować promotorowi Profesorowi Michałowi Mrozowskiemu za wyznaczanie mi nowych kierunków rozwoju, za cenne uwagi i wskazówki bez których z pewnością praca ta nigdy by nie powstała.

Szczególne podziękowania kieruję również do kolegów: Michała Wiktora, Piotra Sypka, Adama Kuśka i Wojtka Marynowskiego za wielogodzinne wnikliwe dyskusje i pomoc w rozwiązywaniu trudności, na jakie napotykałem podczas tworzenia niniejszej rozprawy.

## Bibliografia

- [1] A. Abeeluck, N. Litchinitser, C. Headley, B. Eggleton. Analysis of spectral characteristics of photonic bandgap waveguides. *Opt. Express*, 10(23):1320–1333, październik 2002.
- [2] M. Abramowitz, I. Stegun. *Handbook of Mathematical Functions*. Dover, New York, 1964.
- [3] Z. Bai, J. Demmel, J. Dongarra, A. Ruhe, H. Vorst. *Templates for the Solution of Sparse Eigenvalue Problems*. SIAM, Philadelphia, 2000.
- [4] C. A. Balanis. *Advanced engeneering electromagnetics*. John Wiley & Sons, New York, 1989.
- [5] J. P. Berenger. A perfectly matched layer for the absorption of electromagnetic waves. *Journal of Computational Physics*, 114(2):185–200, październik 1994.
- [6] J. P. Berenger. Perfectly matched layer for the FDTD solution of wave-structure interaction problems . *IEEE Transactions on Antennas and Propagation*, 44(1):110 – 117, styczeń 1996.
- [7] J. P. Berenger. Making Use of the PML Absorbing Boundary Condition in Coupling and Scattering FDTD Computer Codes. *IEEE Transactions on Electromagnetic Compatibility*, 45(2):189 – 197, maj 2003.
- [8] R. C. Booton. *Computational Methods for Electromagnetics and Microwaves*. Wiley-Interscience, 1992.
- [9] S. V. Boriskina, T.M. Benson, P. Sewell, A.I. Nosich. Highly efficient full-vectorial integral equation solution for the bound, leaky, and complex modes of dielectric waveguides. *IEEE Journal of Selected Topics in Quantum Electronics*, 8(6):1225 – 1232, listopad 2002.
- [10] G. J. Borse. *Numerical methods with Matlab*. PWS Publishing Company, Int. Edition., 1997.
- [11] J. Broeng, D. Mogilevstev, S. E. Barkou, A. Bjarklev. Photonic crystal fibers: A new class of optical waveguides. *Opt. Fiber Technol.*, 5(3):305–330, lipiec 1999.
- [12] A. C. Cangellaris, M. Celik, S. Pasha, L. Zhao. Electromagnetic Model Order Reduction for System Level Modelling. *IEEE Transactions on Microwave Theory and Techniques*, 47(6):840–850, czerwiec 1999.
- [13] M. Celik, A. C. Cangellaris. Simulation of dispersive multiconductor transmisson lines by pade approximation via the lanczos process. *IEEE Transactions on Microwave Theory and Techniques*, 44:2525–2535, grudzień 1996.
- [14] R. E. Colin. *Prowadzenie fal elektromagnetycznych*. WNT, Warszawa, 1966.
- [15] B. Eggleton, C. Kerbage, P. Westbrook, R. Windeler, A. Hale. Microstructured optical fiber devices. *Opt. Express*, 9(13):698–713, grudzień 2001.
- [16] B.J. Eggleton, P.S. Westbrook, C.A. White, C. Kerbage, R.S. Windeler, G.L. Burdge. Cladding-mode-resonances in air-silica microstructure opticalfibers. *Journal of Lightwave Technology*, 18(8):1084–1100, sierpień 2000.
- [17] L. B. Felsen, N. Marcuvitz. *Radiation and Scattering of Waves*. Prentice-Hall, Inc., New Jersey, 1973.
- [18] D. Ferrarini, L. Vincetti, M. Zoboli, A. Cucinotta, S. Selleri. Leakage properties of photonic crystal fibers. *Opt. Express*, 10(23):1314–1319, listopad 2002.
- [19] B. Friedman. *Wybrane zagadnienia matematyki stosowanej*. PWN, Warszawa, 1966.
- [20] S.D Gedney. An Anisotropic Perfectly Matched Layer-Absorbing Medium for the Truncation of FDTD Lattices. *IEEE Transactions on Antennas and Propagation*, 44(12):1630–1639, grudzień 1996.
- [21] G. H. Gollub, C. F van Loan. *Matrix computations,3rd. edition*. John Hopkins, 1996.
- [22] S. Guo, F. Wu, S. Albin, H. Tai, R. S. Rogowski. Loss and dispersion analysis of microstructured fibers by finite-difference method. *Opt. Express*, 12(15):3341–3352, 2004.
- [23] G.R. Hadley, R.E. Smith. Full-vector waveguide modeling using an iterative finitedifference method with transparent boundary conditions. *Journal of Lightwave Technology*, 13(3):465 – 469, marzec 1995.
- [24] R. F. Harrington. *Field Computation by Method of Moments*. The MacMillan Company, New York, 1968.
- [25] R. F. Harrington. *Time Harmonic Electromagnetic Fields*. McGraw Hill, International Edition, 1993.
- [26] N.A. Issa, L. Poladian. Vector wave expansion method for leaky modes of microstructured optical fibers. *J. Lightwave Technol.*, 21(4):1005–1012, kwiecień 2003.
- [27] N. Kaneda, B. Houshmand, T. Itoh. FDTD Analysis of Dielectric Resonators with Curved Surfaces. *IEEE Transactions on Microwave Theory and Techniques*, 45(9):1645–1648, wrzesień 1997.
- [28] E. M. Kartchevski, A.I. Nosich, G. W. Hanson. Mathematical analysis of the generalized natural modes of an inhomogeneous optical fiber. *SIAM Journal of Applied Mathematics*, 65(6):2033–2048, 2005.
- [29] C. Kerbage, B. Eggleton. Numerical analysis and experimental design of tunable birefringence in microstructured optical fiber. *Opt. Express*, 10(5):246–255, luty 2002.
- [30] C. Kerbage, B. Eggleton, P. Westbrook, Robert Windeler. Experimental and scalar beam propagation analysis of an air-silica microstructure fiber. *Opt. Express*, 7(3):113–122, lipiec 2000.
- [31] J. C. Knight. Photonic crystal fibers. *Nature*, 424(14):847–851, sierpień 2003.
- [32] P. Kowalczyk. Analityczne Techniki Redukcji Błędu Dyspersji Numerycznej w Metodzie Różnic Skończonych w Zagadnieniach Elektromagnetyzmu. *II Krajowa Konferencja Elektroniki, Kołobrzeg 2003*, wolumen 2, 2003.
- [33] P. Kowalczyk, M. Wiktor, M. Mrozowski. Efficient Finite Difference Analysis of Microstructured Optical Fibres. *Optics Express*, 13(25):10349, 2005.
- [34] A. Kreczkowski, T. Rutkowski, M. Mrozowski. Fast Modal ABC's in the Hybrid PEE-FDTD Analysis of Waveguide Discontinuities. *IEEE Microwave and Wireless Components Letters*, 9(5), maj 1999.
- [35] L. Kulas. *Metoda redukcji rzędu modelu w schematach różnicowych elektrodynamiki obliczeniowej*. Praca doktorska, Politechnika Gdańska, 2006.
- [36] L. Kulas, M. Mrozowski. Reduced Order Model in FDTD. *IEEE Microwave and Wireless Components Letters*, 11(10):422–424, październik 2001.
- [37] L. Kulas, M. Mrozowski. Reduced Order Models of Refined Yee's Cells. *IEEE Microwave and Wireless Components Letters*, 13(4):164 – 166, kwiecień 2003.
- [38] L. Kulas, M. Mrozowski. Accelerated analysis of resonators by a combined domain decomposition - model order reduction approach. *34-th European Microwave Conference*, Amsterdam, 2004.
- [39] K. S. Kunz, R. J. Lubbers. *Finite Difference Time Domain Method for electromagnetics*. CRC Press, Boca Raton, 1993.
- [40] F. Leja. *Funkcje zespolone, Biblioteka matematyczna*, wolumen 29. PWN, Warszawa, 1979.
- [41] M. Liskin, P. Kowalczyk, M. Mrozowski. Performance of pml in the numerical analysis of open guides by means of the finite difference frequency domain method. *EUROCON, 2007. The International Conference on "Computer as a Tool"*, 2007.
- [42] Y. Y. Lu, J. Zhu. Propagating modes in optical waveguides terminated by perfectly matched layers. *IEEE Photonics Technology Letters*, 17(12):2601–2603, grudzień 2005.
- [43] N. W. McLachlan. *Theory and Application of Mathieu Functions*. Oxford University Press, Oxford, 1947.
- [44] C. D. Meyer. *Matrix analysis and applied linear algebra*. SIAM, Philadelphia, 2000.
- [45] K. Morishita. Hybrid modes in circular cylindrical optical fibers. *IEEE Transactions on Microwave Theory and Techniques*, 83(4):344–350, kwiecień 1983.
- [46] P. M. Morse, H. Feshbach. *Methods of theoretical physics*. McGraw Hill, New York, 1953.
- [47] M. Mrozowski. A Hybrid PEE-FDTD Algorithm for Accelerated Time Domain Analysis of Electromagnetic Waves in Shielded Structures. *IEEE Microwave and Guided Wave Letters*, 4(10):323 – 325, październik 1994.
- [48] M. Mrozowski. Function Expansion Algorithms for the Time Domain Analysis of Shielded Structures Supporting Electromagnetic Waves. *Journal of Numerical Modelling*, 7:77–84, kwiecień 1994.
- [49] M. Mrozowski. A new conformal radiation boundary condition for high accuracy finite difference analysis of open waveguides. *Optics Express*, 15(20):12605–12–618, wrzesień 2007.
- [50] L. Poladian, N. Issa, T. Monro. Fourier decomposition algorithm for leaky modes of fibres with arbitrary geometry. *Opt. Express*, 10(10):449–454, maj 2002.
- [51] F. Mesa R. Rodrguez-Berral, F. Medina. Systematic and efficient root finder for computing the modal spectrum of planar layered waveguides. *International Journal of RF and Microwave Computer-Aided Engineering*, 14(1):73 – 83, styczeń 2004.
- [52] J. K. Ranka, R. S. Windeler, A. J. Stentz AJ. Optical properties of high-delta air silica microstructure optical fibers. *Opt. Lett.*, 25(11):796–798, czerwiec 2000.
- [53] H. Rogier, D. De Zutter. Berenger and Leaky Modes in Microstrip Substrates Terminated by a Perfectly Matched Layer . *MTT*, 49(4):712 – 715, kwiecień 2001.
- [54] H. Rogier, D. De Zutter. Berenger and Leaky Modes in Optical Fibres Terminated with a Perfectly Matched Layer. *Journal of Lightwave Technology*, 20(7):1141 – 1148, lipiec 2002.
- [55] T. Rozzi, M. Mongiardo. *Open electromagnetic waveguides*. The Institution of Electrical Engineers, London, 1997.
- [56] P. Russell. Photonic crystal fibers. *Science*, 299:358–362, styczeń 2003.
- [57] B. N. Sheehan. ENOR: Model Order Reduction of RLC Circuits Using Nodal Equation for Efficient Factorization. *IEEE 36th conference on Design Automat.*, 1999.
- [58] M. J. Steel, T. P. White, C. Martijn de Sterke, R. C. McPhedran, L. C. Botten. Symmetry and degeneracy in microstructured optical fibers. *Opt. Lett.*, 26(8):488– 490, 2001.
- [59] K. Suzuki, H. Kubota, S. Kawanishi, M. Tanaka, Moriyuki Fujita. Optical properties of a low-loss polarization-maintaining photonic crystal fiber. *Opt. Express*, 9(13):676– 680, grudzień 2001.
- [60] A. Taflove, S. Hagness. *Computational electrodynamics. The Finite Difference Time Domain Method 3rd edition*. Artech House, Norwood, 2005.
- [61] H.P. Uranus, H.J.W.M. Hoekstra. Modeling of microstructured waveguides using a finite-element-based vectorial mode solver with transparent boundary conditions. *Opt. Express*, 12(12):2795–2809, 2004.
- [62] C. Vassallo, van J.M. van der Keur. Comparison of a few transparent boundary conditions for finite-difference optical mode-solvers. *Journal of Lightwave Technology*,  $15(2):397 - 402$ , luty 1997.
- [63] Y. Wang, C. Vassallo. Circular fourier analysis of arbitrarily shaped optical fibers. *Opt. Lett.*, 14(24):1377–1379, 1989.
- [64] T.P. White, B.T. Kuhlmey, R.C. McPhedran, D.Maystre, R. Ranversez, C.M. de Sterke, L.C. Botten, M.J. Steel. Multipole method for microstructured optical fibers; Formulation. *J. Opt. Soc. Am. B*, 19(10):2322–2330, 2002.
- [65] T.P. White, R.C. McPhedran, C.M. de Sterke, L.C. Botten, M.J. Steel. Confinement losses in microstructured optical fibers. *Opt. Lett.*, 26(21):1660–1662, 2001.
- [66] M. Wiktor. *Zastosowanie metod projekcji w algorytmach różnicowych elektrodynamiki obliczeniowej*. Praca doktorska, Politechnika Gdańska, 2006.
- [67] M. Wiktor. Examination of perfectly matched layer performance for evanescent waves. *Radioelektronika, 2007. 17th International Conference*, 2007.
- [68] M. Wiktor, P. Kowalczyk, M. Mrozowski. Approximate analytical boundary conditions for efficient finite difference frequency domain simulations in cylindrical coordinates. *MIKON*, 2006.
- [69] M. Wiktor, M. Mrozowski. Projection framework for hybrid methods derived from finite-difference operators in time and frequency domain. *IEEE Transactions on Microwave Theory and Techniques*, 55(10):77–84, październik.
- [70] M. Wiktor, M. Mrozowski. Efficient Analysis of Waveguide Components Using a Hybrid PEE-FDTD Algorithm. *IEEE Microwave and Wireless Components Letters*, 13(9):396–398, wrzesień 2003.
- [71] M. Wiktor, M. Mrozowski. Discrete projection for Finite Difference Methods. *20th Annual Review of Progress in Applied Computational Electrodynamics, Syracuse 2004* , wolumen 2, strona S04P08 (CD), 2004.
- [72] A. B. Yakovlev, G. W. Hanson. Fundamental modal phenomena on isotropic and anisotropic planar slab dielectric waveguides. *IEEE Transactions on Antennas and Propagation*, 51(4):888–897, kwiecień 2003.
- [73] E. Yamashita, S. Ozeki, K. Atsuki. Modal analysis method for optical fibers with symmetrically distributed multiple cores. *Journal of Lightwave Technology*, 3(2):341– 346, kwiecień 1985.
- [74] K. S. Yee. Numerical Solution of Initial Boundary Value Problems Involving Maxwell's equation in Isotropic Media. *IEEE Transactions of Antennas and Propagation*, 14(3):302–307, maj 1966.
- [75] H. C. Y. Yu, A. Argyros, G. Barton, M. A. van Eijkelenborg, C. Barbe, K. Finnie, L. Kong, F. Ladouceur, S. McNiven. Quantum dot and silica nanoparticle doped polymer optical fibers. *Optics Express*, 15(16):9989–9994, sierpień 2007.
- [76] J. Zhu, Y. Y. Lu. Leaky modes of slab waveguides asymptotic solutions. *Journal of Lightwave Technology*, 24(3):1619–1623, marzec 2006.
- [77] Z.Zhu, T.G. Brown. Full-vectorial finite-difference analysis of microstructured optical fibers. *Opt. Express*, 10(17):853–864, 2002.

## Prawo rozpowszechniania

Niniejszym wyrażam zgodę na wykorzystanie wyników mojej pracy, w tym tabel i rysunków, w pracach badawczych i publikacjach przygotowywanych przez pracowników Politechniki Gdańskiej lub pod ich kierownictwem. Wykorzystanie wyników wymaga wskazania niniejszej rozprawy doktorskiej jako źródła.

## Sylwetka autora

Piotr Kowalczyk jest absolwentem Wydziału Fizyki Technicznej i Matematyki Stosowanej Politechniki Gdańskiej. W trakcie studiów był sześciokrotnie wyróżniony przez rektora (dyplomy wyróżnienia) za bardzo dobre wyniki w nauce. W sierpniu 2001 roku obronił pracę magisterską i ukończył studia z wynikiem celującym, otrzymując Złotą Odznakę Absolwenta Politechniki Gdańskiej. W 2002 roku rozpoczął studia doktoranckie na Wydziale Elektroniki, Telekomunikacji i Informatyki. Od października 2007 roku zatrudniony jest na stanowisku asystenta naukowo-dydaktycznego w Katedrze Inżynierii Mikrofalowej i Antenowej.

Mgr inż. Piotr Kowalczyk jest współautorem piętnastu publikacji, w tym jednego z rozdziałów "Wiley Encyclopedia of RF and Microwave Engineering", dwóch artykułów w jednym z najbardziej cenionych periodyków optycznych "Optics Express" oraz dwóch innych publikacji w czasopismach znajdujących się na liście filadelfijskiej. Piotr Kowalczyk uczestniczył także w projektach wspomaganych przez Ministerstwo Nauki i Szkolnictwa Wyższego oraz przez Europejskie Biuro Badań Armii USA. W roku 2008 został on laureatem konkursu "START" organizowanego przez Fundację na rzecz Nauki Polskiej.